# AKTOP-V общественно-политическая газета обзоры **НОВОСТИ** аналитика

#### Среда, 21 февраля 2024 года № 39 I Московская область

# ГОРОДСКОЙ ОКРУГ ВОСКРЕСЕНСК МОСКОВСКОЙ ОБЛАСТИ

Администрация городского округа Воскресенск<br>Московской области<br>ПОСТАНОВЛЕТИЕ<br>13.02.2024 № 671

О внесении изменения в Схему размещения рекламных конструкций на территории<br>городского округа Воскресенск Московской области, утвержденную постановлением Ад-<br>министрации городского округа Воскресенск Московской области

В соответствии с Федеральным законом от 13.03.2006 № 38-ФЗ «О рекламе», учитывая письмо Министерства информационных и социальных коммуникаций Московской области от 30.11.2023<br>27Исх-6925,

#### ПОСТАНОВЛЯЮ:

1. Внести в Схему размещения рекламных конструкций на территории городского округа Воскресенск Московской области, утвержденную постановлением Администрации городского округа Воскресенск Московской области от 27.03.2020

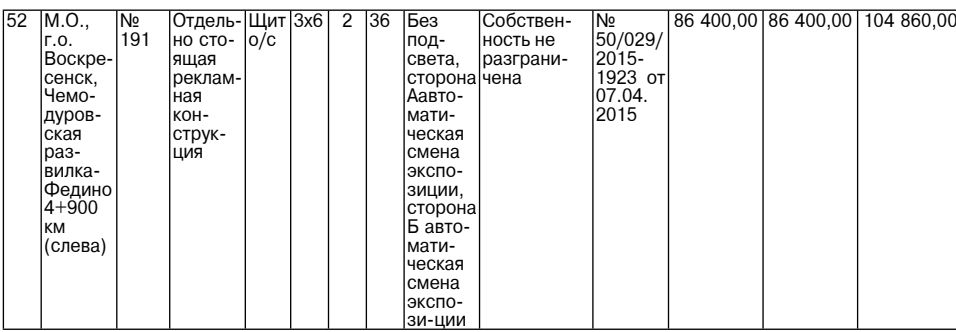

2. Опубликовать настоящее постановление в периодическом печатном издании «Фактор-инфо» - сопустивная официальном сайте городского округа Воскресенск.<br>3. Контроль за исполнением настоящего постановления возложить на заместителя Главы город-<br>ского округа Воскресенск Илюшина О.В.

Глава городского округа Воскресенск А.В. Малкин

#### СООБЩЕНИЕ О ВОЗМОЖНОМ УСТАНОВЛЕНИИ ПУБЛИЧНОГО СЕРВИТУТА

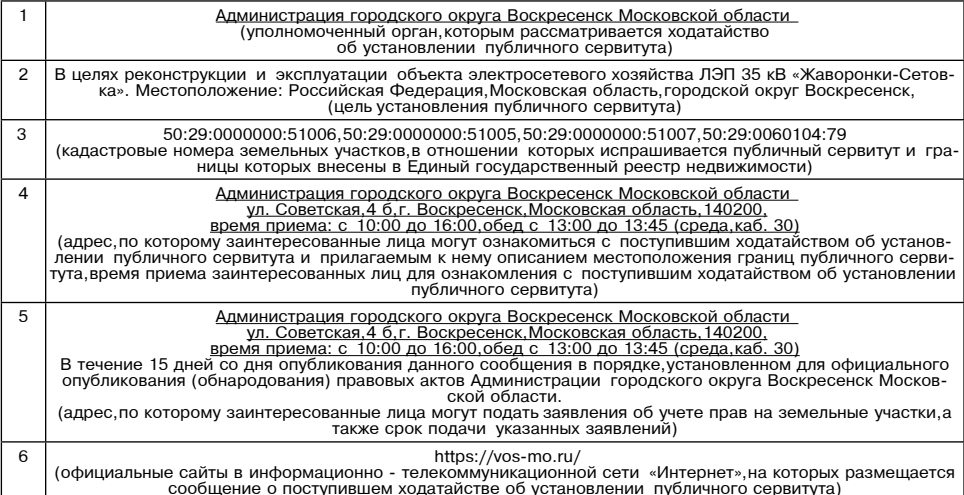

\*Ознакомиться с поступившим ходатайством об установлении публичного сервитута, перечнем  $news/369$ 

#### **СООБШЕНИЕ**

В соответствии со ст. 39.18 Земельного кодекса Российской Федерации Администрация городского округа Воскресенск Московской области информирует о предварительном согласовании<br>предоставления в собственность земельного участка:<br>- кадастровый квартал 50:29:0010404, площадь 510 кв.м, категории земель «земли н

вил разрешенного использования «лля ичного полсобного путктов», вид расположения с последним постойская Федерация, Московская область, город-<br>ской округ Воскресенск, с. Ашитково, ул. Центральная.

Алрес и способ подачи заявления: подача заявления о намерении участвовать в аукционе на право заключения договора купли-продажи земельного участка осуществляется через<br>портал Государственных услуг: государственная услуга «Предоставление земельных участков, посударственная собственность на которые не разграничена, в аренду или в собственность на<br>торгах», подуслуга «Подача заявления о намерении участвовать в аукционе в отношении земель-<br>ного участка, сведения о котором не вне 21000006190000000208).

л сосоосо тэосоосоосого.<br>- Граждане или крестьянские (фермерские) хозяйства, заинтересованные в предоставлении вы-<br>шеуказанных земельных участков (целей, указанных статьей 39.18 Земельного кодекса РФ) вправе подать заявление о намерении участвовать в аукционе на право заключения договора купли-пролажи земельного участка.<br>Дажи земельного участка.<br>Дата и время начала приема заявок - 20.02.2024 в 09:00.

дага и время начала приема заявок - 20.02.2024 в 09.00.<br>Дата и время окончания приема заявок - 20.03.2024 до 16:00.<br>Ознакомиться с документацией в отношении земельного участка,в том числе со схемой расобласть, г. Воскресенск, ул. Советская, д. 4 Б.<br>Контактный телефон: 8496-44-2-46-95

#### СООБЩЕНИЕ

В соответствии со ст. 39.18 Земельного кодекса Российской Федерации Администрация го-<br>родского округа Воскресенск Московской области информирует о предварительном согласовании

родского округа Воскресенск Московской области информирует о предварительном согласовании<br>педоставления в аренду земельного участка:<br>- кадастровый квартал 50:29:0060302,площадь 2986 кв.м,категории земель «земли населенных

сленность на которые не разграничена, в аренду или в сооственность на торгах, подуслуга «постовения о намерении участвовать в аукционе в отношении земельного участка, сведения о котором не внесены в ЕГРН» (на сайте www.to

земельного участка. польного у котка.<br>Дата и время начала приема заявок - 20.02.2024 в 09:00.

дата и время начала приема заявок - 20.02.2024 в 09:00.<br>Дата и время окончания приема заявок - 20.03.2024 до 16:00.<br>Ознакомиться с документацией в отношении земельного участка, в том числе со схемой рас-<br>положения земельн

#### СООБЩЕНИЕ

В соответствии со ст. 39.18 Земельного кодекса Российской Федерации Администрация го-<br>родского округа Воскресенск Московской области информирует о предварительном согласовании

родского округа Воскресенск Московской области информирует о предварительном согласовании<br>предоставления в аренду земельного участка:<br>- кадастровый квартал 50:29:0060302,площадь 1168 кв.м, категории земель «земли населенн

сленность на которые не разградательства, в аукционе в отношении земельного участка, сведения<br>О котором не внесены в ЕГРН» (на сайте www.torgi.gov.ru извещение № 2100000619000000210).<br>• Граждане или крестьянские (фермерск раждатно или престранения участков (целей, указанных статьей 39.18 Земельного кодекса РФ) вправе<br>подать заявление о намерении участвовать в аукционе на право заключения договора аренды

земельного участка.

кольного у костка.<br>Дата и время начала приема заявок - 20.02.2024 в 09:00.<br>Дата и время окончания приема заявок - 20.03.2024 до 16:00.<br>Ознакомиться с документацией в отношении земельного участка, в том числе со схемой рас ославления земельного участка, можно с момента начала приема заявлений по адресу: Московская область, г. Воскресенск, ул. Советская, д. 4 Б.<br>Область, г. Воскресенск, ул. Советская, д. 4 Б.<br>Контактный телефон: 8496-44-2-46

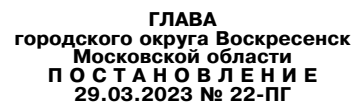

#### Об уточнении перечня избирательных участков для проведения выборов, референдумов на территории городского округа Воскресенск Московской области

В соответствии с подпунктами «г» и «д» пункта 2.1 статьи 19 Федерального закона от 12.06.2002 № 67-ФЗ «Об основных гарантиях избирательных права и права на участие в референ-<br>думе граждан Российской Федерации», в связи с увеличением численности избирателей, участ-<br>ников референдума на избирательном учас наибольшего удобства для избирателей, участников референдума с учетом необходимости заме-<br>ны помещений для голосования, по согласованию с территориальной избирательной комиссией<br>города Воскресенск

**ПОСТАНОВЛЯЮ:**<br>Мов на территории городского округа Воскресенск Московской области согласно приложению к<br>настоящему постановлению. (Приложение.)<br>2. Опубликовать настоящее постановление в периодическом печатном издании «Наш

разместить на официальном сайте городского округа Воскресенск.<br>3. Контроль за исполнением настоящего постановления оставляю за собой.

Глава городского округа Воскресенск А.В. Малкин

Приложение н постановлению Главы<br>городского округа Воскресенск<br>от 29.03.2023 № 22-ПГ

# Перечень избирательных участков для проведения выборов, референдумов на<br>территории городского округа Воскресенск Московской области

ИЗБИРАТЕЛЬНЫЙ УЧАСТОК № 130<br>Место нахождения участковой избирательной комиссии и место голосования: породской округ Воскресенск, д. Ратчино, ул. Некрасова, д. 11 А<br>(дом культуры д. Ратчино МУ «ВКМЦКиТ «Истоки», 8 (496) 446-50-34)

Границы избирательного участка:<br>село Ачкасово

деревня Катунинс деревня Ратмирово деревня натмирово<br>станция Ратмирово<br>деревня Ратчино село Сабурово

#### ИЗБИРАТЕЛЬНЫЙ УЧАСТОК № 131

Место нахождения участковой избирательной комиссии и место голосования:<br>городской округ Воскресенск, д. Степанщино, ул. Центральная, д. 26<br>(МОУ «СОШ «Интеграция», 8 (496) 446-35-74)

Границы избирательного участка: село Карпово соло карпово<br>деревня Лукьяново<br>деревня Новотроицкое деревня Свистягино<br>посёлок Сетовка деревня Скрипино леревня Степаншино деревня Чаплыгино

## ИЗБИРАТЕЛЬНЫЙ УЧАСТОК № 132 исто нахождения участковой избиратель-<br>ной комиссии и место голосования:<br>городской округ Воскресенск, с. Невское, д.

- $1a$ , а<br>(здание МБУ «ФСО «Центр», 8 (496) 446-36-<br>71)
- Границы избирательного участка:<br>деревня Грецкая

## деревня Максимовка<br>территория Максимовка - 1<br>деревня Муромцево село Невское

## ИЗБИРАТЕЛЬНЫЙ УЧАСТОК № 133

- изыния и так только и и место нахождения участковой избиратель-<br>ной комиссии и место голосования:<br>городской округ Воскресенск, с. Косяково, д.<br>73 Б (дом культуры с. Косяково МУ «ВКМЦКиТ<br>«Истоки», 8 (496) 446-41-68)
	- Границы избирательного участка: деревня Аргуново<br>деревня Вертячево деревня Бертичево<br>деревня Глиньково<br>село Косяково село Марчуги село марчуги<br>деревня Субботино<br>тер. Москворечье - 1

- **ИЗБИРАТЕЛЬНЫЙ УЧАСТОК № 134**<br>Место нахождения участковой избиратель-<br>ной комиссии и место голосования:<br>городской округ Воскресенск, д. Городище,<br>ул. Мира,д. 9/1 ул. мира,д. э/т<br>- (сельский клуб д. Городище МУ «ВКМЦКиТ<br>«Истоки»,8 (496) 446-35-68)
	- Границы избирательного участка:<br>деревня Городище село Константиново село Петровское тер. Радостный тер. Ильинское - 1

# ИЗБИРАТЕЛЬНЫЙ УЧАСТОК № 135

- Место нахождения участковой избиратель-<br>ной комиссии и место голосования:<br>городской округ Воскресенск, с. Федино, д. 18 A
- (МОУ «СОШ «Горизонт», 8 (496) 445-74-23) Границы избирательного участка: гранный носиратель<br>деревня Гостилово<br>деревня Перебатино

село Федино

### ИЗБИРАТЕЛЬНЫЙ УЧАСТОК № 136

- исто нахождения участковой избиратель-<br>ной комиссии и место голосования:<br>городской округ Воскресенск, город Воскреснск, ул. Цесиса, д. 17<br>Сенск, ул. Цесиса, д. 17<br>(МУ Молодежный центр «Олимпиец», 8 (496)
- $441 58 94$
- Границы избирательного участка: город Воскресенск: улица Цесиса, дома: 13, 16, 17, 18, 20, 24/15

### ИЗБИРАТЕЛЬНЫЙ УЧАСТОК № 137

- исто нахождения участковой избиратель-<br>ной комиссии и место голосования:
- . колический округ Воскресенск, город Воскре-<br>нск, ул. Кагана, д. 21<br>(МОУ «СОШ «Горизонт», 8 (496) 441-29-33) сенск

Границы избирательного участка:<br>город Воскресенск:

улица Зелинского, дома: 18, 20, 26 А, 26 Б,  $30/12$ 

- ИЗБИРАТЕЛЬНЫЙ УЧАСТОК № 138<br>Место нахождения участковой избиратель-<br>ной комиссии и место голосования: - городской округ Воскресенск, город Воскре-<br>сенск, ул. Кагана, д. 21<br>(MOY «СОШ «Горизонт», 8 (496) 441-72-10)
- 

Границы избирательного участка: город Воскресенск: город Воокресства.<br>улица Западная, дома: 11, 12;<br>улица Зелинского, дом 10 А; улица Кагана, дома: 19, 23, 27/10

#### ИЗБИРАТЕЛЬНЫЙ УЧАСТОК № 139

- Место нахождения участковой избиратель-<br>ной комиссии и место голосования:<br>городской округ Воскресенск, город Воскре-
- сенск ул. Кагана л. 22 (МОУ «Гимназия № 1»,8 (496) 441-52-54)

Границы избирательного участка: праницы измиратильного у последительного род Воскресенск:<br>улица Западная, дома: 6,9<br>улица Кагана, дома: 18,20,24,26,28/8

ИЗБИРАТЕЛЬНЫЙ УЧАСТОК № 140 исто нахождения участковой избиратель-<br>ной комиссии и место голосования:<br>городской округ Воскресенск, город Воскре-

#### тородокой округ Боскросствия, эрэд = ----<br>нск,ул. Кагана,д. 22<br>(МОУ «Гимназия № 1»,8 (496) 441-26-60) сенс

ины избирэт υy гранный поспратол улица Западная дома: 1.2.3.7 улица Энгельса, дома: 13, 16, 17

### ИЗБИРАТЕЛЬНЫЙ УЧАСТОК № 141

- исто нахождения участковой избиратель-<br>ной комиссии и место голосования: городской округ Воскресенск, город Воскретородской округ Воскресенск,тород Воск<br>нск,ул. Кагана,д. 22<br>(МОУ «Гимназия № 1»,8 (496) 441-52-76) CAHCI
- Границы избирательного участка:
	- город Воскресенск: город Боскроссион.<br>Улица Зелинского лома: 12.14 улица Энгельса, дома: 9, 10, 11, 12, 15
- ИЗБИРАТЕЛЬНЫЙ УЧАСТОК № 142 Место нахождения участковой избирательной комиссии и место голосования:
- городской округ Воскресенск, город Воскресенск, ул. Зелинского, д. 5 Д<br>(МОУ «СОШ № 3», 8 (496) 442-41-86)
- Границы избирательного участка: т раницы изоирательного участка.<br>город Воскресенск:<br>улица Зелинского,дома: 2,4,6,8,10/14 улица Кагана, дом 16

## ИЗБИРАТЕЛЬНЫЙ УЧАСТОК № 144

иесто нахождения участковой избиратель-<br>ной комиссии и место голосования: The CONSULTATION CONSULTING CONSULTING CONSULTATION CONSULTATION CONSULTATION COLL No SALE (MOV «COLL Nº 3», 8 (496) 442-20-61)

# Границы избирательного участка:<br>город Воскресенск:

. "Руд Боскресенск:<br>улица Зелинского, дома: 1 А, 1/8,3 А,3 Б, 5,<br>5 А,5 Б улица Энгельса, дома: 2,3,3 Б,4,5,6,7

#### ИЗБИРАТЕЛЬНЫЙ УЧАСТОК № 145

- иесто нахождения участковой избиратель-<br>Ной комиссии и место голосования: нои комиссии и место толосования.<br>Городской округ Воскресенск,город Воскре-<br>Сенск,ул. Зелинского,д. 5 Д<br>(MOY «СОШ № 3»,8 (496) 442-20-60)
- 

## Границы избирательного участка:

град Воскресенск:<br>город Воскресенск:<br>улица Новлянская, дома: 4, 6, 8, 8 А, 8 Б, 12<br>Б, 12 В, 12 Г улица Энгельса, дом 1/2

#### ИЗБИРАТЕЛЬНЫЙ УЧАСТОК № 146

исто нахождения участковой избиратель-<br>ной комиссии и место голосования: 

Границы избирательного участка:<br>город Воскресенск:<br>улица Зелинского,дома: 5 В<br>улица Кагана,дома: 4,6,8,10,12<br>улица Новлянская,дома: 10,12,12 А,16/2

.<br>село Новлянское CHT Химик - 1

ИЗБИРАТЕЛЬНЫЙ УЧАСТОК № 147 извиг-дтельный энологовой избиратель<br>Место нахождения участковой избиратель<br>ной комиссии и место голосования:

- - Границы избирательного участка:<br>деревня Маришкино

# ИЗБИРАТЕЛЬНЫЙ УЧАСТОК № 148<br>Место нахождения участковой избиратель-<br>ной комиссии и место голосования:<br>городской округ Воскресенск,город Воскре-

- 
- сенск, ул. Менделеева, д. 11<br>(МОУ «Лицей имени Героя Советского Со-<br>юза Стрельцова Павла Васильевича», 8 (496)  $442 - 40 - 84$

#### Границы избирательного участка:

- город Воскресенск:<br>улица Горького
- улица Докторова, дома: 1,3,5,7,9,11,13,15,16<br>А,17,19,с 21 по 54
	- т, тэ,с 2 г но э<del>ч</del><br>улица Инны Гофф<br>улица Колина<br>улица Маяковского
	-
	- улица мізнковского<br>Улица Менделеева,дома: 15,17,19,21<br>улица Островского<br>улица переулок 1-й Месной<br>улица переулок 2-й Москворецкий<br>улица переулок 2-й Москворецкий
	-
	-
	- улица переулок 3-й Москворецкий

#### ИЗБИРАТЕЛЬНЫЙ УЧАСТОК № 149

- иесто нахождения участковой избиратель-<br>ной комиссии и место голосования: - городской округ Воскресенск, город Воскре-<br>нск, ул. Менделеева, д. 11<br>(МОУ «Лицей имени Героя Советского Сосенс
- юза Стрельцова Павла Васильевича», 8 (496)<br>442-44-92)

Границы избирательного участка:<br>город Воскресенск:

, Срод Воокресенск.<br>Улица Докторова, дома: 4,6,10,12,12 А,16<br>Улица Менделеева, дома: 5,7,9,9 А,9 Б,13,13  $A, 13$   $B, 13$   $B$ 

#### ИЗБИРАТЕЛЬНЫЙ УЧАСТОК № 150

- иесто нахождения участковой избиратель<br>ной комиссии и место голосования: городской округ Воскресенск, город Воскре-<br>сенск, пл. Ленина, д. 1<br>(Дворец культуры «Химик» им. Н.И. Докторо-<br>ва, 8 (496) 442-01-21)
- - Границы избирательного участка:
- грамца Лермонтова<br>улица Лермонтова<br>улица Менделеева, дома: 1,3,6,7 А,8,10 улица мондоловы, дома: 1, 0, 0, 1 7, 0, 1<br>улица Победы, дома: 20, 22, 24, 26, 28 Б<br>переулок Физкультурный

#### ИЗБИРАТЕЛЬ

- Место нахождения участковой избиратель ной комиссии и место голосования: - городской округ Воскресенск, город Воскре-<br>сенск, ул. Победы, д. 25<br>(МОУ «СОШ им. Героя России летчика-ис-
- пытателя Сергея Рыбникова», 8 (496) 442-65-51)
	- Границы избирательного участка: гранный нескратель
- улица Менделеева, дома: 12, 14, 16, 18, 20, 22,<br>24, 26, 28, 30

#### ИЗБИРАТЕЛЬНЫЙ УЧАСТОК № 152

иесто нахождения участковой избиратель-<br>Ной комиссии и место голосования: пои комиссии и место тородской округ Воскресенск, город Воскре-<br>сенск, ул. Октябрьская, д. 9

(МОУ «Лицей имени Героя Советского Сою-<br>за Стрельцова Павла Васильевича», 8 (496)442- $16 - 98$ 

ΦΑΚΤΟΡ ИНФО

улица 1-я Фетровая<br>улица 2-я Фетровая

город Воскресенск:<br>улица Васильковая<br>улица Весенняя

улица Лазурная<br>улица Лазурная<br>улица Майская

улица Ольховая

улица Роз

**СНТ Елочка** 

СНТ Зарница

границы изопратель<br>город Воскресенск:<br>переулок Зеленый

, -<br>улица Первомайская<br>улица Радонежская

СНТ Сигнал

 $31$ 

 $34.36$ 

сенс

 $8, 10, 11$ 

 $445 - 65 - 37$ )

 $02 - 79$ 

СТСН Железнодорожник

ИЗБИРАТЕЛЬНЫЙ УЧАСТОК № 160

изы и и полительной избиратель<br>Место нахождения участковой избиратель-<br>ной комиссии и место голосования:

Границы избирательного участка:

" конико-ит " продской округ Воскресенск, город Воскре-<br>нск, пер. Зеленый, д. 3<br>(МОУ «СОШ «Вектор», 8 (496) 445-23-31)

улица Роз<br>улица Центральная<br>улица Центральная,дома: 14,18,20,24,26,28,<br>,33,35,с 40 по 51<br>СНТ Восход

ИЗБИРАТЕЛЬНЫЙ УЧАСТОК № 161 изнительно и так гот по так и сотования.<br>Ной комиссии и место голосования:<br>городской округ Воскресенск, город Воскре-<br>сенск, пер. Зеленый, д. 3

(МОУ «СОШ «Вектор», 8 (496) 445-48-88)

улица Центральная, дома: 10, 12, 16, 22, 30, 32,

ИЗБИРАТЕЛЬНЫЙ УЧАСТОК № 162

и комисский округ Воскресенск, город Воскре-<br>породской округ Воскресенск, город Воскре-<br>нск, ул. Маркина, д. 3<br>(MOY «СОШ «Вектор», 8 (496) 445-02-17)

границы изобрательного участка.<br>Город Воскресенск:<br>улица Андреса,дома: 2/16,4,8,10,12,14,16,18,<br>20,24,26,28,40,44,46,48,52

 $L_{\nu,2}$ ,  $L_{\nu,2}$ ,  $L_{\nu,2}$ ,  $L_{\nu,3}$ , 44, 46, 48, 52<br>Улица Маркина, дома: 1/12, 2, 4, 6, 8, 14, 15, 17, 19, 21

ИЗБИРАТЕЛЬНЫЙ УЧАСТОК № 164<br>Место нахождения участковой избиратель-<br>ной комиссии и место голосования:

" Городской округ Воскресенск, город Воскре-<br>Сенск, ул. Маркина, д. 3<br>(МОУ «СОШ «Вектор»», 8 (496) 445-90-49)

улица Центральная, дома: 1,3,2,4,5,6,7,8<br>переулок Юбилейный, дома: 5,7

ИЗБИРАТЕЛЬНЫЙ УЧАСТОК № 165

исто нахождения участковой избиратель-<br>ной комиссии и место голосования:

пои комиссии и место голосования:<br>городской округ Воскресенск,город Воскре-<br>сенск,ул. Андреса,д. 1 Б<br>(МУ Дворец культуры «Юбилейный», 8 (496)<br>445-44-54)

граници и мотири следител с 1 и следител в пород Воскресенск:<br>улица Андреса, дома: 1/18,5,7,9,11,13,15<br>улица Комсомольская, дома: 1, 2, 3, 4, 5, 6, 7,

Границы избирательного участка:

переулок Юбилейный, дома: 8, 10, 12

Границы избирательного участка:<br>город Воскресенск:

улица Компомольская, дома.<br>А, 13, 15, 17, 19<br>улица Маркина, дома: 28, 28 А<br>СНТ Союз

СТСН Металлист

город Воскресенск:

улица Березовая

улица Гагарина улица гагарина<br>улица Герцена<br>улица Есенина

улица Карьерная

улица Комарова

улица Королева улица Красная

улица Крупской

улица Луговая

переулок Малый

переулок малым<br>улица Матросова<br>улица Медведка

Depeynok DOMOHOCOBA

улица Благодатная

улица Влагодатная<br>улица Воскресенская<br>улица Вострянская

ИЗБИРАТЕЛЬНЫЙ УЧАСТОК № 166

Место нахождения участковой избиратель-<br>ной комиссии и место голосования:<br>городской округ Воскресенск, город Воскре-

сенск, ул. Андреса, д. 1 Б<br>Сенск, ул. Андреса, д. 1 Б<br>(МУ Дворец культуры «Юбилейный», 8 (496)

улица Комсомольская, дома: 1 А, 3 А, 7 А, 11

ИЗБИРАТЕЛЬНЫЙ УЧАСТОК № 167

Место нахождения участковой избирательной комиссии и место голосования:

- городской округ Воскресенск, город Воскре-<br>сенск, ул. Толстого, д. 1<br>(МОУ «Москворецкая гимназия», 8 (496) 446-

го,<br>Границы избирательного участка:

улица Калинина.дома: с 1 по 36

поро*знати и станение* на с 2 по 68,70,72/7

улица Маркина, дом 20

Границы избирательного участка:

город Воскресенск:<br>улица Андреса, дома: 2А<br>улица Светлая

Границы избирательного участка:

Границы избирательного участка:

- Границы избирательного участка:
- траницы изопрательного у<br>город Воскресенск:<br>улица Больничный проезд
- улица Дачная<br>улица Дачная<br>улица Железнодорожная, дома: с 16 по<br>100/32
	-
	- уусд<br>улица Живописная<br>улица Медицинская
	- улица Новая
	- улица повал<br>улица Победы,дома: 6 А,10,12,14,16,18<br>улица Путепровод улица Садовая
	- улица Осверная<br>улица Северная<br>улица Советская, дома: 13, 13 А, 13 Б, 13 В,
- 15, с 16 по 80/26

ИЗБИРАТЕЛЬНЫЙ УЧАСТОК № 153

город доктябрьская, дома: 1/2, 2, 3, 4, 5, 6, 7, 8,<br>10, 11, 12, 13, 14, 16<br>улица Пионерская, дома: 7, 9, 11, 13, 15

ИЗБИРАТЕЛЬНЫЙ УЧАСТОК № 154

исто нахождения участковой избиратель-<br>ной комиссии и место голосования:

город Воскресенск:<br>улица Железнодорожная дома: 5,6,7,8,9,10,

Границы избирательного участка:

улица Стандартная

город Воскресенск:

улица Вокзальная

. . . . .<br>улица Октябрьская,дома: 19,22,24,26 улица Пионерская, дома: 6 A, 10, 12, 17, 19, 21<br>улица Пионерская, дома: 6 A, 10, 12, 17, 19, 21<br>улица Советская, дом 12/10

ИЗБИРАТЕЛЬНЫЙ УЧАСТОК № 155

улица Железнодорожная, дома: 1, 2 А, 2 Б, 2<br>В, 2 Г, 4

ИЗБИРАТЕЛЬНЫЙ УЧАСТОК № 156

ул. Центральная, д. 12<br>Ул. Центральная, д. 12<br>(МОУ «СОШ им. Героя России летчика-ис-

ИЗБИРАТЕЛЬНЫЙ УЧАСТОК № 157

**ИСТО НАХОЖДЕНИЯ УЧАСТКОВОЙ ИЗбИРАТЕЛЬНОЙ КОМИССИИ И МЕСТО ГОЛОСОВАНИЯ:**<br>НОЙ КОМИССИИ И МЕСТО ГОЛОСОВАНИЯ:<br>ГОРОДСКОЙ ОКРУГ ВОСКРЕСЕНСК, УЛ. БЫКОВСКОГО, Д. 23<br>(MOY «COLU Nº 9», 8 (496) 442-72-07)

ИЗБИРАТЕЛЬНЫЙ УЧАСТОК № 158 - Место нахождения участковой избиратель-<br>ной комиссии и место голосования:

сенск, ул. Быковского, д. 23<br>(МОУ «СОШ № 9», 8 (496) 442-74-05)

Границы избирательного участка:

городской округ Воскресенск, город Воскре-

улица Федотовская дома с 1 по 115,117,119,<br>121,123,125,127,129,131,с 133 по 157

Границы избирательного участка:

Границы избирательного участка:

деревня Трофимово<br>деревня Хлопки<br>деревня Чемодурово<br>СНТСН Восточное

**CTCH Березка - 2**<br>CHT Металлист - 2

границы иссирателя<br>город Воскресенск:<br>улица Вишневая

улица илыныкая<br>улица Кленовая<br>улица Кудринская<br>улица Лопатинская

улица Лонатинская<br>улица Мироновская<br>улица Пролетарская

улица Рудничная

улица Рябиновая

улица Сиреневая

город Воскресенск: тород воскресенс<br>улица Быковского<br>улица Российская

,<br>улица Фабричная

лица Титова улица илтере<br>СНТ Возрождение

улица Владимирская улица Владимирска<br>улица Задорожная<br>улица Ильинская

**CHT Сосенки** 

Границы избирательного участка:

- г.,<del>.</del><br>улица Куйбышева<br>улица Пионерская,дома: 14,16<br>улица Советская,дом 3 А

 $12/4, 14$ 

 $(04)$ 

сенск, ул. Советская, зд. 9<br>сенск, ул. Советская, зд. 9<br>(нежилое здание), 8(496)44-2-44-38)

Границы избирательного участка:<br>город Воскресенск:

улица Победы, дома: 5 А, 7,9, 11<br>улица Победы, дома: 5 А, 7,9, 11<br>улица Советская, дом 15/11

, с то по у до<br>переулок Сосновый<br>переулок Суперфосфатный<br>переулок Тенистый

э, т20, т22, т24, т20, т2<br>улица Фосфоритная<br>улица Химиков

улица Хрипунова

переулок Тенистын<br>переулок Тихий<br>улица Федотовская, дома: 116/1,116/2,116/3,<br>118,120,122,124,126,128,130,132

улица Молчанка улица Молтанка<br>улица Народная<br>переулок Овражный<br>улица Осипенко у́лица Полевая улица тюлевая<br>переулок Полевой<br>улица Православная улица Рабочая, дома: с 1 по 54,56,56 А,58/21,<br>60 А,60/30<br>переулок Рабочий переулок табо или<br>улица Рождественская<br>улица Солнечная улица Сосновая улица сосповал<br>улица Стрельцова<br>переулок Термитный переулок Трубный переулок труспый<br>улица Федеральная<br>улица Хвойная ,<br>улица Пветочная улица цветочная<br>переулок Цементный<br>улица Чкалова улица Юбилейная<br>СНТСН Побережье

ИЗБИРАТЕЛЬНЫЙ УЧАСТОК № 168 иесто нахождения участковой избиратель-<br>ной комиссии и место голосования: 

Границы избирательного участка:<br>рабочий поселок Фосфоритный: разонии новолок фоофор<br>улица Воинской Славы<br>улица Железнодорожная<br>улица Карпова улица нарпова<br>улица Новопроточная<br>переулок Новопроточный переулок Новый переулок повый<br>улица Песчаная<br>переулок Песчаный<br>улица Приозерная улица приозернал<br>улица Рудниковская<br>улица Сосновая улица Спортивная<br>переулок Спортивный<br>улица Футбольная улица Школьная, дома: 6, 11<br>СНТ Лужок<br>СНТ Сосновый Бор СНТ Химик-6

# ИЗБИРАТЕЛЬНЫЙ УЧАСТОК № 169 пок фосфоритный, ул. Зайцева д.22 Б<br>пок фосфоритный, ул. Зайцева д.22 Б<br>(Библиотека рабочего поселка Фосфорит-<br>ный МУК «ВЦБС», 8 (496) 444-31-81)

Границы избирательного участка:<br>рабочий поселок Фосфоритный: разовит посебно с софорт.<br>улица Зайцева<br>улица Зеленая улица интернационал<br>улица Казарма 13 км<br>улица Красные Зори улица Лесная улица лесная<br>улица Майская<br>улица Осенняя переулок Лесной улица Преображенская улица Садовая<br>улица Солнечная улица Облненная<br>улица Школьная,дома: 1,2,3,4,5,7,9,12<br>СНТ Коллективный сад №1

ИЗБИРАТЕЛЬНЫЙ УЧАСТОК № 170<br>Место нахождения участковой избиратель-<br>ной комиссии и место голосования: пои комиссии и место голосования.<br>Городской округ Воскресенск, поселок Хор-лово,пл. Ленина,д. 3 (дом культуры «Хорлово», 8 (496) 444-97-43)

Границы избирательного участка: - ранная нескратель<br>поселок Хорлово:<br>Больничная площадь улица Задорожная<br>улица Земляничная<br>улица Интернатская улица Казарма 9 км улица казарма э км<br>улица Колхозная<br>улица Лесная Дача улица Луговая<br>улица Новая<br>улица Новая у́лица Парковая улица нарковая<br>Парковый проезд<br>площадь Ленина<br>улица Садковская улица Садковская<br>улица Советская<br>улица 1-я Пятилетка

## ИЗБИРАТЕЛЬНЫЙ УЧАСТОК № 171

исто нахождения участковой избиратель-<br>ной комиссии и место голосования:<br>городской округ Воскресенск, поселок Хорпово, ул. Советская, д. 4<br>лово, ул. Советская, д. 4<br>(здание администрации, 8 (496) 444-94-60)

Границы избирательного участка:<br>поселок Хорлово: улица Березовая ,<br>улица Заводская улица Карла Маркса улица карла ма<br>улица Кирова<br>улица Ключевая .<br>vлица Коммvны лица Комсомольская улица комоомольская<br>Комсомольский проезд улица Мира ,<br>улица Озерная *ул*ица Озерная<br>улица Первомайская<br>улица Победы Полевой проезд Садовый проезд улица Семилетка проезд Текстильшиков

**ИЗБИРАТЕЛЬНЫЙ УЧАСТОК № 172** Место нахождения участковой избирательной комиссии и место голосования

городской округ Воскресенск, д. Елкино, ул. Советская л. 84 сстокал, д. оч<br>(сельский клуб д. Елкино, 8 (496) 444-99-68) Границы избирательного участка: деревня Вострянское деревня Елкино деревня Ильино<br>деревня Ильино<br>деревня Перхурово деревня шерхурово<br>деревня Шильково<br>СНТ Техноткань **CHT Химик - 2** 

#### ИЗБИРАТЕЛЬНЫЙ УЧАСТОК № 173

- Место нахождения участковой избиратель-<br>ной комиссии и место голосования:<br>городской округ Воскресенск, город Воскре-
- сенск, ул. Толстого, д. 1<br>(MOY «Москворецкая гимназия», 8 (496) 446-<br>02-79)
	- Границы избирательного участка:<br>город Воскресенск:<br>улица Добролюбова улица Калинина, дома: с 37 по 49/1
	-
- улица гимра<br>улица Рабочая, дома: 55, 57, 59/10, с 61/27<br>по 100/31
- улица Серафимовича и и судети с славя и с переулок Спартака<br>улица Спартака, дома: 3,5,7,9,с 12 по 23,25,<br>27,29,33,35,37/7
- ,25,00,00,017<br>улица Толстого<br>улица Труда
- улица Тургенева<br>улица Тургенева<br>улица Цемзаводская<br>улица Чернышевского
- 

#### ИЗБИРАТЕЛЬНЫЙ УЧАСТОК № 174

- исто нахождения у истовой избиратель-<br>Место нахождения участковой избиратель-<br>ной комиссии и место голосования:
- нои комиссии и место голосования:<br>городской округ Воскресенск,город Воскре-<br>сенск,ул. Рабочая,д.105 А<br>(МОУ ДОД «Детская школа искусств № 5»,8<br>(496) 444-65-52)
	-
	- Границы избирательного участка: грамицы изотрать.<br>Город Воскресенск:<br>Улица Рабочая, дома: 101, 103, 106<br>Улица Спартака, дома: 24, 26, 28, 30
	-

## ИЗБИРАТЕЛЬНЫЙ УЧАСТОК № 175

- иесто нахождения участковой избиратель-<br>ной комиссии и место голосования:<br>городской округ Воскресенск, город Воскре-
- сенск, ул. Рабочая, д. 105 A<br>(МОУ ДОД «Детская школа искусств № 5», 8<br>(496) 444-66-69)
- Границы избирательного участка: границы клюбирности.<br>Город Воскресенск:<br>Улица Рабочая, дома: 105, 117, 119, 121, 121<br>А. 123, 125
- 

### ИЗБИРАТЕЛЬНЫЙ УЧАСТОК № 176

- изыти при тастой из тто<br>Место нахождения участковой избиратель-<br>ной комиссии и место голосования: пои конический округ Воскресенск, город Воскре-<br>сенск, ул. Ломоносова, д. 100<br>(МОУ «Москворецкая гимназия», 8 (496) 446-
- $(02 85)$ 
	- Границы избирательного участка:
	-
- г раницы изоирательного участка:<br>город Воскресенск:<br>улица Калинина,дома: 50/2,51<br>улица Ломоносова,дома: 92,107,107 А,109,<br>11,119 корпус 1,119 корпус 2,119 корпус 3<br>улица Спартака,дома: 4,6,8,10
	- ИЗБИРАТЕЛЬНЫЙ УЧАСТОК № 177

- исто нахождения участковой избиратель-<br>ной комиссии и место голосования:<br>породской избиратель-<br>сенск, ул. Ломоносова, д. 100<br>(MOY «Москворецкая гимназия», 8 (496) 446-<br>02-84)
- 
- 
- Границы избирательного участка:<br>город Воскресенск:<br>улица Рабочая, дома: 108, 110, 112, 114, 116,  $118.124.127$

#### ИЗБИРАТЕЛЬНЫЙ УЧАСТОК № 178

- изы и полительством и технологии и полносто нахождения участковой избиратель<br>ной комиссии и место голосования:
- пои комиссии и место голосования:<br>городской округ Воскресенск,город Воскре-<br>сенск,ул. Ломоносова,д. 100<br>(МОУ «Москворецкая гимназия»,8 (496) 444-62-81)
	-
	- Границы избирательного участка:
	- грод Воскресенск:<br>улица Калинина, дома: с 52 по 57<br>улица Калинина, дома: с 52 по 57<br>улица Ломоносова, дома: 94, 96, 98, 102, 115

#### ИЗБИРАТЕЛЬНЫЙ УЧАСТОК № 179

- исто нахождения участковой избиратель-<br>ной комиссии и место голосования:<br>городской округ Воскресенск, город Воскресенск, ул. Ломоносова, д. 117<br>СЕОУ МО «Воскресенский
- 8 (496) 446-02-54)
- Границы избирательного участка:<br>город Воскресенск:
- улица Боровая .<br>улица Колхозная
- улица Красноармейская улица Рабочая, дома: 120, 126, 128, 130, 132.
- $134$ улица Семиславская улица Средняя
	- улица Фрунзе

#### ИЗБИРАТЕЛЬНЫЙ УЧАСТОК № 180 иесто нахождения участковой избирательной комиссии и место нахождения участковой избиратель

- от коминости и мосто толодской округ Воскресенск, город Воскре-<br>енск, ул. Некрасова, д. 17<br>(ЗАО «Аквасток», 8 (496) 449-58-81)
	-
- Границы избирательного участка: горол Воскресенск:
- тород воскресенск:<br>улица Дзержинского,дома: с 14 по 28<br>улица Киселева

3

(ГБОУ МО «Воскресенский колледж» ОСП №1,<br>8 (496) 443-00-52)

город воскресенск:<br>улица Мичурина, дома: 15, 17, 17 А, 19, 21, 23,<br>25

ИЗБИРАТЕЛЬНЫЙ УЧАСТОК № 190

исто нахождения участковой избиратель-<br>ной комиссии и место голосования:

ИЗБИРАТЕЛЬНЫЙ УЧАСТОК № 191

исто нахождения участковой избиратель-<br>ной комиссии и место голосования:

улица 60 Лет Октября, дома: 10, 11, 12, 13, 16,

ИЗБИРАТЕЛЬНЫЙ УЧАСТОК № 192

**ИЗБИРАТЕЛЬНЫЙ ЯРАСТОК ИЗ ТЭД**<br>НОЙ КОМИССИИ И МЕСТО ГОЛОСОВАНИЯ:<br>НОЙ КОМИССИИ И МЕСТО ГОЛОСОВАНИЯ:<br>Городской округ Воскресенск, г. Белоозер-<br>СКИЙ, ул. 60 лет Октября, д. 8<br>(Нежилое здание, 8 (496) 447-55-06)

граница последнения.<br>
пород Белоозерский:<br>
дома: 3,11,12,18,19,23,24,30,31,32,38,44,50,<br>
54,63,74,78,79,82,84,103,128

ИЗБИРАТЕЛЬНЫЙ УЧАСТОК № 193

- Место нахождения участковой избиратель-<br>ной комиссии и место голосования:<br>городской округ Воскресенск, г. Белоозер-

град Белоозерский:<br>город Белоозерский:<br>улица 60 Лет Октября, дома: 1, 3, 4, 5, 20, 21,<br>22, 22 А

ИЗБИРАТЕЛЬНЫЙ УЧАСТОК № 194

иесто нахождения участковой избиратель-<br>ной комиссии и место голосования:<br>городской округ Воскресенск, г. Белоозер-

. بالمحرج المحرج الاستحار بن المحرج .<br>улица Молодежная, дома: 14, 22, 23, 25, 26, 28,<br>29

ИЗБИРАТЕЛЬНЫЙ УЧАСТОК № 195

исто нахождения участковой избиратель-<br>ной комиссии и место голосования:

, ород релоозерскии:<br>улица Молодежная, дома: 15, 17, 18, 24, 30, 32,<br>33

**ИЗБИРАТЕЛЬНЫЙ УЧАСТОК № 196**<br>Место нахождения участковой избиратель-<br>ной комиссии и место голосования:<br>городской округ Воскресенск, г. Белоозер-<br>ский, ул. Молодежная, д. 34<br>(МУ «Дом культуры «Гармония», 8 (496) 445-<br>53-

ИЗБИРАТЕЛЬНЫЙ УЧАСТОК № 197

исто нахождения участковой избиратель-<br>ной комиссии и место голосования: \_

" городской округ Воскресенск, г. Белоозер-<br>ский, ул. Молодежная, д. 34<br>(МУ «Дом культуры «Гармония», 8 (496) 447-<br>54-03)

Юбилейная, дома: 1, 2, 7, 10, 11, 11/1,

Границы избирательного участка:

Границы избирательного участка:

ский, ул. Молодежная, д. 39<br>(МОУ «Лицей № 23», 8 (496) 445-50-84)

Границы избирательного участка:

ский, ул. Молодежная, д. 34 А<br>(Агитцентр, 8 (496) 447-56-34)

Границы избирательного участка:<br>город Белоозерский:

Границы избирательного участка:

избиратель

улица Юбилейная, дома: 3,4,5,9

гранных неспратель.

улица пооилейн<br>село Михалево<br>село Юрасово

тер. Михалево - 4

тер. Михалево - 5

город Белоозерский:

город в<br>улица К<br>11/2, 12, 13

Границы избирательного участка:<br>город Белоозерский:

3-й Микрорайон<br>Микрорайон Золотая Слобода<br>CHT Весна

Границы избирательного участка:

Границы избирательного участка:<br>деревня Ворщиково<br>деревня Ивановка

деревня ивановка<br>деревня Цибино<br>город Белоозерский:<br>ДНП Вишенка

СНТ Строй-Новация

тород Болооорромин<br>улица Кленовая<br>улица Циолковского

СНТ Горьковец<br>СНТ им. А.Д. Перелета<br>СНТ Ирга

CHT KO<sub>noc</sub>

СНТ Лето<br>СНТ Луч<br>СНТ Прибор<br>СНТ Утенок

СНТ Форум

отт околог<br>СНТ Экспресс<br>СНТ Юбилейный

СНТ Лето

 $17$ 

**СНТ Отдых** 

улица Московская, дома: 25, 27, 31<br>Улица Некрасова, дома: 5, 7, 9, 11, 13, 15, 16, 18,<br>19, 20, 22, 24, 26, 28, 30, 32, 34, 36, 38 , Lo, LL, L+, Lo, Lo, So, Su, Su,<br>переулок 2-й Школьный<br>улица 8 Марта<br>СНТ Пенсионер

## ИЗБИРАТЕЛЬНЫЙ УЧАСТОК № 182

- тородокой округ Воскросснок,тород в<br>нск, ул. ул. Московская, зд. 23<br>(МОУ «СОШ № 5», 8 (496) 444-62-64)
- Границы избирательного участка:<br>город Воскресенск:<br>улица Ачкасовская
- улица Ачкасовская<br>
улица Колыберевская<br>
улица Колыберевская<br>
улица Московская, дома: 1, 2 A, 2 Б, 2 В, 4 A,<br>
4 Б, 4 В, 6, 6 A, 6 Б, 8, 12, 14, 15, 16, 17, 18, 19, 20, 21,<br>
21А, 21Б, 21В, 22
- улица Некрасова,дома: 12,14<br>улица Некрасова,дома: 12,14 улица Фурманова<br>переулок 1-й Школьный<br>СНТ Колыберево<br>СНТСН Колыберево-2
- СНТ Цементник

#### ИЗБИРАТЕЛЬНЫЙ УЧАСТОК № 183 изы и полительной избиратель.<br>Место нахождения участковой избиратель-<br>ной комиссии и место голосования:

- . колиности и последенски породской округ Воскресенск, город Воскре-<br>нск, ул. Гражданская, д. 29<br>(МОУ «СОШ № 17», 8 (496) 443-20-47)
- Границы избирательного участка:<br>город Воскресенск:
- тород воскресено<br>улица Белинского<br>улица Монтажная
- улица Строителей<br>улица Строителей<br>улица 40 Лет Октября

- ИЗБИРАТЕЛЬНЫЙ УЧАСТОК № 184<br>Место нахождения участковой избиратель-<br>ной комиссии и место голосования: нои комиссии и место толосования.<br>
городской округ Воскресенск, город Воскре-<br>
сенск, ул. Гражданская, д. 29<br>
(МОУ «СОШ № 17», 8 (496) 443-26-93)
- 
- Границы избирательного участка: граммы постранения:<br>город Воскресенск:<br>улица Беркино, дома: с 2 по 17<br>улица Восточная улица Воото шал<br>улица Гоголя<br>улица Гражданская улица Дивочкина<br>улица Инициативная<br>улица Озерная<br>улица Озерная
- 
- улица гечная<br>улица Тополиная<br>улица Чапаева улица Чехова

### ИЗБИРАТЕЛЬНЫЙ УЧАСТОК № 185

 $T$  городской округ Воскресенск, город Воскре-<br>сенск, ул. Чапаева, д. 1<br>(МУ Дворец культуры «Цементник», 8 (496)<br>443-26-95)

Границы избирательного участка:

- город Воскресенск:<br>улица Беркино, дома: 1, 1 корпус 2, корпус 3, 1 корпус  $4$
- .<br>улица Карла Маркса,дома: 18,20,24,26,28<br>улица Ленинская,дома: 21,23,25,26
- СНТ Дружба<br>СНТ Лесок

#### СНТ Восход - 2

- ИЗБИРАТЕЛЬНЫЙ УЧАСТОК № 186
- исто нахождения участковой избиратель-<br>ной комиссии и место голосования:<br>ной комиссии и место голосования:<br>городской округ Воскресенск, ул. Карла Маркса, д. 12<br>(MOY «Лицей № 6», 8 (496) 443-30-41)
- - Границы избирательного участка:
- границы изонрательного у котка<br>город Воскресенск:<br>улица Беркино, дома: с 19 по 36

ynuque Kapha Mapkca, noma: 7, 7 A, 8, 9, 9 A, 10,<br>11, 13 A, 14, 15, 15 A, 16, 16A

улица Мичурина, дома: 3,5 А, 7, 7 А, 8, 10, 12,<br>14, 16, 18

ИЗБИРАТЕЛЬНЫЙ УЧАСТОК № 188

иесто нахождения участковой избиратель-<br>ной комиссии и место голосования:

HOP NONARCHIN PINCO I UNIOCUBATION<br>CHECK, УЛ. Карла Маркса, д. 12 А<br>(МБОУ – лицей «Воскресенская кадетская<br>ШКОЛа», 8 (496) 443-00-87)

Границы избирательного участка:

гранный иоскрательного у постительного прод Воскресенск:<br>улица Карла Маркса, дома: 1,2,4,5,6

улица Мичурина, 1, 2, 4, 6, 9, 9А, 11, 13

улица Коломенская, дома: 7,9,11,13,15<br>улица Ленинская, дома: 1,2,2 Б,3,4,5,6

ИЗБИРАТЕЛЬНЫЙ УЧАСТОК № 189

Место нахождения участковой избирательной комиссии и место голосования:

го породской округ Воскресенск, город Воскре-<br>сенск, ул. Ленинская, д. 1 А

улица Коломенская, дома: 1,3,5,14  $\frac{1}{2}$ ,  $\frac{1}{2}$ ,

улица Дубровка<br>улица Елинская<br>улица Заречная

улица Новоселовская улица Песковская

улица Профсоюзная

улица Рощинская улица Фруктовая

ИЗБИРАТЕЛЬНЫЙ УЧАСТОК № 198 Место нахождения участковой избирательной комиссии и место голосования:

городской округ Воскресенск, г. Белоозер-

Границы избирательного участка:

город Белоозерский: 16.19.20.21.27

# ИЗБИРАТЕЛЬНЫЙ УЧАСТОК № 199<br>Место нахождения участковой избиратель-

ной комиссии и место голосования: городской округ Воскресенск, г. Белоозерский. ул. Молодежная, д. 12 (1 этаж), 8 (496) 445-12-38

Границы избирательного участка: город Белоозерский: т сред Волмотерски...<br>- улица Коммунальная<br>- улица Молодежная,дома: 6,8,8/1,9,10,10/1,11 улица Юбилейная, дома: 6,6/1,8

#### ИЗБИРАТЕЛЬНЫЙ УЧАСТОК № 200

Место нахождения участковой избирательной комиссии и место голосования городской округ Воскресенск, г. Белоозер-

ский, ул. 50 лет Октября, д. 6<br>(структурное подразделение Дом культуры) «Красный холм» МУ «Дом культуры «Гармония»,<br>8 (496) 447-21-80)

Границы избирательного участка: город Белоозерский:

улица Лесная

улица 50 Лет Октября, дома: 7, 8, 9, 10, 11, 12,<br>13, 15, 16, 17, 18, 20 , го, го, г., го, до<br>СНТ Земляничка<br>деревня Белое Озеро

#### ИЗБИРАТЕЛЬНЫЙ УЧАСТОК № 201

Место нахождения участковой избиратель-<br>ной комиссии и место голосования: полители и мосто с словодский и судет.<br>Городской округ Воскресенск, г. Белоозер-<br>Ский, ул. Комсомольская, д. 1А<br>(MOY «Фаустовская СОШ», 8 (496) 447-21-22)

Границы избирательного участка: границы иссирательно<br>город Белоозерский:<br>улица Комсомольская

улица Пионерская

#### ИЗБИРАТЕЛЬНЫЙ УЧАСТОК № 202 Место нахождения участковой избиратель-

ной комиссии и место голосования: городской округ Воскресенск, д. Золотово,

ул. Моховая,д. 67<br>ул. Моховая,д. 67<br>(МБОУ - лицей «Воскресенская кадетская) школа», 8 (496) 446-35-73)

Границы избирательного участка: - раннцы неспраток<br>деревня Золотово<br>СНТ Фиалка

ИЗБИРАТЕЛЬНЫЙ УЧАСТОК № 203 Место нахождения участковой избиратель-

ной комиссии и место голосования: городской округ Воскресенск, д. Золотово.

о или местововали в сестровении, д. солотовов,<br>Ул. Моховая, д. 67<br>(МБОУ – лицей «Воскресенская кадетская<br>школа», 8 (496) 446-35-73)

# Границы избирательного участка:<br>город Белоозерский:

тород Волововрении.<br>улица Школьная<br>улица 50 Лет Октября, дома: 14, 19 село Фаустово

#### ИЗБИРАТЕЛЬНЫЙ УЧАСТОК № 204 Место нахождения участковой избиратель-

ной комиссии и место голосования:<br>городской округ Воскресенск, пос. Виногра-

Границы избирательного участка: деревня Исаково слободка Алешино елеевдый легените<br>посёлок Виноградово:<br>улица Коммунистическая улица Ленина ,<br>улица Октябрьская улица Первомайская улица Советская улица Центральная улица 8 Марта

#### ИЗБИРАТЕЛЬНЫЙ УЧАСТОК № 205

Место нахождения участковой избирательной комиссии и место голосования: городской округ Воскресенск, с. Конобеево,

(административное здание ОУХ «Леоновское», 8 (496) 445-71-00)

Границы избирательного участка: село Конобеево: улица Изобильная ,<br>улица Мирная улица Молодежная улица Новые Дома улица Рябиновая улица Сирени .<br>улица Солнечная улица Учхоз ,<br>улица Фабричная лица Цветочная СНТ Кузнечиха

#### ИЗБИРАТЕЛЬНЫЙ УЧАСТОК № 206

исто нахождения участковой избиратель-<br>ной комиссии и место голосования: городской округ Воскресенск, с. Конобеево,

и средской округ воскресенск, с. конобеево ул. Центральная, д. 123 А<br>ул. Центральная, д. 123 А<br>дость», 8 (496) 445-88-03)

Границы избирательного участка: село Конобеево: улица Железнолорожная улица Заречная уллда барбалал<br>улица Калинина<br>улица Карла Маркса улица карла маркса<br>улица Красная Слобода<br>улица Ленина улица Локомотивная<br>улица Локомотивная улица Октябрьская улица Победы улица Садовая улица Совхозная улица Труда улица Урожайная улица Јроманнал улица Централы<br>улица Школьная<br>СНТ Нива оти плад<br>СНТ Путеец<br>СНТ Русское поле СНТ Громов ноло<br>СНТ Солнечная Поляна<br>СТСН Троицкое

тер. Заповедный бор тер. Природа

#### ИЗБИРАТЕЛЬНЫЙ УЧАСТОК № 207 исто нахождения участковой избиратель-<br>Место нахождения участковой избиратель-<br>ной комиссии и место голосования:

городской округ Воскресенск, с. Конобеево,

и. Центральная,д. 123 А<br>(Дом культуры с. Конобеево МУ «ЦКиД «Ра-дость»,8 (496) 445-88-03)

Границы избирательного участка: деревня Бессоново деревня Бочевино леревня Расловлево деревня Старая деревня Щербово тер. Агат CHT Arat

СНТ Конобеево

#### ИЗБИРАТЕЛЬНЫЙ УЧАСТОК № 208 - Место нахождения участковой избиратель-<br>ной комиссии и место голосования:

городской округ Воскресенск, с. Баранов-<br>ское, ул. Центральная, д. 1 А (здание администрации, 8 (496) 445-31-71)

Границы избирательного участка: село Барановское деревня Берендино поселок станции Берендино село Осташово деревня Потаповское СТСН Анфалово СНТ Анфалово - 1<br>СНТ Строитель - 3

#### ИЗБИРАТЕЛЬНЫЙ УЧАСТОК № 209

Место нахождения участковой избирательной комиссии и место голосования:

нои комисский и место толосования.<br>Городской округ Воскресенск,с. Усадище, ул.<br>Королькова,д. 102<br>(Дом культуры с. Барановское МУ «ЦКиД<br>«Радость», 8 (496) 445-32-59)

Границы избирательного участка: село Усадище

## ИЗБИРАТЕЛЬНЫЙ УЧАСТОК № 210

гоодской округ Воскресенск, пос. Виногра-<br>дово, ул. Зеленая, д. 18

дослуги соглативное здание Виноградовского<br>филиала ГКУ МО «Мособллес»,8 (496) 447-12-82)

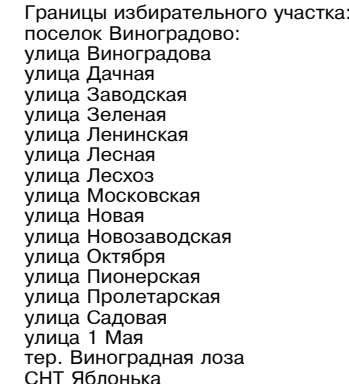

#### ИЗБИРАТЕЛЬНЫЙ УЧАСТОК № 3684

городской округ Воскресенск, д. Губино, ул. Лесная, д. 1 Б

Границы избирательного участка: деревня Губино

#### ИЗБИРАТЕЛЬНЫЙ УЧАСТОК № 3685

Место нахождения участковой избирательной комиссии и место голосования: городской округ Воскресенск, с. Ашитково, ул. Парковая, д. 1

(Дом культуры с. Ашитково МУ «ЦКиД «Ра-дость», 8 (496) 447-71-36)

Границы избирательного участка:<br>село Ашитково:

селе ланткеве.<br>улица Парковая<br>улица Юбилейная

# улица Юбилейная<br>• ИЗБИРАТЕЛЬНЫЙ УЧАСТОК № 3686<br>• Место нахождения участковой избиратель

ной комиссии и место голосования:<br>городской округ Воскресенск, с. Ашитково,

- - Границы избирательного участка:<br>деревня Щельпино доровии щолымине<br>село Ашитково:<br>улица Задорожная улица вадережни<br>улица Заречная<br>улица Зеленая улица веленал<br>улица Климовка<br>улица Лесная улица Лоонал<br>улица Никандровка<br>улица Новая улица Почтовая<br>улица Почтовая<br>улица Сосновая улица сосповал<br>улица Центральная<br>улица Школьная улица школьная<br>улица 40 Лет Победы<br>село Ашитково,дома 11,14,20,23

ИЗБИРАТЕЛЬНЫЙ УЧАСТОК № 3687

иесто нахождения участковой избиратель-<br>ной комиссии и место голосования: с породской округ Воскресенск,д. Богатищево<br>| городской округ Воскресенск,д. Богатищево Границы избирательного участка: DeDeBHS BOLSTWURBO

деревня Ворыпаево деревня Леоново деревня Лидино<br>деревня Лидино<br>деревня Медведево деревня Никольское<br>деревня Никольское<br>деревня Новоселово деревня Пушкино<br>деревня Пушкино доровни силино<br>деревня Чечевилово<br>СНТ Природа

#### ИЗБИРАТЕЛЬНЫЙ УЧАСТОК № 3688

породской округ Воскресенск, поселок им.<br>Цюрупы, ул. Октябрьская, д.40

(Дом культуры пос. им. Цюрупы МУ «ВКМЦК<br>и Т «Истоки», 8 (925) 120-52-37)

Границы избирательного участка:<br>поселок им. Цюрупы: поселок им. цю<br>улица Дачная<br>улица Канатная улица Пенинская<br>улица Ленинская улица Порокал<br>улица Октябрьская<br>улица Речная уллца Трудовая<br>улица Трудовая<br>улица 2-я Канатная СНТ Белые пески -2

### ИЗБИРАТЕЛЬНЫЙ УЧАСТОК № 3689 Место нахождения участковой избиратель-<br>ной комиссии и место голосования:

городской округ Воскресенск. поселок им. Предской округ Воскросской, неселк<br>Цюрупы, ул. Новомалинная, д.5 А<br>(МОУ «СОШ № 13», 8 (496) 447-33-31)

Границы избирательного участка: границы изопратольно<br>поселок им. Цюрупы:<br>улица Гражданская улица Рабочий Городок<br>улица Рабочий Городок деревня Знаменка<br>деревня Марьинка

#### ИЗБИРАТЕЛЬНЫЙ УЧАСТОК № 3690

Место нахождения участковой избирательной комиссии и место голосования: 

Границы избирательного участка:

- границы изобратолы<br>поселок им. Цюрупы:<br>улица Заречная
- уллца Баренная<br>улица Красная<br>улица Левычинская улица левы ишек<br>улица Лесная<br>улица Малинная
- улица Новомалинная
- улица Новый микрорайон .<br>улица Озерная
- улица Парфенова
- улица Пионерская
- улица Радужная улица Склянского
- улица Советская<br>улица Тихвинская
- .<br>улица Финска¤
- улица Центральная
- .<br>улица Школьная улица Юбилейная
- улица 1 Мая

#### ИЗВЕЩЕНИЕ О ПРОВЕДЕНИИ СОБРАНИЯ<br>О СОГЛАСОВАНИИ МЕСТОПОЛОЖЕНИЯ ГРАНИЦ ЗЕМЕЛЬНОГО УЧАСТКА

Кадастровым инженером Галатом Олегом Борисовичем почтовый алрес: 140225 Московская область, Воскресенский район, д. Чемодурово, ул. Луговая, д. 11, тел. 8-926-902-16-47, эл. почта: oleggalat@yandex.ru,,номер регистрации<br>в государственном реестре лиц, осуществляющих кадастровую деятельность: 30457, выполдля подделяют долго не подавления и составлению ме-<br>стоположения границ земельного участка в с сильности номером 50:29:0040407:184, рас-<br>положенного по адресу: Московская область,<br>Воскресенский район, п. Хорлово, снт «Рассвет», роскресенский район, п. дорново, ситетальное участки находятся<br>В кадастровом квартале 50:29:0040407.<br>В кадастровом квартале 50:29:0040407.

омлартном кадали рамов и респутента с следия с следников Андрей Владимирович, почтовый<br>адрес: Московская область, тер. Малино-1, ул.<br>В/городок,д. 191, кв. 13; т. 8-929-657-29-28

слобрание заинтересованных лиц по поводу<br>собрание заинтересованных лиц по поводу<br>согласования местоположения границ состоитсогласования местоположения границ состоит-<br>ся по адресу: г. Воскресенск, ул. Хрипунова, д.5,<br>офис 505 22.03.2024 года в 10:00. серь с должно и суда с проектом межевого плана земельного<br>Участка можно ознакомиться по адресу: г. Вос-

умелка межно симкоминова,д.5,офис 505.<br>Кресенск,ул. Хрипунова,д.5,офис 505.<br>Требования о проведении согласования

и преосвания о проведении согласования по постояния праниц земельных участков<br>на местности принимаются с 21.02.2024 г. по<br>21.03.2024 г., обоснованные возражения о местоположении границ земельных участков после

ОЗНАКОМЛЕНИЯ С ПООРКТОМ МЕЖЕВОГО ПЛАНА ПОИ-

ознакомпения с проектом межевого плана при-<br>нимаются с 21.02.2024 г. по 21.03.2024 г. по ад-<br>нимаются с 21.02.2024 г. по 21.03.2024 г. по ад-<br>ресу: г. Воскресенск,ул. Хрипунова,д.5,офис 505.<br>Смежные земельные участки, с п

стоположение границ:<br>стоположение границ:<br>- с KNº 50:29:0040407:407, расположенного

- с KN2 50.29.0040407.407, распользования<br>район, п. Хорлово, снт «Рассвет», уч. 331;<br>- с KN2 50:29:0040407:317, расположенного по<br>адресу: Московская область, Воскресенский рай-

адрово, ситематических собствет», уч.491 (снят с учета).<br>При проведении согласования местоположе-

при проведении согласования местоположент,<br>удостоверяющий личность, а также документы о<br>правах на земельный участок (часть 12 ст.39, часть 2<br>статьи 40 Федерального закона от 24.07.2007г. №

ИЗВЕШЕНИЕ О ПРОВЕДЕНИИ

" СОБРАНИЯ О СОГЛАСОВАНИИ<br>МЕСТОПОЛОЖЕНИЯ ГРАНИЦЫ<br>ЗЕМЕЛЬНОГО УЧАСТКА

Кадастровым инженером Михалёвой Еленой Владимиров

ной, почтовый адрес: Московская область, Воскресенский

нои, почтовым адрес. московым область, роскоресными<br>район, п. Фосфоритный, ул. Воинской Славы, д. 2, кв. 81<br>e-mail: milen29@rambler.ru ; телефон 8 (966) 099-88-78; №<br>регистрации в государственном реестре лиц, осуществ-<br>л

го по адресу: обл. Московская, р-н Воскресенский, с/пос.<br>Ашитковское, д. Потаповское, снт «Мечта».

иши ковское, д. 1 готановское, си пимечна».<br>Заказчиком кадастровых работ является: снт «Мечта», адрес<br>юридического лица: 140237, Московская обл., г. Воскресенск,<br>тер. СНТ МЕЧТА, тел.: 8(977)723-61-17, собственник земель-<br>

пото участка с кадаютнослования местоположения границы<br>Собрание по поводу согласования местоположения границы<br>состоится по адресу: Московская область, г. Воскресенск,<br>площадь Ленина, д. 3 «29» марта 2024г. в 11 часов 00 м

нут.<br>Кадастровые номера смежных земельных участков,с кото-

рыми необходимо провести согласование:<br>
амельный участок, расположенный по адресу: обл. Мо-<br>
сковская, р-н Воскресенский, д. Потаповское, с/т «Мечта»,<br>
уч-к 9 (ранее имевший KNe 50:29:0040230:96 - в настоящее<br>
время - ста

имельного в настоящее время - ста-<br>50:29:0040230:123, расположенный по адресу: обл. Москов-<br>ская, р-н Воскресенский, д. Потаповское, с/т «Мечта», уч-к 68

земельный участок, расположенный по адресу: обл. Мос-<br>ковская, р-н Воскресенский, д. Потаповское, с/т «Мечта», уч-к

ковская, р-н Воскресенский, д. 110таповское, с/т «мечта», уч-к<br>73 (ранее имевший KNe 50:29:0040230:97 - в настоящее<br>время - статус погашено),<br>50:29:0040230:190, расположенный по адресу: обл. Москов-<br>0кая, р-н Воскресенск

ская, р-п воскресенский, супос. иши ковское, д. потаповское<br>50:29:0040230:195 расположенный по адресу: обл. Москов-<br>ская, р-н Воскресенский, д. Потаповское, с/т «Мечта», уч-к 99<br>50:29:0040230:157, расположенный по адресу:

ская, р-н Воскресенский, с/пос. Ашитковское, д. Потаповское,<br>снт «Мечта», уч-к 119

сп. «меча» (уч. к. н. 19<br>50:29:0040230:176,расположенный по адресу: обл. Мо-сковская,р-н Воскресенский,д. Потаповское,с/т «Мечта»,<br>уч-к 127. – 1000000:126,расположенный по адресу: обл. Мо-

сковская, р-н Воскресенский, д. Потаповское, с/т «Мечта»,<br>уч-к 130

уч-к 130<br>50:29:0040230:100, расположенный по адресу: обл. Мо-<br>сковская, р-н Воскресенский, д. Потаповское, с/т «Мечта»,<br>уч-к 158<br>50:29:0040230:328, расположенный по адресу: обл. Мо-

сковская, р-н Воскресенский, д. Потаповское, с/т «Мечта»,<br>уч-к 170<br>уч-к 170

у-т.<br>1962-20040230:189, расположенный по адресу: обл. Мо-<br>сковская, р-н Воскресенский, д. Потаповское, с/т «Мечта»,<br>уч-к 176<br>50:29:0040230:192, расположенный по адресу: обл. Мо-

сковская, р-н Воскресенский, д. Потаповское, с/т «Мечта»,<br>уч-к. 191

уч-к. 191<br>50:29:0040230:183,расположенный по адресу: обл. Мос-ковская,р-н Воскресенский,с/пос. Ашитковское,д. Потапов-<br>ское,снт «Мечта»,уч-к 193<br>50:29:0040230:211,расположенный по адресу: обл. Москов-

ский с/о Бара

снг. «Мечта», уч-к 194<br>50:29:0040230:154, расположенный по адресу: обл. Мо-

сковская, р-н Воскресенский, д. Потаповское, с/т «Мечта»,

уч-к 195<br>С проектом межевого плана земельного участка можно оз-

C проектом межного и плана земельного участка можно системы накомиться по адресу: Московская область, Воскресенский район, п. Фосфоритный, ул. Воинской Славы, д. 2, кв. 81 с «29» февраля 2024г. по «29» февраля 2024г.

границ земельных участков на местности и обоснованные

возражения о местоположении границ земельных участков

после ознакомления с проектом межевого плана принима-

новые совмемлили от просто по «29» марта 2024г. по адресу:<br>Московская область, Воскресенский район, п. Фосфоритный,<br>Ул. Воинской Славы, д. 2, кв. 81

ул. Бойнской олавы,д. 2,кв. от<br>При проведении согласования местоположения границ при

себе необходимо иметь документ, удостоверяющий личность.

 $12$  статьи 39, часть 2 статьи 40 Федерального закона от 24<br>июля 2007 г. № 221-ФЗ "О кадастровой деятельности").

а также документы о правах на земельный участок (часть

ая n-н Воскре

рыми необходимо провести согласование:

221-ФЗ «О кадастровой деятельности»).

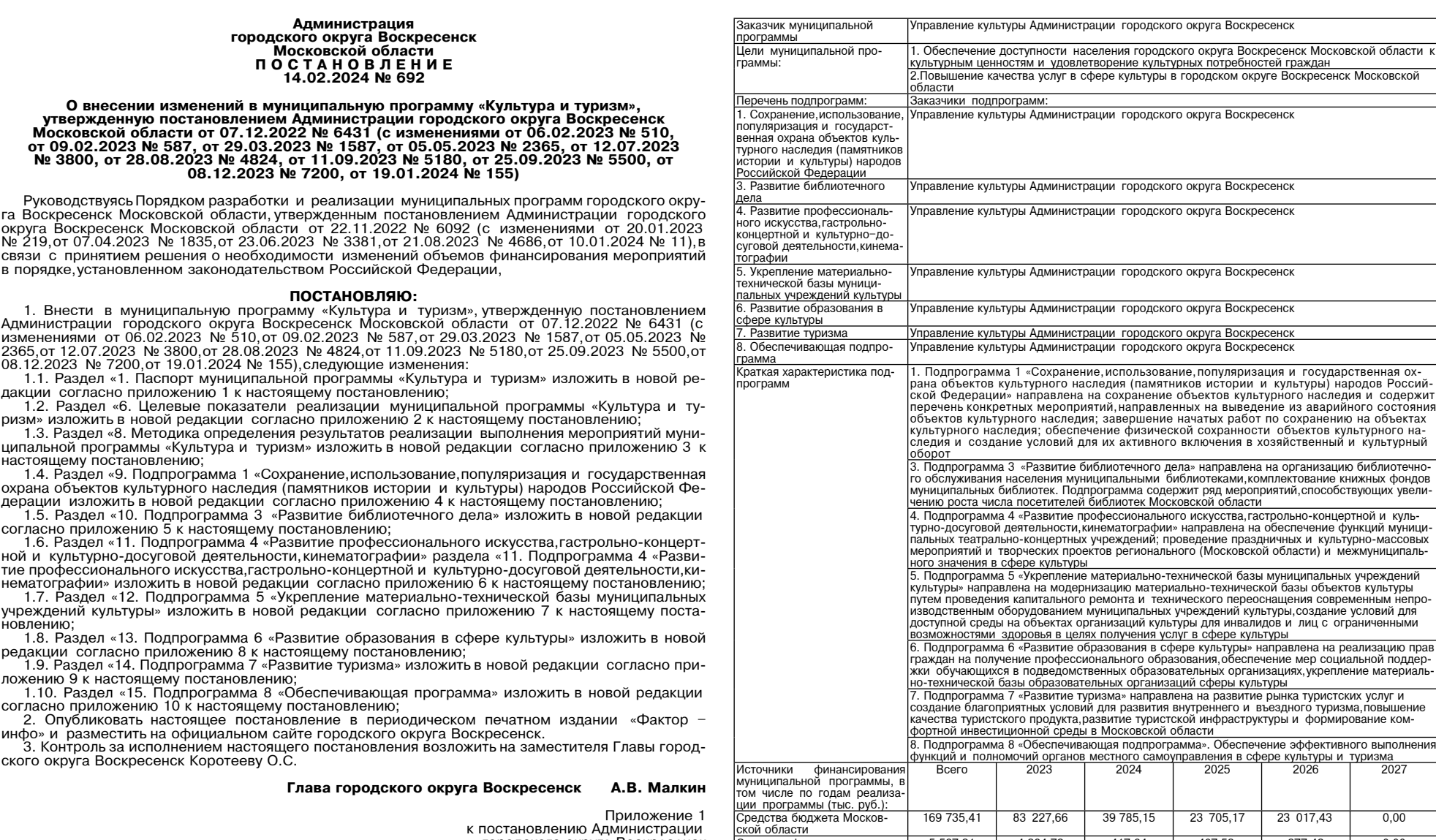

169 735,41

5 5 8 7 , 3 1

3 738 202,74

209 542,42

 $\vert$  4 123 067,88  $\vert$ 

ской оондста<br>бюджета<br>бюджета<br>Средства бюджета городского<br>округа Воскресенск<br>Внебюджетные средства<br>Внебюджетные средства

Всего.в том числе по годам:

83 227,66

4 3 8 4 , 7 2

697 576,05

52 781,90

837 970,33

417,64

751 442,63

50 943,84

842 589.26

407,53

755 794,72

52 408,84<br>832 316,26

Приложение 1<br>к постановлению Администрации<br>городского округа Воскресенск<br>от 14.02.2024 № 692

1. Паспорт муниципальной программы «Культура и туризм»

Координатор муниципальной Заместитель Главы городского округа Воскресенск Московской области, курирующий вопросы<br>программы

7 Приложение<br>к постановлению Администрации<br>городского округа Воскресенск<br>от 14.02.2024 № 692

23 017,43

 $377,42$ 

768 743,26

 $\frac{53\,407,84}{845\,545,95}$ 

 $0,00$ 

 $0,00$ 

764 646,08

 $\frac{0,00}{764646,08}$ 

#### 6. Целевые показатели реализации муниципальной программы «Культура и туризм»

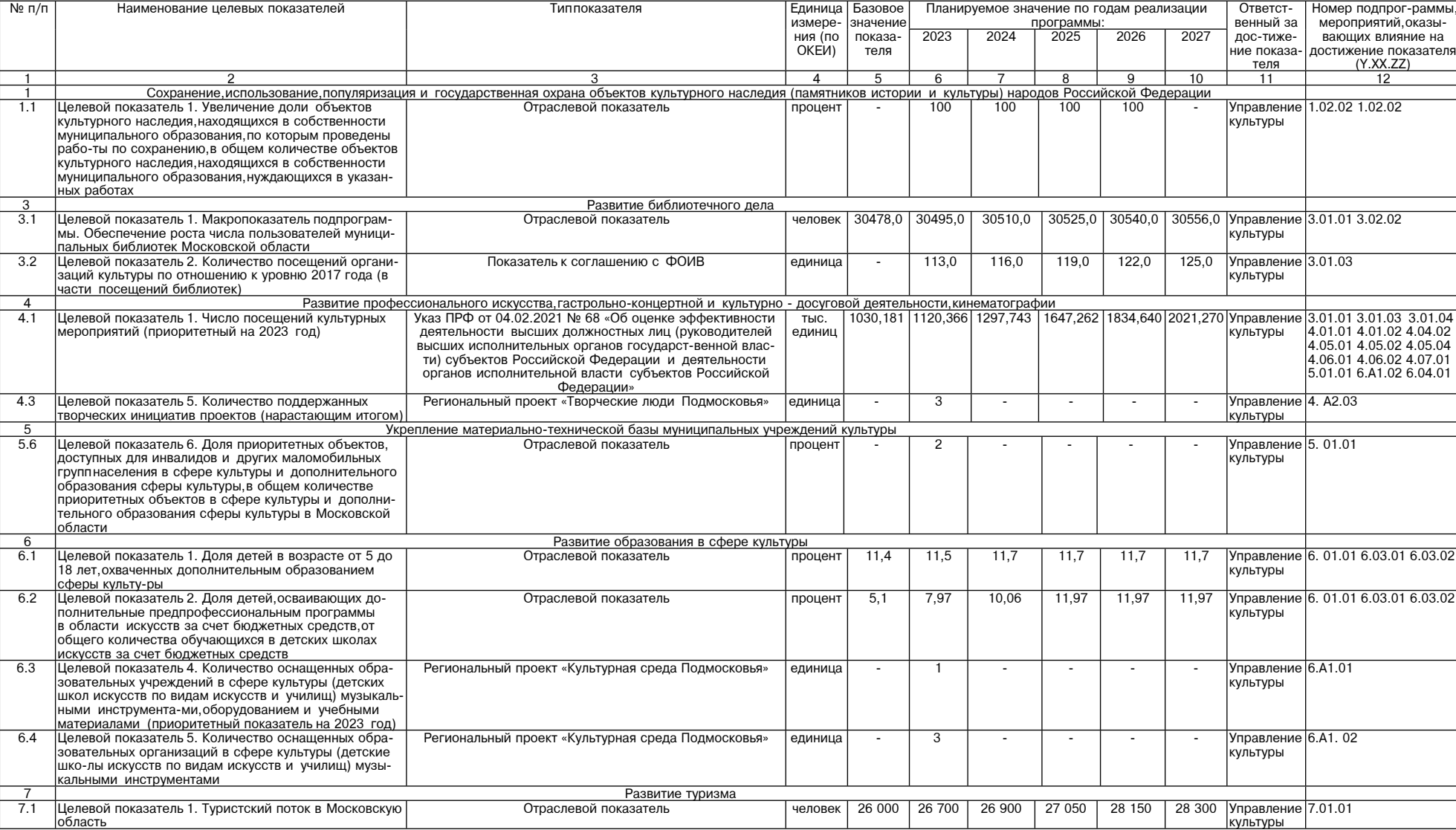

 $\overline{5}$ 

## Приложение 3 к постановлению Администрации<br>городского округа Воскресенск<br>от 14.02.2024 № 692

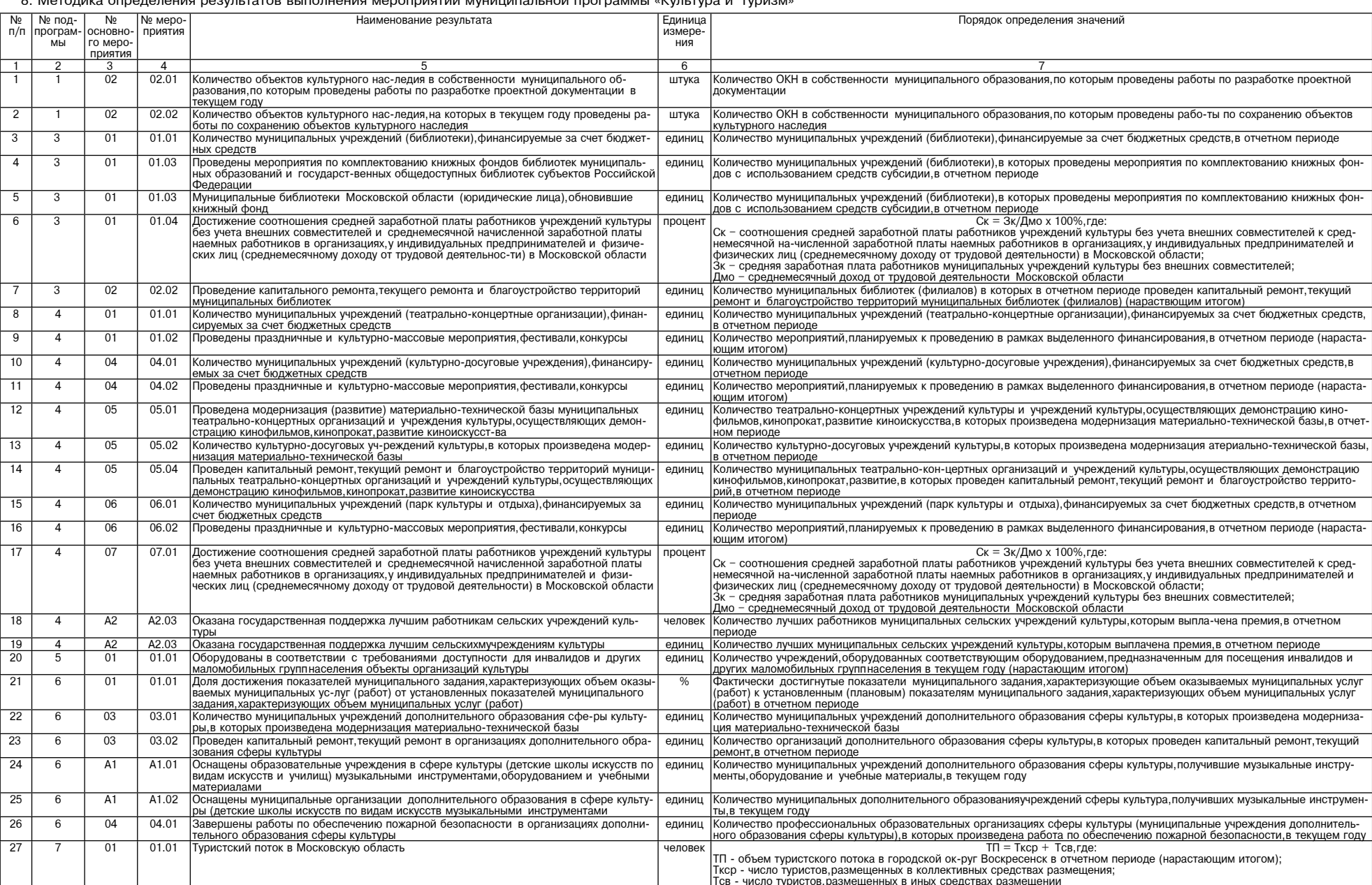

Приложение 4

к постановлению Администрации<br>городского округа Воскресенск<br>от 14.02.2024 № 692

Раздел 9 «Подпрограмма 1 «Сохранение,использование,популяризация и государственная охрана объектов культурного наследия<br>9.1. Перечень мероприятий подпрограммы 1 «Сохранение,использование,популяризация и государственная ох

культурного наследия (памятников истории и культуры) народов Российской Федерации» Объем финансирования по годам (тыс. руб.) Ответствен-<br>ный за выпол-<br>нение ме-ро-Мероприятия подпрогра Сроки<br>испол Источник ф  $\frac{N_2}{\Pi/\Pi}$ сего (тыс<br>руб.) 2023 2025 2026 2027 нения приятия<br>12 годы  $\overline{1}$ - 6  $\overline{10}$ -<br>Основное мероприятие 02. Сохранение, использова-<br>ние и популяризация объектов культурного наследи:<br>находящия<br>образования 137 055,00 41 834,00<br>124 191,00 39 457,00<br>12 684,00 2 327,00  $\frac{0,00}{0,00}$ <br>0,00<br>0,00  $\frac{2023}{2027}$  $\overline{2}$ .  $\frac{41934,00}{22}$  $26642,00$  $\frac{26645,00}{226645}$  $A$ <sub>TOFO</sub>: .......<br>:редства бюджета Московской области 39 457,00<br>2 427,00 22 637,00<br>3 965,00 22 640,00<br>3 965,00 редства бюджета городского округа оск-ресенск  $\frac{50,00}{250,00}$   $\frac{0,00}{250,00}$  $\frac{50,00}{350,00}$ небюджетные средства 180.00 40,00 40,00  $0,00$ .<br>Мероприятие 02.01. Разработка проектной докумен<br>тации по сохранению объектов культурного насле-<br>дия находяний<br>образований  $\frac{600,0}{600,0}$  $\frac{40,00}{0,00}$  $\frac{0,00}{0,00}$ 2023-<br>2027  $\overline{2.1}$ **MY «KLI**  $\frac{0,00}{0,00}$ .......<br>Средства бюджета Московской области ....<br>«Усадьба<br>Кривякино редетен стенте<br>редства бюджета городского округа 600,00 350,00  $0,00$  $0,00$  $0,00$ оск-ресенск небюджетные средства  $\frac{0,00}{\text{Bcero}}$  $\frac{0,00}{2023}$  $0,00$  $\frac{0,00}{2025}$  $\frac{0,00}{2026}$  $\frac{0,00}{2027}$ .<br>Количество объектов культур-ного наследия в собст<br>проведены работы по разработке проектной доку-<br>сочтании в докачном разработке проектной доку-Ито-го<br>2024  $\overline{\mathbf{x}}$ В том числе 1 квартал | 1 полугодие | 9 месяцев | 12 месяцев  $\overline{1}$  $\overline{1}$ ī  $\overline{0}$  $\overline{0}$  $\overline{0}$  $\overline{0}$  $\overline{0}$  $\overline{0}$ проводения в текущем году,штука<br>Мероприятие 02.02. Сохранение объектов культур-<br>Ного наследия (памятников истории и культуры),<br>Находящихся в собственности муниципальных обра-41 584,0  $2.2$ 2023-<br>2027 **Лтого** 136 455,00 41 584,0 26 642,00 26 645,00  $0,0$ МУ «КЦ<br>∥«Усадьба того:<br>редства бюджета Московской области<br>оскресенск 124 191,00  $\frac{39\;457,00}{2\;077,00}$ 640  $0,00$ <br>0,00 39 45 22 637,00<br>3 965,00  $2077,00$  $3,965.00$ **Кривякино** юваний 180,00 50,00 50,00 40,00 небюджетные средства  $\frac{40,00}{2025}$  $\frac{0,00}{2027}$ Количество объектов культур-ного наследия, на кото-<br>рых в текущем году проведены работы по сохране-<br>нию объектов культурного наследия **Итого 2024** В том числе  $\overline{X}$ Всего 2023 2026 1 квартал 1 полугодие | 9 месяцев | 12 месяцен  $\frac{0}{41934,00}$  $\begin{array}{|c|c|} \hline 137 055,00 \\ \hline 124 191,00 \\ \hline 12 684,00 \\ \hline \end{array}$ 41 834,00  $\frac{0,00}{0,00}$ <br>0,00 Лтого по подпрограмме 26 642,00 26 645,00 ного.<br>редства бюджета Московской области<br>редства бюджета городского округа 39 457  $3945$ 22 640.00 2 327,00 2 427,00  $3\,965,00$  $3\overline{965,00}$ зоск-ресенск  $\frac{1}{180,00}$  50,00  $\begin{array}{|c|c|c|c|c|} \hline 40,00 & 40,00 \\\hline \end{array}$ 50,00  $0,00$ 

Внебюджетные средства 9.2. Адресный перечень объектов строительства (реконструкции) муниципальной собственности городского округа Воскресенск

Московской области, финансирование которых предусмотрено мероприятием 02.02. подпрограммы 1

Муниципальный заказчик: Управление культуры Администрации городского округа Воскресенск

Ответственный за выполнение мероприятия: МУ КЦ «Усадьба Кривякино»

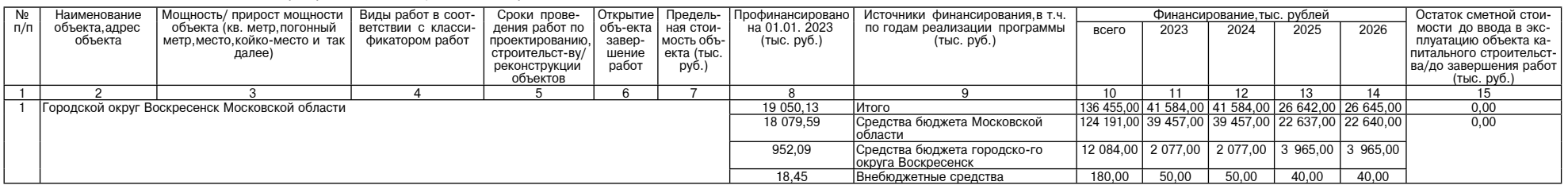

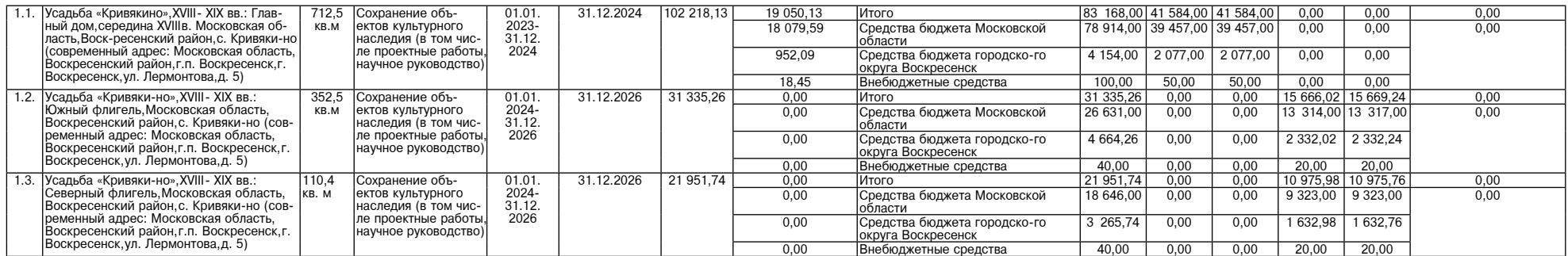

Приложение 5<br>к постановлению Администрации<br>городского округа Воскресенск<br>от 14.02.2024 № 692

Раздел 10 «Подпрограмма 3 «Развитие библиотечного дела»

10.1. Перечень мероприятий подпрограммы 3 «Развитие библиотечного дела»

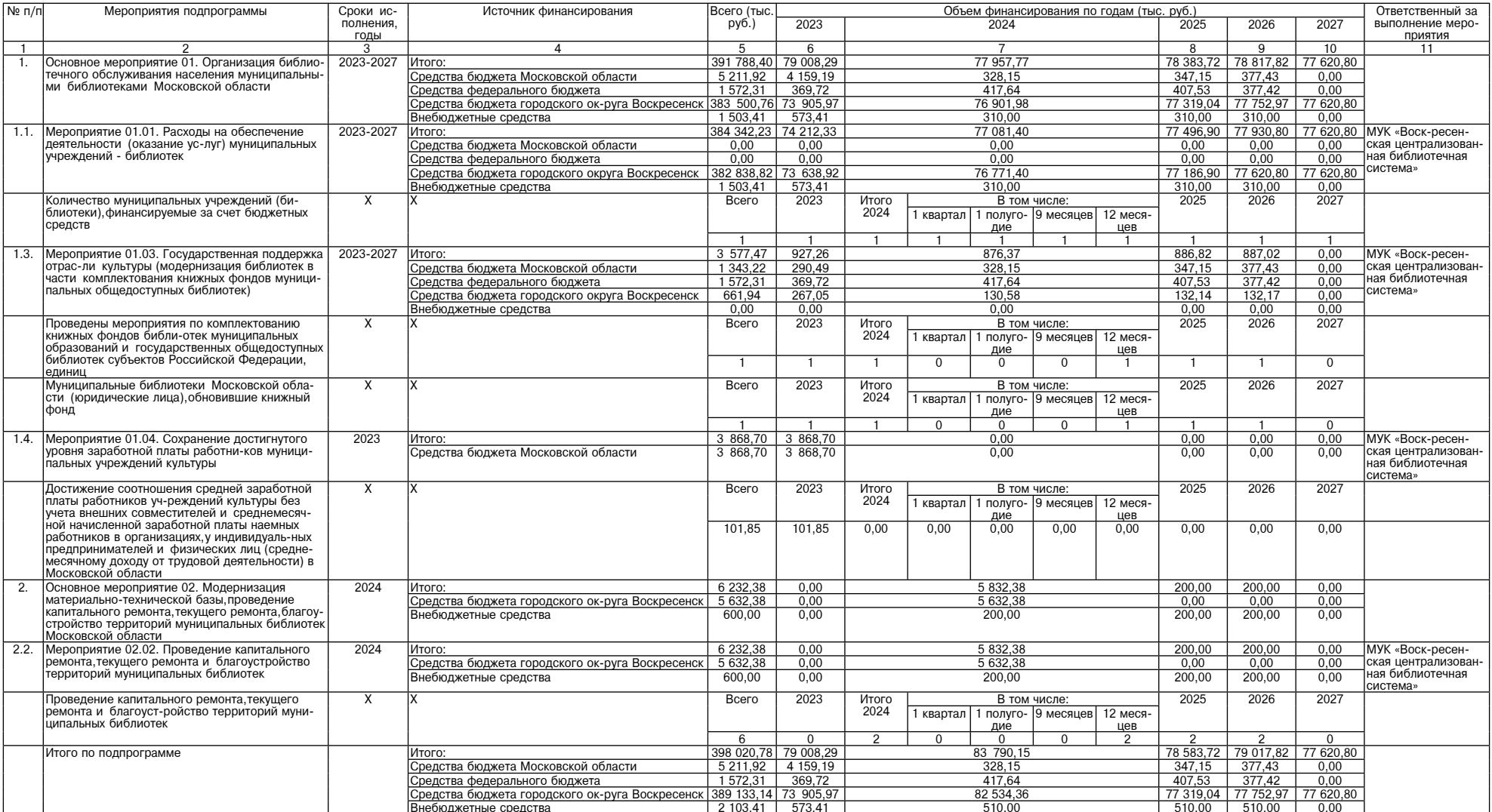

Приложение 6<br>к постановлению Администрации<br>городского округа Воскресенск<br>от 14.02.2024 № 692

11.1. Перечень мероприятий подпрограммы 4 «Развитие профессионального искусства,гастрольно-концертной<br>и культурно-досуговой деятельности,кинематографии»

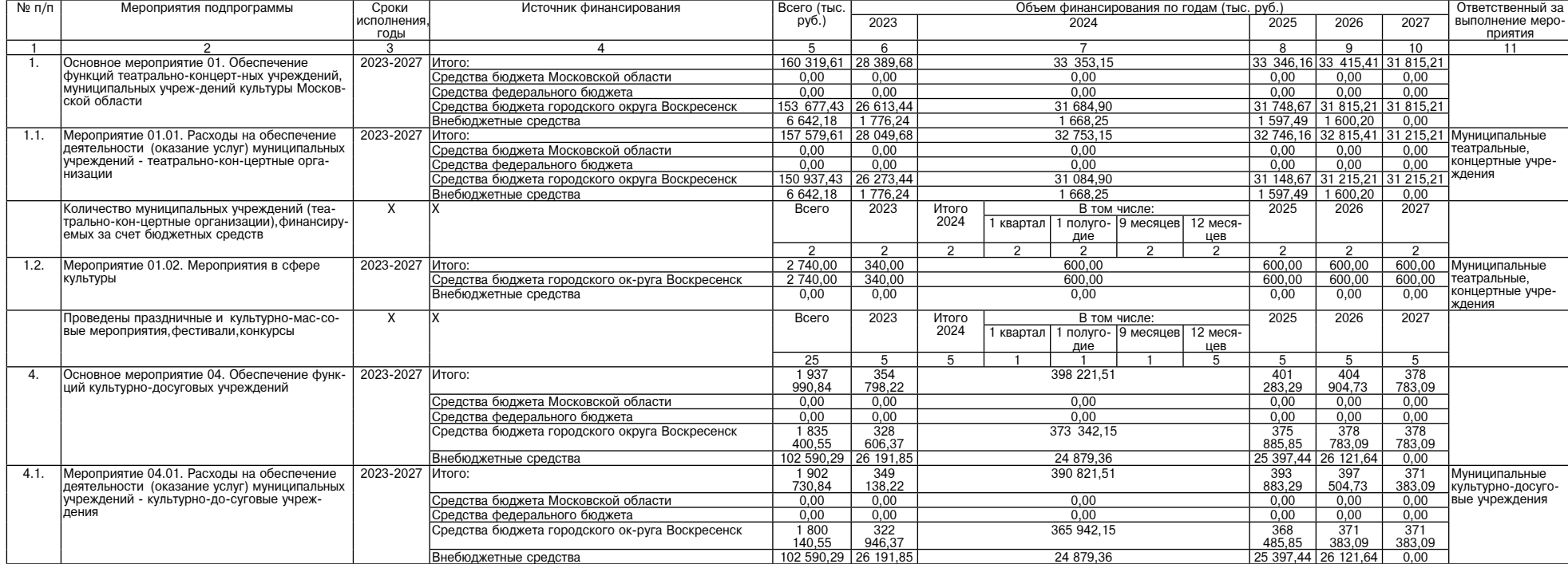

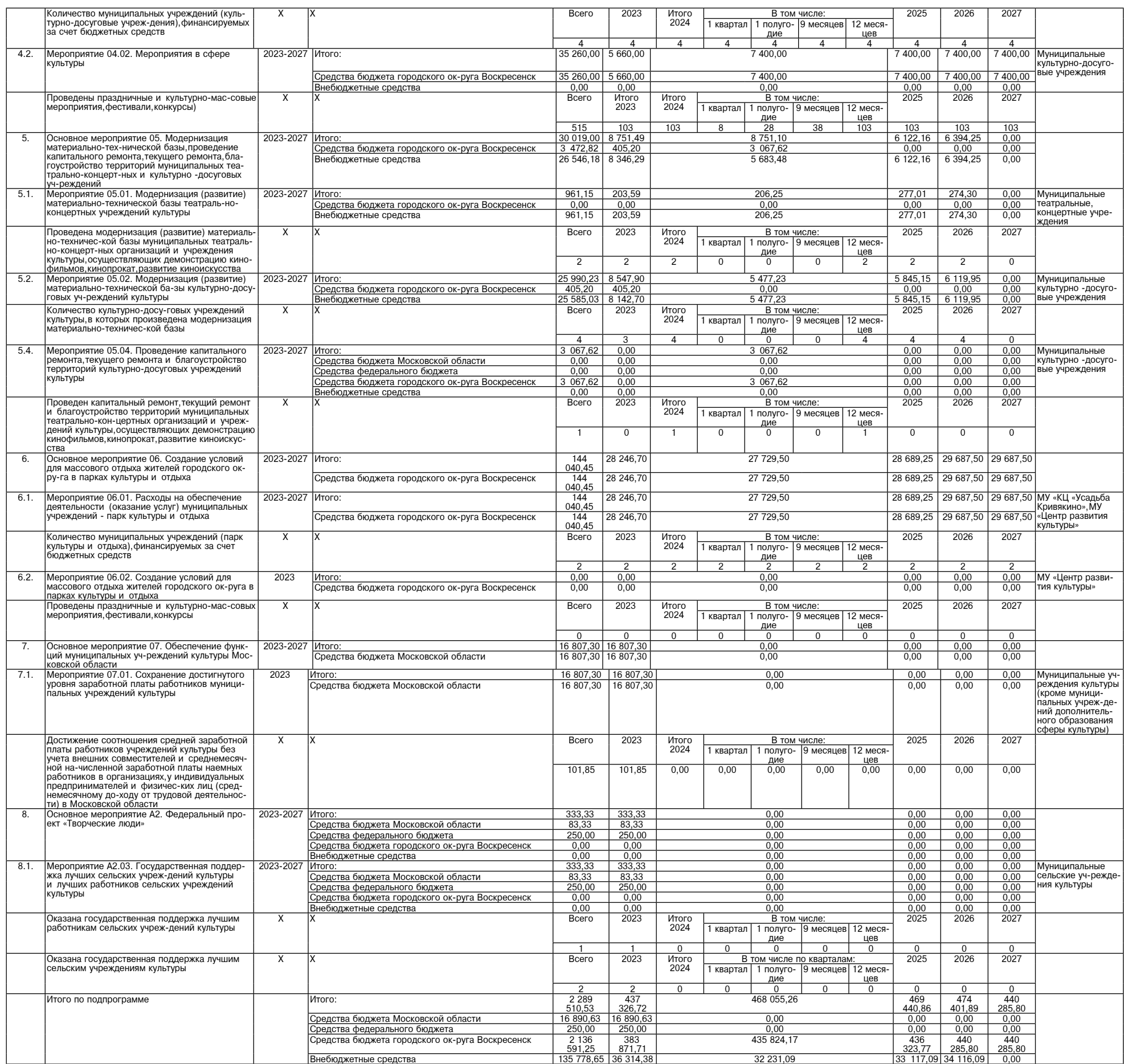

Приложение 7<br>к постановлению Администрации<br>городского округа Воскресенск<br>от 14.02.2024 № 692

12. Подпрограмма 5 «Укрепление материально-технической базы муниципальных учреждений культуры,<br>образовательных организаций в сфере культуры»

8

12.1. Перечень мероприятий подпрограммы 5 «Укрепление материально-технической базы муниципальных учреждений культуры,<br>образовательных организаций в сфере культуры»

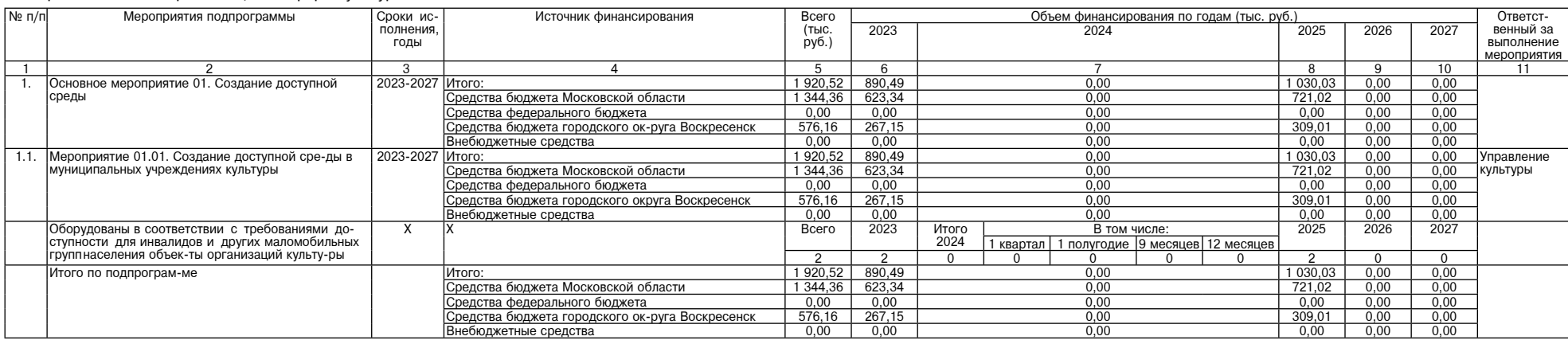

-1111

Приложение 8

# триложение о<br>к постановлению Администрации<br>городского округа Воскресенск<br>от 14.02.2024 № 692

13. Подпрограмма 6 «Развитие образования в сфере культуры» раздела 13 «Подпрограмма 6 «Развитие образования в сфере культуры»<br>13.1. Перечень мероприятий поллрограммы 6 «Разритие образования в сфере культуры»

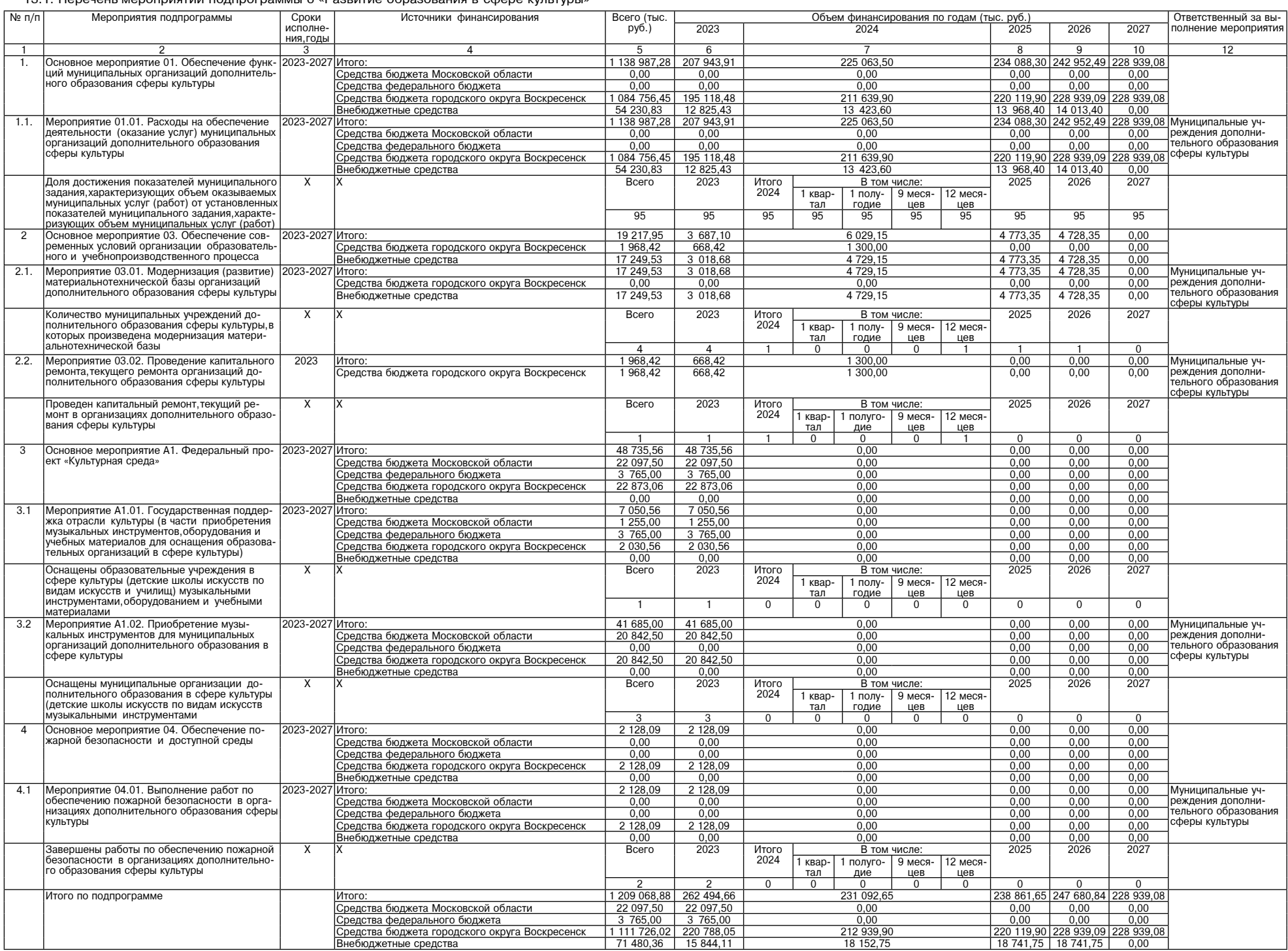

# Приложение 9<br>к постановлению Администрации<br>городского округа Воскресенск<br>от 14.02.2024 № 692

14. Подпрограмма 7 «Развитие туризма»

14.1. Перечень мероприятий подпрограммы 7 «Развитие туризма»

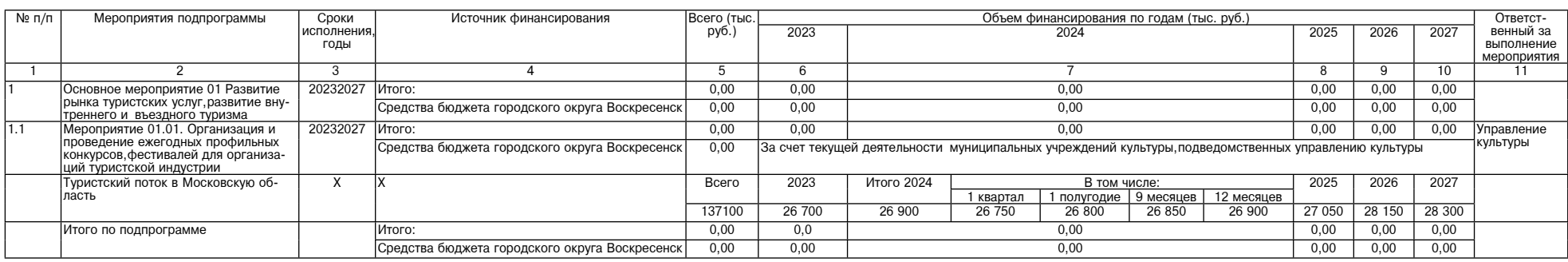

Приложение 10

к постановлению Администрации<br>городского округа Воскресенск<br>14.02.2024 № 692

#### 15. Подпрограмма 8 «Обеспечивающая подпрограмма»

15.1. Перечень мероприятий подпрограммы 8 «Обеспечивающая подпрограмма»

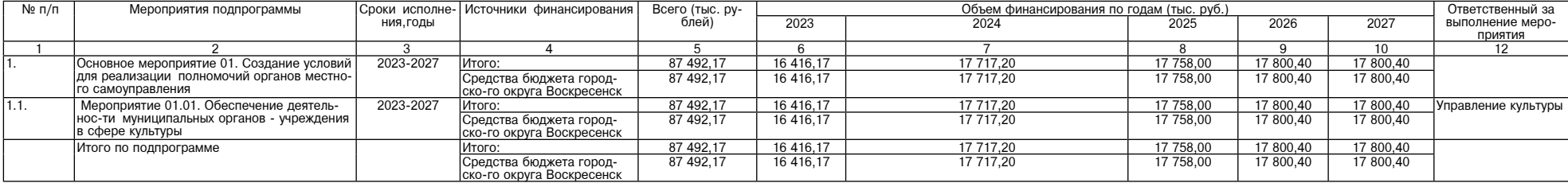

9

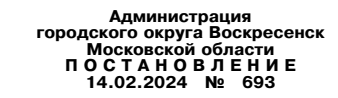

О внесении изменений в муниципальную программу «Спорт». утверждённую постановлением Администрации городского округа Воскресенск<br>Московской области от 09.12.2022 № 6446 (с изменениями от 17.02.2023 № 784,<br>от 24.04.2023 № 5316, от 22.06.2023 № 3370, от 19.09.2023 № 5346, от 02.

Руководствуясь Порядком разработки и реализации муниципальных программ городского округа Воскресенск<br>Московской области, утвержденным постановлением Администрации городского округа Воскресенск Московской<br>области от 22.11

#### ПОСТАНОВЛЯЮ:

1. Внести в муниципальную программу «Спорт», утвержденную постановлением Администрации городского округа Воскресенск Московской области от 09.12.2022 № 6446 (с изменениями от 17.02.2023 № 784,от 24.04.2023 № 784,от 24.0

№ 2170,01 22.00.2020 не эсто,от т.::--<br>539),следующие изменения:<br>1.1. Раздел 1 «Паспорт муниципальной программы «Спорт» изложить в редакции согласно приложению 1 к тоящему постаповлению,<br>1.2. Разлев 2 «Краткая характеристика сферы реализации, муниципальной программы,в том числе формулиров-

1.2. Раздел 2 «Краткая характеристика сферы реализации муниципальной программы,в том числе формулиров-<br>ка основных проблем в указанной сфере, описание целей муниципальной программы «Спорт» изложить в редакции<br>cогласно при

настоящему постановлению;<br>-1.7. Подраздел 9.2 «Адресный перечень объектов строительства (реконструкции) муниципальной собственно

1.7. Подраздел 9.2 «Адресный перечень объектов строительства (реконструкции) муниципальной собственно-<br>
сти городского скруга Воскресенск Московской области, финансирование которых предусмотрено мероприятием<br>
РЗ.01. «Подг

-<br>11.1 «Перечень мероприятий подпрограммы 3 «Обеспечивающая подпрограмма» раздела 11 - 11.10. Подраздел 11.1 «Перечень мероприятий подпрограммы 3 «Обеспечивающая подпрограмма» раздела

«Подпрограмма 3 «Обеспечивающая подпрограмма» изложить в редакции согласно приложению 10 к настоящему постановлению. 2. Опубликовать настоящее постановление в периодическом печатном издании «Фактор-инфо» и разместить на официальном сайте городского округа Воскресенск.

.<br>3. Контроль за исполнением настоящего постановления возложить на заместителя Главы горолского округа Воскресенск Коротееву О.С.

#### Глава городского округа Воскресенск А.В. Малкин

Приложение 1<br>к постановлению Администрации<br>городского округа Воскресенск<br>Московской области<br>от 14.02.2024 № 693

#### 1. Паспорт муниципальной программы «Спорт» (далее - программа)

6. Пелевые показатели, реализации, муниципальной программы «Спорт»

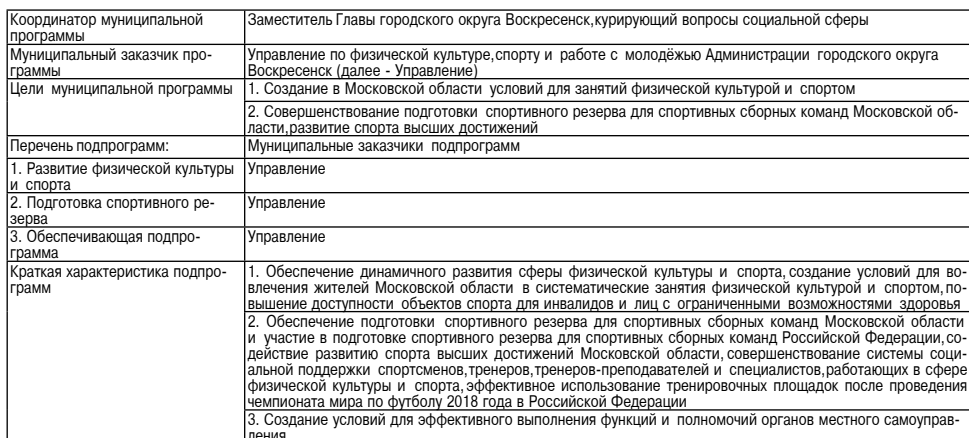

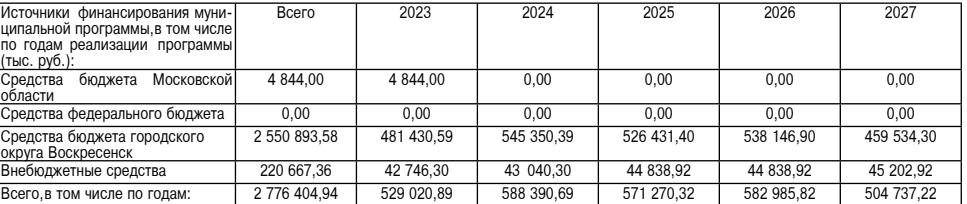

Приложение 2 рилостановлению<br>городского округа Воскресенск<br>Московской области к постановлению Ді

2. Краткая характеристика сферы реализации муниципальной программы,в том числе формулировка основных<br>проблем в указанной сфере,<br>описание целей муниципальной программы «Спорт»<br>Основополагающей задачей государственной полит

ского округа Воскресенск, позволяющем развивать в тервую очередо самых массовых и учреждения: ледовый на перритории городского округа Воскресенск имеются крупные спортивные объекты и учреждения: ледовый дворец «Химик», Ф

ждения физической культуры, в том числе муниципальное учреждение по развитию адаптивных видов спорта «Спор-<br>тивный клуб инвалидов «Лидер». Спортивные школы, реализующие дополнительный клуб инвалидов спорта «Спор-<br>спортивн спорта в городском округе Воскресенск, относятся:<br>- моральный и физический износ спортивных объектов, а также несоответствие уровня материальной базы

- моральным объектов задачам развития физкультуры и спорта в городском округе Воскресенск.<br>Цели муниципальной программ словение возможностей жителей городском округе Воскресенск.<br>Шели муниципальной программы: обеспечение ственной системы подготовки спортивного резерва в городском округе Воскресенск; обеспечение эффективного финансового, информационного, методического и кадрового сопровождения деятельности.

Программа призвана решать задачи: родготовка спортивного резерва для спортивных сборных команд Московской области и спортивных сборных команд Российской Федерации; .......<br>- вовлечение жителей городского округа Воскресенск в систематические занятия физической культурой и спор-TOM:

том;<br>- развитие спортивной инфраструктуры на территории городского округа Воскресенск с целью эффективного<br>- создания существующих объектов спорта;<br>- создание условий для инвалидов и лиц с ограниченными возможностями здор кресенск

- обеспечение деятельности Управления.

Приложение 3 к постановлению Алминистрации постановление данни петрации<br>городского округа Воскресенск<br>Московской области or 14.02.2024 No 693

3. Инерционный прогноз развития соответствующей сферы реализации муниципальной программы с учетом останных результатов,<br>нее достигнутых результатов,<br>а также предложения по решению проблем в указанной сфере ране

на необходимость решения выявленных проблем в формате муниципальной программы указывают резуль-<br>тать инерционного прогнемя выявленных проблем в формате муниципальной программы указывают резуль-<br>тать инерционного прогноза

CHODTOM

ивности:<br>увеличение доли населения,систематически занимающихся физической культурой и спортом;<br>увеличение количества жителей,систематически занимающихся физической культурой и спортом;<br>увеличение доли учащихся и студентов

- увеличение доли лиц с ограниченными возможностями здоровья и инвалидов,систематически занимающих-<br>ся физкультурой и спортом;<br>- увеличение уровня обеспеченности населения спортивными сооружениями;<br>- повышение индекса кач

программы.<br>Программный метод позволит более эффективно использовать финансовые ресурсы, сконцентрировав их на<br>решении приоритетных задач, обеспечить комплексное решение проблем в долгосрочной перспективе, а также<br>наладить

### Приложение 4

н приложение<br>к постановлению Администрации<br>городского округа Воскресенск<br>Московской области 0T 14.02.2024 Nº 693

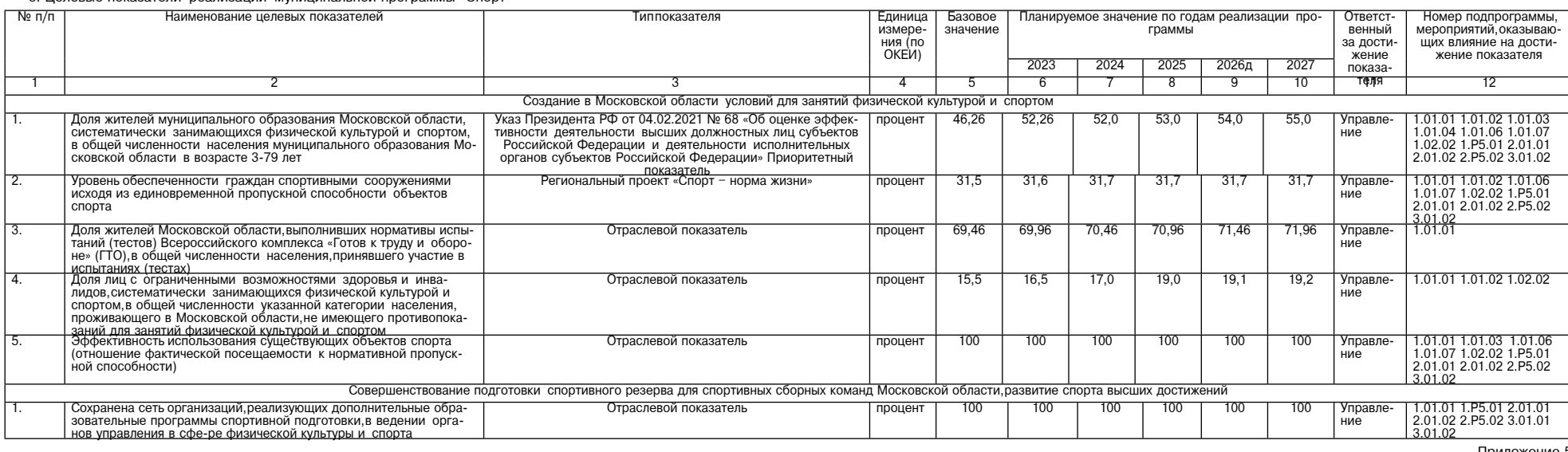

# Приложение 5<br>к постановлению Администрации<br>городского округа Воскресенск

Московской области<br>от 14.02.2024 № 693

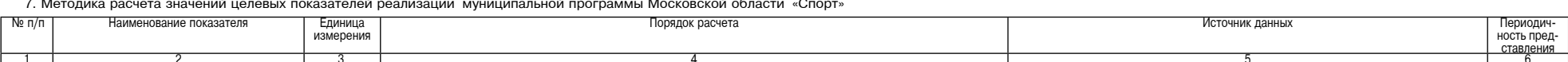

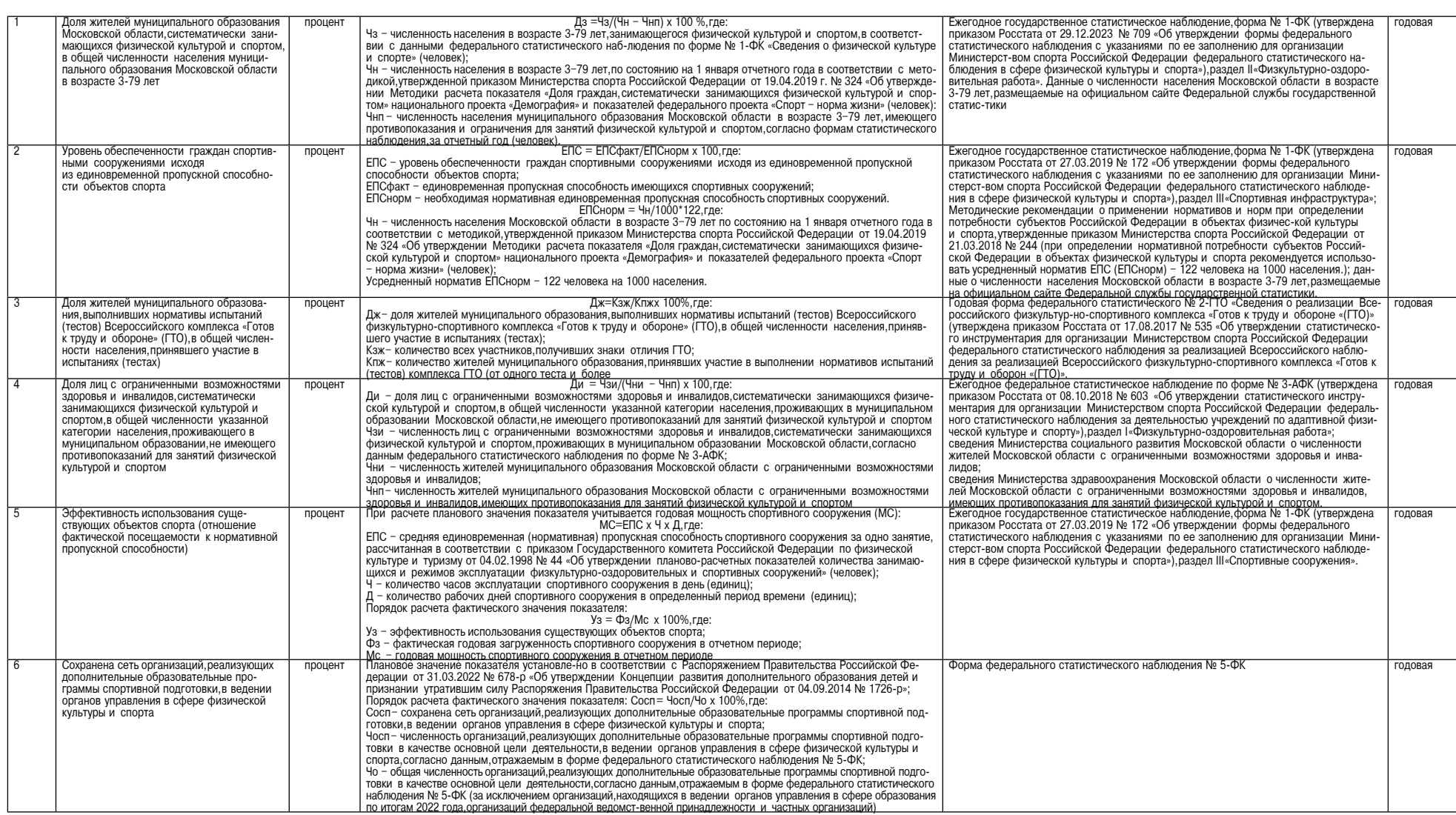

# - Приложение<br>- Приложение 6<br>- к постановлению Администрации<br>- Московской области<br>- Московской области<br>- от 14.02.2024 № 693

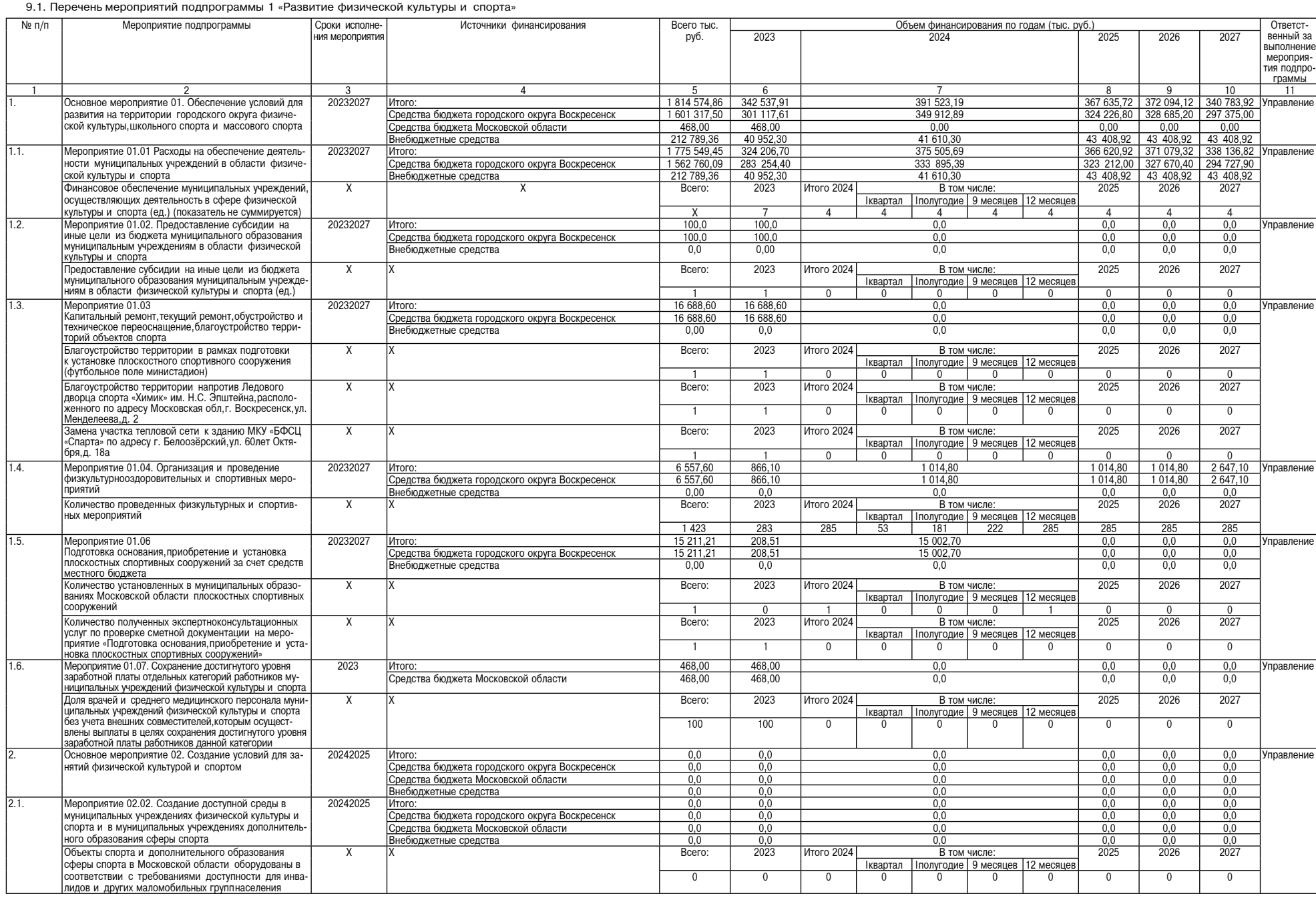

11

# <u>фактор</u><br>ИНФО

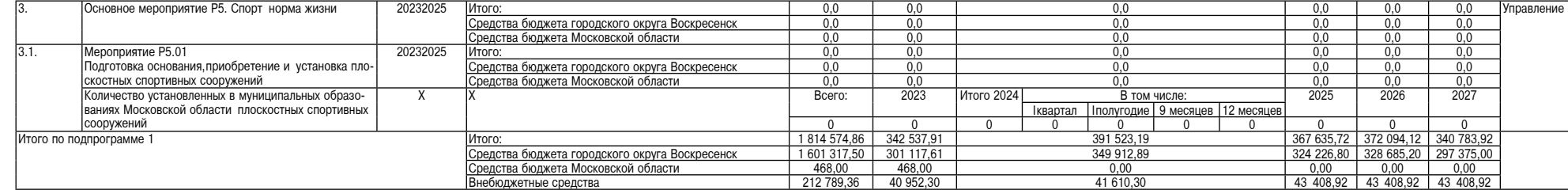

 $\frac{P}{P}$  +  $\frac{P}{P}$  +  $\frac{P$ 

9.2 Адресный перечень объектов строительства (реконструкции) муниципальной собственности городского округа Воскресенск Московской области,финансирование которых предусмотрено мероприятием Р5.01 «Подготовка осно-<br>Вания,при

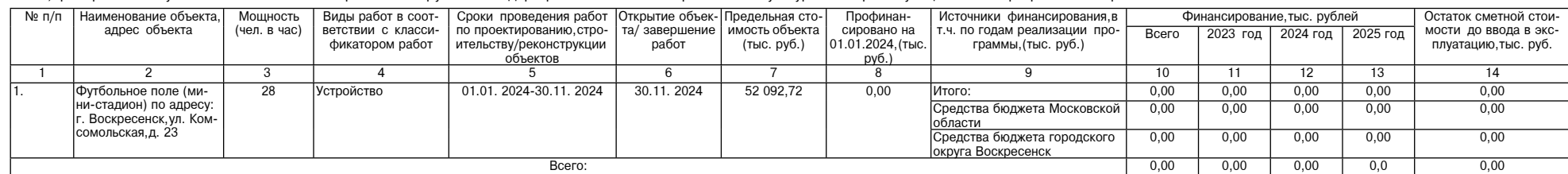

9.4 Адресный перечень работ,проводимых на объектах спорта городского округа Воскресенск Московской области,<br>финансирование которых предусмотрено мероприятием 01.06 «Подготовка основания,приобретение<br>и установка плоскостны

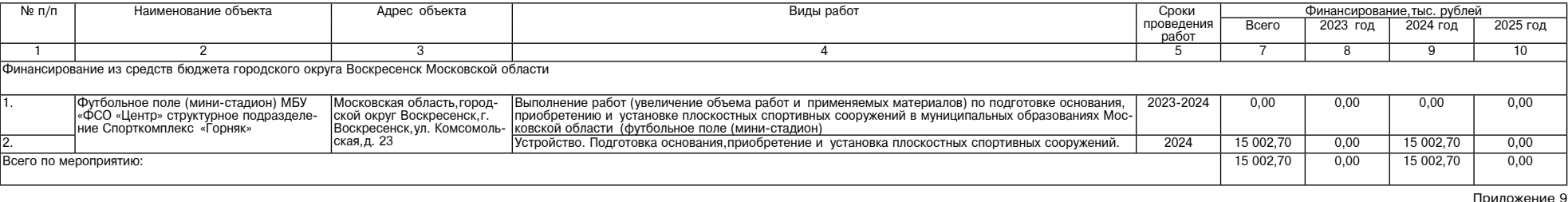

ниимжение<br>к постановлению Администрации<br>городского округа Воскресенск<br>Московской области<br>от 14.02.2024 № 693

| 10.1 Перечень мероприятий подпрограммы 2 «Подготовка спортивного резерва» |                                                                                                    |                       |                                                          |              |                                           |                            |                                  |                                             |              |                        |                |                              |                | <b>UI IT.UL.LULT IV.</b> UUN                           |  |  |  |  |
|---------------------------------------------------------------------------|----------------------------------------------------------------------------------------------------|-----------------------|----------------------------------------------------------|--------------|-------------------------------------------|----------------------------|----------------------------------|---------------------------------------------|--------------|------------------------|----------------|------------------------------|----------------|--------------------------------------------------------|--|--|--|--|
| $N$ <sup>2</sup> Π/Π                                                      | Мероприятие подпрограммы                                                                                                    | Сроки испол-          | Источники финансирования                                 | Всего (тыс.  | Объем финансирования по годам (тыс. руб.) |                            |                                  |                                             |              |                        |                |                              |                | Ответст-                                               |  |  |  |  |
|                                                                           |                                                                                                    | нения меропри<br>ЯТИЯ |                                                          | руб.)        | 2023 год                                  | 2024 год                   |                                  |                                             |              |                        | 2025 год       | 2026 год                     | 2027 год       | венный за<br>выполнение<br>мероприятия<br>подпрограммы |  |  |  |  |
| $\overline{1}$                                                            | $\overline{2}$                                                                                                    | 3                     | 4                                                        | 5            | 6                                         |                            |                                  |                                             |              |                        | 8              | 9                            | 10             | 11                                                     |  |  |  |  |
|                                                                           | Основное мероприятие 01. Подготовка спортивных сборных                                                                                                    | 2023-2027             | Итого:                                                   | 861 100.90   | 163 667.90                                | 176 583.00                 |                                  |                                             |              |                        |                | 183 340.50 190 616.90        |                | 146 892.60 Управление                                  |  |  |  |  |
|                                                                           | команд                                                                                                    |                       | Средства бюджета городского округа Воскресенск           | 853 222.90   | 161 873.90                                | 175 153.00                 |                                  |                                             |              |                        |                | 181 910.50 189 186.90        | 145 098.60     |                                                        |  |  |  |  |
|                                                                           |                                                                                                    |                       | Внебюджетные средства                                    | 7878,00      | 1794,00                                   | 1430.00                    |                                  |                                             |              |                        | 1 430,00       | 1430.00                      | 1794.00        |                                                        |  |  |  |  |
| 1.1.                                                                      | Мероприятие 01.01.                                                                                                    | 2023-2027             | Итого:                                                   | 817 133,20   | 152 418,50                                |                            |                                  | 168 502,10                                  |              |                        | 174 989,30     | 182 169,20                   |                | 139 054,10 Управление                                  |  |  |  |  |
|                                                                           | Расходы на обеспечение деятельности муниципальных учрежде-<br>ний, реализующих дополнительные образовательные программы                                                                                                    |                       | Средства бюджета городского округа Воскресенск           | 809 255.20   | 150 624.50                                |                            |                                  | 167 072.10                                  |              |                        | 173 559.30     | 180 739.20                   | 137 260.10     |                                                        |  |  |  |  |
|                                                                           | спортивной подготовки                                                                                                    |                       | Внебюджетные средства                                    | 7878,00      | 1794.00                                   | 1430.00                    |                                  |                                             |              |                        | 1 430,00       | 1 430,00                     | 1794.00        |                                                        |  |  |  |  |
|                                                                           | Обеспечение деятельности муниципальных учреждений, оказы-                                                                                                    | $\mathsf{X}$          |                                                          | Bcero:       | 2023                                      | Итого 2024<br>В том числе: |                                  |                                             |              |                        | 2025           | 2026                         | 2027           |                                                        |  |  |  |  |
|                                                                           | вающих муниципальные услуги (выполнение работ) по спортив-<br>ной подготовке (ед.) (показатель не суммируется)                                                                                                    |                       |                                                          |              |                                           | Іквартал                   |                                  | 9 месяцев   12 месяцев<br><b>Іполугодие</b> |              |                        |                |                              |                |                                                        |  |  |  |  |
|                                                                           |                                                                                                    |                       |                                                          | X            | $\overline{4}$                            | $\Delta$                   | $\Delta$                         | $\overline{4}$                              | $\Delta$     |                        | $\overline{4}$ | $\overline{4}$               | $\overline{4}$ |                                                        |  |  |  |  |
| 1.2.                                                                      | Мероприятие 01.02.<br>Предоставление субсидий на иные цели из бюджета муници-<br>пального образования муниципальным учреждениям по подго-<br>товке спортивного резерва                                                                                                    | 2023-2027             | Итого:                                                   | 43 967.70    | 11 249.40                                 |                            |                                  | 8 080.90                                    |              |                        | 8 351.20       | 8 447,70                     | 7838,50        | Управление                                             |  |  |  |  |
|                                                                           |                                                                                                    |                       | Средства бюджета городского округа Воскресенск           | 43 967,70    | 11 249,40                                 | 8 080.90                   |                                  |                                             |              | 8 351,20               | 8 447,70       | 7838,50                      |                |                                                        |  |  |  |  |
|                                                                           |                                                                                                    |                       | Внебюджетные средства                                    | 0.00         | 0.00                                      | 0.00<br>0.00               |                                  |                                             |              |                        | 0.00           | 0.00                         |                |                                                        |  |  |  |  |
|                                                                           | Получение субсидий на иные цели из бюджета муниципального<br>образования муниципальным учреждениям, оказывающим услуги<br>по спортивной подготовке                                                                                                    | $\overline{X}$        |                                                          | Bcero:       | 2023                                      | Итого 2024                 |                                  | В том числе:                                |              | 2025                   | 2026           | 2027                         |                |                                                        |  |  |  |  |
|                                                                           |                                                                                                    |                       |                                                          |              |                                           |                            | Іквартал                         | <b>Іполугодие</b>                           | 9 месяцев    | 12 месяцев             |                |                              |                |                                                        |  |  |  |  |
|                                                                           |                                                                                                    |                       |                                                          | 17           | $\overline{4}$                            | $\overline{1}$             | $\mathbf{1}$                     | $\overline{1}$                              |              |                        | $\overline{4}$ | 4                            | $\overline{4}$ |                                                        |  |  |  |  |
| 2.                                                                        | Основное мероприятие 04. Сохранение достигнутого уровня<br>заработной платы отдельных категорий работников учреждений<br>физической культуры и спорта                                                                                                    | 2023                  | Итого:                                                   | 4 376.00     | 4 376,00                                  |                            |                                  | 0,00                                        |              |                        | 0.00           | 0.00                         | 0,00<br>0.00   | Управление                                             |  |  |  |  |
|                                                                           |                                                                                                    |                       | Средства бюджета Московской области                      | 4 376.00     | 4 376.00                                  |                            |                                  | 0,00                                        |              |                        | 0.00           | 0.00                         |                |                                                        |  |  |  |  |
| 2.1.                                                                      | Мероприятие 04.02.                                                                                                    | 2023                  | Итого:                                                   | 118.00       | 118.00                                    | 0.00                       |                                  |                                             |              |                        | 0.00           | 0.00                         | 0.00           |                                                        |  |  |  |  |
|                                                                           | Сохранение достигнутого уровня заработной платы отдельных<br>категорий работников муниципальных учреждений физической<br>культуры и спорта                                                                                                    |                       | Средства бюджета Московской области                      | 118,00       | 118,00                                    | 0,00                       |                                  |                                             |              |                        | 0.00           | 0,00                         | 0,00           |                                                        |  |  |  |  |
|                                                                           | Доля врачей и среднего медицинского персонала муниципаль-<br>ных учреждений физической культуры и спорта без учета внеш-<br>них совместителей, которым осуществлены выплаты в целях<br>сохранения достигнутого уровня заработной платы работников<br>данной категории                                                                | X                     |                                                          | Bcero:       | 2023                                      | Итого 2024                 |                                  |                                             | В том числе: |                        | 2025           | 2026                         | 2027           |                                                        |  |  |  |  |
|                                                                           |                                                                                                    |                       |                                                          |              |                                           |                            | Іквартал                         | Іполугодие                                  | 9 месяцев    | 12 месяцев             |                |                              |                |                                                        |  |  |  |  |
|                                                                           |                                                                                                    |                       |                                                          | 100          | 100                                       | $\Omega$                   | $\Omega$                         | $\Omega$                                    | $\Omega$     | $\Omega$               | $\overline{0}$ | $\mathbf 0$                  | $\mathbf 0$    |                                                        |  |  |  |  |
| 2.2.                                                                      | <b>Мероприятие 04.03.</b>                                                                                                    | 2023                  | Итого:                                                   | 4 258,00     | 4 258.00                                  |                            |                                  | 0.00                                        |              |                        | 0.00           | 0.00                         | 0.00           | Управление                                             |  |  |  |  |
|                                                                           | Сохранение достигнутого уровня заработной платы отдельных<br>категорий работников организаций дополнительного образова-<br>ния сферы физической культуры и спорта                                                                                                    |                       | Средства бюджета Московской области                      | 4 258,00     | 4 258,00                                  |                            | 0,00<br>0.00                     |                                             |              |                        |                | 0.00                         | 0,00           |                                                        |  |  |  |  |
|                                                                           | Доля педагогических работников организаций дополнительного<br>образования сферы физической культуры и спорта (в муници-<br>пальных образованиях) без учета внешних совместителей кото-                                                                                                    | X                     |                                                          | Bcero:       | 2023                                      | Итого 2024                 | В том числе:                     |                                             |              |                        | 2025           | 2026                         | 2027           |                                                        |  |  |  |  |
|                                                                           |                                                                                                    |                       |                                                          |              |                                           |                            | Іквартал                         | 9 месяцев   12 месяцев<br><b>Іполугодие</b> |              |                        |                |                              |                |                                                        |  |  |  |  |
|                                                                           | рым осуществлены выплаты в целях сохранения достигнутого                                                                                                    |                       |                                                          | 100          | 100                                       | $\Omega$                   | $\Omega$                         | $\Omega$                                    | $\Omega$     | $\Omega$               | $\mathbf{0}$   | $\mathbf 0$                  | $\mathbf 0$    |                                                        |  |  |  |  |
|                                                                           | уровня заработной платы работников данной категории                                                                                                    |                       |                                                          |              |                                           |                            |                                  |                                             |              |                        |                |                              |                |                                                        |  |  |  |  |
|                                                                           | Основное мероприятие Р5. Спорт норма жизни                                                                                                    | 2024                  | Итого:                                                   | 0,00         | 0,00                                      | 0,00                       |                                  |                                             |              |                        | 0,00           | 0.00                         | 0,00           | Управление                                             |  |  |  |  |
|                                                                           |                                                                                                    |                       | Средства бюджета Московской области                      | 0.00<br>0.00 | 0,00<br>0.00                              |                            |                                  | 0.00<br>0.00                                |              |                        | 0.00           | 0.00                         | 0.00           |                                                        |  |  |  |  |
|                                                                           |                                                                                                    |                       | Средства федерального бюджета                            |              | 0.00                                      |                            |                                  |                                             |              |                        | 0.00           | 0.00                         | 0.00           |                                                        |  |  |  |  |
|                                                                           |                                                                                                    | 2024                  | Средства бюджета городского округа Воскресенск<br>Итого: | 0.00<br>0.00 | 0.00                                      |                            |                                  | 0.00<br>0.00                                |              |                        | 0.00<br>0.00   | 0.00<br>0.00<br>0.00<br>0,00 |                |                                                        |  |  |  |  |
| 3.1.                                                                      | Мероприятие Р5.02. Приобретение спортивного оборудования<br>и инвентаря для приведения организаций дополнительного об-<br>разования со специальным наименованием «спортивная школа».<br>использующих в своем наименовании слово «олимпийский»<br>или образованные на его основе слова или словосочетания, в<br>нормативное состояние |                       | Средства бюджета Московской области                      | 0.00         | 0,00                                      | 0.00                       |                                  |                                             |              |                        | 0.00           | 0.00                         | 0.00           | Управление                                             |  |  |  |  |
|                                                                           |                                                                                                    |                       | Средства федерального бюджета                            | 0.00         | 0,00                                      |                            |                                  | 0.00                                        |              |                        | 0.00           | 0.00                         |                | 0.00                                                   |  |  |  |  |
|                                                                           |                                                                                                    |                       | Средства бюджета городского округа Воскресенск           | 0.00         | 0.00                                      |                            |                                  | 0.00                                        |              |                        | 0.00           | 0.00                         | 0.00           |                                                        |  |  |  |  |
|                                                                           |                                                                                                    |                       |                                                          |              |                                           |                            |                                  |                                             |              |                        |                |                              |                |                                                        |  |  |  |  |
|                                                                           | В спортивные школы олимпийского резерва поставлено новое                                                                                                    | X                     |                                                          | Bcero:       | 2023                                      | Итого 2024                 | В том числе:                     |                                             |              |                        | 2025           | 2026                         | 2027           |                                                        |  |  |  |  |
|                                                                           | спортивное оборудование и инвентарь                                                                                                    |                       |                                                          |              |                                           |                            | Іквартал                         | <b>Іполугодие</b>                           |              | 9 месяцев   12 месяцев |                |                              |                |                                                        |  |  |  |  |
|                                                                           |                                                                                                    |                       |                                                          | $\Omega$     | $\mathbf{0}$                              | $\Omega$                   | $\mathbf{0}$                     | $\Omega$                                    | $\Omega$     | $\Omega$               | $\overline{0}$ | $\mathbf 0$                  | $\Omega$       |                                                        |  |  |  |  |
| Итого по подпрограмме 2                                                   |                                                                                                    |                       | Итого:                                                   | 865 476.90   | 168 043.90                                |                            |                                  | 176 583.00                                  |              |                        |                | 183 340.50 190 616.90        | 146 892.60     |                                                        |  |  |  |  |
|                                                                           |                                                                                                    |                       | Средства бюджета городского округа Воскресенск           | 853 222,90   | 161 873.90                                | 175 153.00                 |                                  |                                             |              | 181 910.50             | 189 186,90     | 145 098.60                   |                |                                                        |  |  |  |  |
|                                                                           |                                                                                                    |                       | Средства федерального бюджета                            | 0,00         | 0,00                                      |                            | 0,00<br>0,00                     |                                             |              |                        |                | 0,00                         | 0,00           |                                                        |  |  |  |  |
|                                                                           |                                                                                                    |                       | Средства бюджета Московской области                      | 4 376.00     | 4 376.00                                  | 0.00<br>0.00<br>0.00       |                                  |                                             |              |                        | 0.00           |                              |                |                                                        |  |  |  |  |
|                                                                           |                                                                                                    |                       | Внебюджетные средства                                    | 7878.00      | 1 794.00                                  |                            | 1 430.00<br>1 430.00<br>1 430.00 |                                             |              |                        |                |                              | 1 794.00       |                                                        |  |  |  |  |

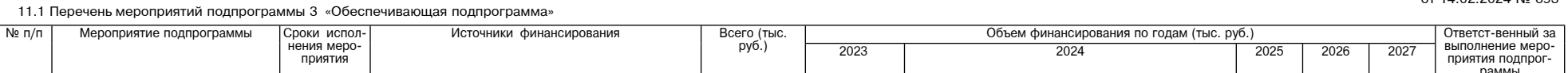

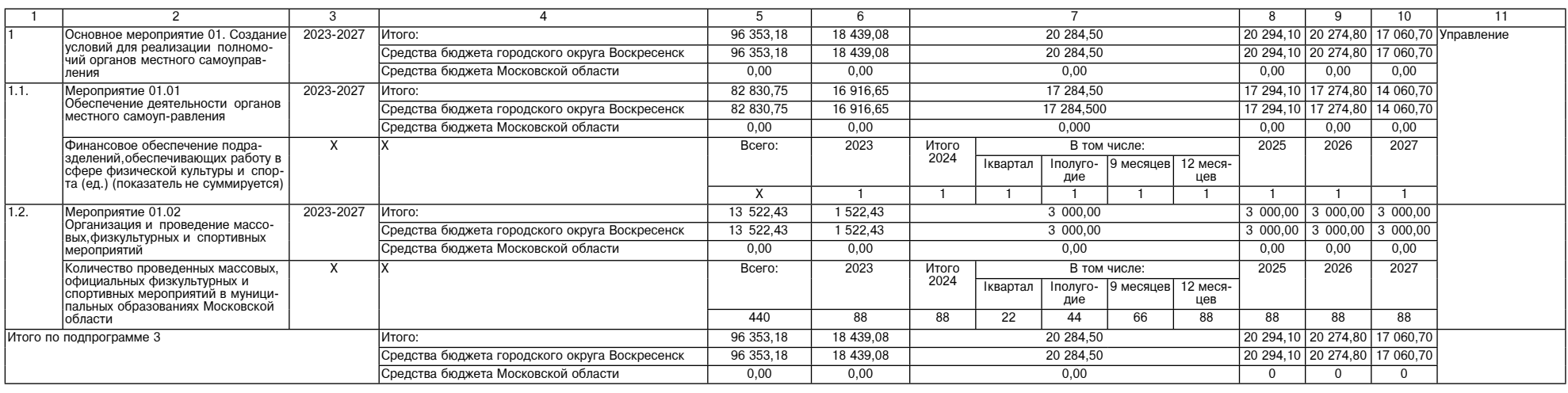

# Администрация<br>родского округа Воскресенск<br>Московской области<br>ПОСТАНОВЛЕНИЕ<br>19.02.2024 № 770 .<br>городско

# О признании утратившими силу некоторых поста<br>новлений городского округа Воскресенск<br>Московской области

В связи с вступлением в силу муниципальной программы «Переселение граждан из аварийного жилищ-<br>ного фонда», утвержденной постановлением Админи-<br>страции городского округа Воскресенск Московской<br>области от 05.12.2023 № 712

#### ПОСТАНОВЛЯЮ:

1. Признать утратившими силу следующие поста-<br>новления Администрации городского округа Воскре-<br>сенск Московской области:<br>- от 27.11.2019 № 19 «Об утверждении муниципаль-<br>ной программы «Переселение граждан из аварийного<br>-

жилищипальную программу «Переселении изменений в муниципальную программу «Переселение граждан изменение декресение с по 06.04.2020 № 370 утвержденную постановлением Администрации городского округа Воскресение и области

изменениями от 05.03.2020 № 910, от остали изменений в муниципальную программу «Пересоление граждан из муниципальную постановление и при светном следатель для в тем даждан из для состановление для в 19 (с из-<br>новлением А

 $\sim$  от 16.02.2021 № 563 «О внесении изменений в муниципальную программу «Переселение граждан изменения даварийного жилищного фонда», утвержденную постановлением Администрации городского округа Воскреением Администрации

 $25.062020$  N° 870, or 06.04.2020 N° 1359, or<br>25.06.2020 N° 2090,or 04.12.2020 N° 4631,or 16.02.2021

25.06.2020 № 2090, от 04.12.2020 № 4631, от 16.02.2021 № 2090, от 04.12.2020 № 4631, от 16.02.2021 № 563);<br>
25.06.2020 № 2090, от 04.12.2020 № 4631, от 16.02.2021 № 563);<br>
57. от 18.03.2021 № 1025 «О внесении изменений

номенности составлении изменений в<br>- от 13.08.2021 № 3800 «О внесении изменений в

10.02.2021 Nº 303, 01 20.02.2021 Nº 724, 01 16.03.2021<br>
Nº 1025);<br>
Mуниципальную программу «Пересенени изменений в<br>
2011 Nº 303,000 & BHeсении изменений в<br>
муниципальную программу «Пересенение граждан из<br>
аварийного жили

22.09.2022 № 45551

22.02 Nº 43525); от 2022 Nº 967 «О внесении изменений в муниципальную программу «Переселение граждан из варийного жилищного фонда», утвержденную постановлением Администрации городского округа Воскреснок Московской област од на 4555),<br>04.03.2022 № 967 «О внесении изменений в

изменениями от 05.03.2020 № 870, от 06.04.2020 № Maxime Himmining of 10 103.03.2020 της του 10.03.000 της 1.1.2.2020 της 1.1.2.2020 της 1.1.2.2020 της 1.1.2.2020 της 1.1.2.2020 της 1.1.2.2020 της 1.1.2.2020 της 1.1.2.2020 της 1.1.2.2021 της 1.1.2.2021 της 1.1.2.2021 τη 22.09.2022 № 4555, от 04.02.2022 № 524, от 04.03.2022

1859, or 25.06.2020 Ne 2990, or 04.12.2020 Ne 4631.61<br>16.02.2021 Ne 563.07 AB 02.2021 Ne 724.07 Ne 1631.07<br>1879, 02.2021 Ne 563.07 AB 02.2021 Ne 724.07 Ne 1630.07<br>1879, 02.2021 Ne 563.07 AB 02.2021 Ne 524.07 Ne 1630.07<br>18

Nº 967, 10 1044.00222 № 21030, 10 004.0222 № 2010, 1004.022 № 2010, 11.11.12022 № 5930, от 01.02.2023 № 439, от 27.02.2023 № 7449 «О внесении изменений в муниципальную программу «Переселение граждан из аварийного жилищи

воскресенск.<br>- 3. Контроль за исполнением настоящего поста-<br>новления возложить на заместителя Главы городского<br>округа Воскресенск Илюшина О.В.

Глава городского округа Воскресенск А.В. Малкин

# Администрация<br>городского округа Воскресенск<br>Московской области<br>ПОСТАНОВЛЕНИЕ<br>19.02.2024 № 771

Об утверждении Положения об организации и проведении открытого аукциона<br>в электронной форме на право заключения<br>договора на установку и эксплуатацию<br>рекламной конструкции на земельном участке,<br>здании или ином недвижимом и

# <sub>а также</sub> на земельном участке, государственная<br>собственность на который не разграничена, на<br>территории городского округа Воскресенск<br>Московской области

В соответствии с Гражданским кодексом Россий-<br>ской Федерации, Федеральным законом от 06.10.2003<br>Ne 131-ФЗ «Об общих принципах организации мест-<br>ного самоуправления в Российской Федерации», Федеральным законом от 13.03.2 В соответствии с Гражданским кодексом Россий

#### ПОСТАНОВЛЯЮ:

1. Утвердить Положение об организации и прове-<br>дении открытого аукциона в электронной форме на<br>право заключения договора на установку и эксплуа-<br>тацию рекламной конструкции на земельном участке<br>здании или ином недвижимом

настке, государственная собственность на который <mark>н</mark>е

участке, государственная собственность на который не<br>разграничена, на территории городского округа Вос-<br>кресенск Московской области. (Приложение.)<br>- Признать утратившими силу следующие поста-<br>новления Администрации городс

воскресенск.<br>5. Контроль за исполнением настоящего поста-<br>новления возложить на заместителя Главы городского<br>округа Воскресенск Илюшина О.В.

## Глава городского округа Воскресенск<br>А.В. Малкин

**Утвержленс** и верждено<br>постановлением Администрации<br>Московской области 0T 19.02.2024 № 771

Положение об организации и проведение и сигии открытого аукциона в электронной форме<br>аукциона в электронной форме<br>на право заключения договора на установку и эксплу-<br>на земельном участке, здании или ином недвижимом<br>наход

### 1. Общие положения

1. Общие положения с пожения и проведении от-<br>крытого аущиона в электронной форме на право за-<br>ключения договора на установку и эксплуатацию ре-<br>ключения договора на установку и эксплуатацию ре-<br>ключения договора на уста

в Электронном аукционе, зарегистрированное и аккре-<br>питованное на электронной площадке (далее – Заявка<br>тель);<br>тель);<br>заявка на участия в Электронном аукционе (далее<br>- Заявка) сведения и документы, представленные Заявителе

необходимыми для ее функционирования программно-<br>аппаратными средствами и обеспечивает проведение<br>аукционов в электронной форме в соответствии с за-<br>конодательством Российской Федерации;<br>организатор Электронного аукциона

понной форме<br>портал по тронной форме;<br>портал подсистема «Единый портал торгов Мос-<br>ковской области» государственной информационной<br>системы Московской области «Единая автоматия-<br>рованная система управления закупками Московской<br>области по адресу

нонка для дажносцения информации на преводения и процеду в Московской области;<br>участник Завитель, допущенный к участию в Элек-<br>участник Завитель, допущенный к участию в Элек-<br>приним дукциона;<br>приним для исторый размер пла

2. Функции организатора Электронного аукциона

2.1. Организатором электронного аукциона являет-

2.1. Организатором одобъет.<br>Администрация.<br>2.2. Организатор Электронного аукциона осуществ-<br>2.2. Организатор Электрон-<br>2.2.1. Принимает решение о проведении Электронся Ад ляет сле

ляет следующие функции:<br>
2.2.1. Принимает решение о проведении Электрон-<br>
2.2.2. Разрабатывает и утверждает извешение о<br>
2.2.2. Разрабатывает и утверждает извешение о<br>
проведении Электронного аукциона (далее – Извеше-<br>
ни

3. Функции Аукционной комиссии<br>3.1. Для проведения Электронного аукциона орга-<br>низатором Электронного аукциона создается Аукцион-<br>ная комиссия.

иматором отнечно в деципли создается лукциония в ная комиссия.<br>
3.2. Число членов Аукционной комиссии должно со-<br>
3.3. Членами Аукционной комиссии не могут быть<br>
физические лица, лично заинтересованные в результа-<br>
тах Эл членами их органов управления, кредиторами участвения<br>составе Аукционной комиссии указанных лиц, орган<br>затор Электронного аукциона). В случае выявления<br>заменить их иными физическими лицами. енить их инымит физическими инцими.<br>3.4. Аукционная комиссия осуществляет следующие

фун кции.<br>3.4.1. Рассматривает Заявки:

э.4.1. Рассматривает эамыми,<br>участию в Электронном аукционе или об отказе в допу-<br>ске к участию в Электронном аукционе по основаниям,<br>установленным настоящим Положением и Извещении з. 4.2. ит.<br>участию в Электронном аукционе их следниками и извещени-<br>установленным настоящим Положением и Извещени-<br>1. 3.4.3. Подводит итоги Электронного аукциона и<br>пределяет победителя Электронного аукциона;<br>5.4.4. Офо

ставляемые в ходе организации и проведения Элек-<br>тронного аукционная комиссия правомочна осуществлять<br>3.5. Аукционная комиссия правомочна осуществлять<br>функции, предусмотренные настоящим Положением,<br>если на ее заседании пр

3.6. Члены Аукционной комиссии лично участвуют в<br>аседаниях и подписывают протоколы.<br>3.7. Решение Аукционной комиссии принимаются<br>открытым голосованием простым большинством голо-<br>сов членов Аукционной комиссии, присутствую

аукциона.<br>3.9. Решение Аукционной комиссии оформляется<br>... - - - - - - -

4. Функции оператора электронной площадки

4.1. Оператор электронной площадки осуществляет - следующие функции:<br>
следующие функции:<br>
4.1.1. Обеспечивает работоспособность и функ-<br>
ционирование электронной площадки в соответствии

имитирования проведение Электронного спорядком, установленным регламентом электронного<br>aykunoнa в порядке, установленном регламентом электронного или для порядке, установленном регламентом электронного подадки, давный дос

ии элемировати и и и и и и и и и дели и дели для ни и для принимает от Заявителей Заявки и реги-<br>стрирует их;<br>4.1.5. Блокирует и разблокирует операции по сче-<br>ту Заявителя, открытому для проведения операций по<br>обеспечению она

5.1. Организатор Электронного аукциона размеща-<br>ет Извещение не позднее чем за 30 (тридцать) кален-<br>дарных дней до даты проведения Электронного аукци-<br>она на официальном сайте, официальном сайте торгов,<br>а также обеспечива

гроники площадке:<br>
5.2. Извещение должно содержать следующие обя-<br>
ательные сведения:<br>
5.2. О форме торгов;<br>
5.2. О форме торгов;<br>
5.2. О предмете Электронного аукциона - место<br>
5.2. О предмете Электронного аукциона - мес

ствия договора).<br>5.2.4. О дате и времени проведения Электронного

и и и сущеми проведения Электронного<br>
5.2.4. О дате и времени проведения Электронного<br>
5.2.5. О Шаге Электронного аукциона;<br>
5.2.5. О Шаге Электронного аукциона;<br>
5.2.7. О размере обеспечения Заявки;<br>
5.2.8. О наличии тре

рона ответить от осицы организмов;<br>5.2.11. Об электронной площадке;<br>5.2.12. Форму Заявки и перечень входящих в ее<br>0.5.2.13. Опорядке и сроках отзыва Заявок и их из-

о. 2.1.0. С и придне и середи в Заявок;<br>
5.2.14. О сроках рассмотрения Заявок;<br>
5.2.15. О сроке, в течение которого организатор<br>
Электронного аукциона;<br>
Электронного аукциона;<br>
5.2.16. О порядке проведения Электронного ау

5.2.18. О порядке определения пооедителя элек-<br>тронного аукциона;<br>5.2.19. О сроке, в течение которого должен быть<br>подписан Договор с победителем Электронного аукциона;<br>6.2.20. О сроке действия Договора;<br>5.2.20. О сроке де

коммуникационном сети и инернег, на котором размещения рекламных конструкций (пря-<br>мая соылка);<br>5.2.22. Проект Договора (в случае проведения<br>Электронного аукциона по нескольким лотам - проект<br>Договора в отношении каждого

При этом срок подачи Заявок на участие в Элек-<br>тронном аукционе должен быть продлен таким образом,<br>чтобы с даты размещения внесенных изменений в Изение ло латы окончания

в Электронном аукционе этот срок составлял не менее<br>15 (пятнадцати) календарных дней.<br>15 (пятнадцати) календарных дней.<br>5.5. Организатор Электронного аукциона вправе<br>принять решение об отказе от проведения Электронного аукциона в любое время, но не позднее, чем за 3 (три) календарных дня до даты окончания срока подачи<br>Заявок.

нвок.<br>5.6. Организатор Электронного аукциона размещает решение об отказе от проведения Электронно-<br>го аукциона на официальном сайте городского округа Воскресенск Московской области официальном сайте торгов,а также обеспечивает его размещение на портале, электронной площадке в течение 1 (одного) рабочего дня с даты принятия указанного решения.

5.7. Заинтересованные лица самостоятельно отслеживают возможные изменения, внесенные в Извещение размещенные на электронной площадке. Организатор Электронного аукциона не несет ответственности в случае, если заинтересованное лицо не ознакомилось<br>с изменениями, внесенными в Извещение, размещен-<br>ными надлежащим образом. 5.8. Оператор в течение двух рабочих дней со дня<br>размещения решения об отказе от проведения Элек-<br>тронного аукциона извещает Заявителей (участников)<br>об отказе от проведения Электронного аукциона и раз-<br>блокирует денежные

олокирует денежные средства, в отношении которых денежные следства (участника).<br>Tens (участника).<br>Tens (участника).<br>assegrame отведенной для проведения Элек-<br>тронного аукциона на электронной площадке, вправить посредством

зок.<br>5.11. Разъяснение положений Извещения не долж-

5.11. Разъяснение положении из созданием от применять во суть.<br>Но изменять его суть.<br>5.12. Информация, связанная с проведением Элек-<br>тронного аукциона, размещаемая на официальном сай-<br>те городского округа Воскресенск Моск

#### 6. Условия участия в Электронном аукци

6.1. Заявителем может быть любое юридическое о. 1. - заявителем может овно или сложно придическое.<br>Происхождения собственности, места нахождения, а также места<br>происхождения капитала или физическое лицо, в том<br>происхождения капитала или физическое лицо, в том<br>после

в порядке, установленном регламентом электронной<br>площадки.<br>С.2. Участники Электронного аукциона должны со-<br>тветствовать требованиям, установленным законода-<br>плетьством Российской Федерации к таким участникам,<br>в том числе

7. Порядок подачи Заяво

7.1. Подача Заявок осуществляется Заявителям 7.1. Подача Заявок осуществляется Заявителями, прошедшими процедуру регистрации и аккредитации эконоператорные поставля направляется Заявительм операторный площадки в виде экзнания и для заявителем оператору электронной и

нии денежных средств в размере задатка на участие в<br>19 дектеронном аукционе.<br>
7.2. Заявка подается в роск, который указан в Из-<br>
7.2. Заявка подается в роск, который указан в Из-<br>
тети. Миллем одну давке подаеть в стили о

ими среднего предприимирую статус таких субъектов.<br>В случае, если Электронный аукцион проводится<br>среди субъектов малого и среднего предпринима-<br>тельства,организатор аукциона осуществляет проверку<br>наличия сведений о таких

такую Заявку в отношении денежных средств в размере обеспечения Заявки (задатка), присваивает ей по-<br>рядковый номер и подтверждает Заявителю в порядке, установленном регламентом электронной площадки получение Заявки с указанием присвоенного ей по рядкового номера.

7.7. В течение одного часа с момента получения и и в течение одного дектронной площадки возвращает<br>Заявки подавшему ее Заявителю в случае:<br>- если документы и сведения, направленные Заяви-

телем в форме электронных документов, не подписаны электронной подписью лица, имеющего право дейст вовать от имени Заявителя на электронной площадке;<br>отсутствия на счете Заявителя, подавшего Заяв

ку, денежных средств в размере обеспечения Заявки, в отношении которых не осуществлено блокирование в соответствии с регламентом электронной площадки;<br>родачи заявителем двух и более Заявок на учас тие в электронном аукционе в отношении одного и

того же лота при условии, что поданные ранее Заявки<br>им не отозваны. В этом случае Заявителю возвраща ются все Заявки, поданные в отношении данного лота

- получения Заявки на участие в аукционе после<br>дня и времени окончания установленного срока пода-<br>чи Заявок.

заявок.<br>7.8. После возврата Заявки оператор электронн

7.8. После возврата Заявки оператор электронной имподиадки прекращает осуществленное при получении<br>площадки прекращает осуществленное при получении<br>Заявителя в отношении денежных средств в размере<br>беспечения Заявки в поря

KИ

ки.<br>В течение одного рабочего дня со дня поступления<br>уведомления об отзыве Заявки оператор электронной<br>площадки прекращает осуществленное блокирование<br>операций по счету для проведения операций по обес-<br>печению участия в а

денежных средств в размере обеспечения Заявки на<br>участие в аукционе.<br>7.11. Прием Заявок прекращается не позднее даты<br>и времени окончания срока подачи Заявок.<br>3 заявитель несет все расходы, связанные с подго-<br>товкой и пода

течение о<br>чи Заявою

#### 8. Порядок и сроки рассмотрения Заявок

8.1. Аукционная комиссия рассматривает поступива. 1. Аукционная комиссия рассматривает поступив-<br>шие от оператора электронной площадки Заявки на<br>соответствие их требованиям, указанным в Положении<br>и 13 зависи в требованиям, указанным в Положении<br>превышать 3 (трех) рабо

аукционе.<br>8.2. Заявитель не допускается к участию в Элек

8.2. Заявитель не допускается к участию в элек-<br>тронном аукционе в случае:<br>1) отсутствия в составе Заявки согласия Заявителя<br>с условиями Извещения и/или обязательства Заяви-<br>теля установить рекламные конструкции в соответ

;ещении;<br>2) отсутствия в составе Заявки документов и ин-<br>™ании прелусмотренных пунктом 7.4 настоящегс 2) отсутствия в составе Заявки документов и ин-<br>формации, предусмотренных пунктом 7.4 настоящего<br>Положения, несоответствия указанных документов и<br>информации требованиям, указанных документах недосто-<br>верной информации о З

на требованиям, установленным настоящим Положени-<br>ем и Извешением.<br>Отказ в допуске к участию в Электронном аукционе<br>по иным основаниям не допускается.<br>В 3.3. По результатам рассмотрения Заявок Аукци-<br>онная комиссия оформл

чивается его размещение на портале и электронной<br>площадке. В течение 1 (одного) часа со дня поступления<br>оператору электронной площадки протокола оператор<br>электронной площадки направляет каждому Заявителю,<br>подавшему заявку

9. Признание Электронного аукциона несостояв-ШИМСЯ

9.1. Электронный аукцион признается несостояв<br>шимся в случае, если по окончании срока подачи За-

9.1. Электронный аукцион признается несостоявимся в случае, если по окончании срока подачи За-<br>имос дна только одна Заявка;<br>- подана только одна Заявка;<br>- не подано ни одной Заявки.<br>- не подано ни одной Заявки.<br>- не пода

июсии.<br>9.5. Договор заключается с единственным участником Электронного аукциона, если этот участник и<br>поданная им Заявка признаны Аукционной комиссией соответствующими требованиям настоящего Положения и Извещения.

ловощопия.<br>Заключение Договора с единственным участ-9.6 ником Электронного аукциона осуществляется на усло-<br>виях, предусмотренных Извещением, по цене не ниже HML 9.7. Электронный аукцион признается несостояв-

шимся в случае, если на основании результатов рас-<br>смотрения Заявок Аукционной комиссией принято решени

. со отказе в допуске к участию в Электронном аукционе всех Заявителей;<br>- о признании только одного Заявителя участником

- о приоципи пользовании со странициона.<br>Электронного аукциона.<br>9.8. В случае, если Электронный аукцион признан ислованимся в связи<br>по тем, что Аукционной комиссией принято решение<br>о признании только 1 (одного) Заявителя его участни-<br>ком, оператор электронной площадки в течение 1 (од-

*ФАКТОР* ИНФО

ного) часа после размещения на электронной площадке<br>протокола рассмотрения заявок обязан направить ука-<br>занную Заявку организатору Электронного аукциона, а<br>также уведомить о принятых решениях Заявителей.<br>9.9. Оператор эле

9.12. В течение срока, определенного регламентом или электронной площадки, оператор электронной площад-<br>ки прекращает осуществленное блокирование операций по счетам Заявителей, не допущенных к участию в<br>Электронном аукцио

10. Порядок проведения Электронного аукциона

10.1. Порядок проведения Электронного аукциона<br>
определяется регламентом электронной площадки.<br>
10.2. Результаты процедуы проведения Электронного<br>
20.2. Результаты процедуы проведения Электрон-<br>
ного аукциона, который дол

ных предложении и порядковых помостов, присосовление 3<br>3 аявкам.<br>10.3. Протокол Электронного аукциона размещает-<br>ся оператором электронной площадке и на электронной<br>площадке в течение срока, определенного регламентом<br>элек

площадке в течение срока, определенного регламентом электронной площадки, после окончания Электронного аукциона.<br>
электронной площадки, после окончания Электронного<br>
электронной площадки, после размещения на электронного<br>

11. Подведение итогов Электронного аукциона

11.1. Победительно электронного аукциона<br>
11.1. Победительного аукциона призна-<br>
ется участник, который предложил наиболее высокую<br>
цену за право заключения Договора, и Заявка которого<br>
соответствует требованиям, установл

на электронном плицение, сурициальном сайте торгов, обеспечив его размещение на<br>портав.<br>11.3. Протокол подведения итогов Электронного<br>портавизатором Электронного аукциона в электронной форме подлежит хранению<br>форме не мен

12.1. Организатор Электронного аукциона в тече-<br>ние 5 (пяти) рабочих дней со дня размещения прото-<br>класс ператору электронного аукциона на<br>электронной площадке готовит проекты Договоров,<br>направляет оператору электронной п

**ЕКТРОННОГО** 

ветствии с пунктом 12.2 настоящего Положения под-

тверждает предоставление обеспечения исполнени обязательств по Договору, подписание победителем<br>Электронного аукциона Договора, направляет соответ-

ствующее уведомление оператору электронной пло-<br>щадки и возвращает победителю Электронного аукци-

она один экземпляр Договора, подписанного с обеих

сторон.<br>12.5. Победитель Электронного аукциона признает-<br>10. округие от исполнения обязательств по ре-

ся уклонившимся от исполнения обязательств по реся уклопившимся от исполнения осязательство в течение<br>10 (десяти) календарных дней с момента получения<br>проекта Договора не предоставит обеспечение испол-

нения обязательств по Договору (если предусмотрено

Извещением) и/или не подпишет Договор, и/или не<br>представит организатору Электронного аукциона, под-

писанный на бумажных носителях Договор в 2 (двух) экземплярах, либо не подпишет проект Договора элек

тронно-цифровой подписью лица, имеющего право<br>действоватьот имени победителя такого аукциона,на

кциона в

12.1. Организатор Электронного аукциона в теч

12. Порядок заключения Договора

экземплярах

Организатор

электронной площадке.

#### Среда, 21 февраля 2024 года № 39

12.6. В случае уклонения или отказа победителя аукциона от исполнения обязательств по результатам Электронного аукциона Аукционная ко-<br>миссия в течение 1 (одного) рабочего дня, следующего за днем уклонения<br>или отказа, пр

13. Расчет годовой - начальной цены Электронного аукциона

. Исчисление начальной цены аукциона осуществляется по следу-

13.1. Исчисление начальной цены аукциона осуществляется по олоду подой прормуле:<br>
П=Бс\*S\*Кр\*Км\*Кс\*Кт,где:<br>
П - размер годовой платы,рублей;<br>
Б - базовая ставка платы по договору на установку и эксплуатацию<br>
рекламной конс

от 54 до<br>90кв. м S от 0 до 18 от 18 до 54 от 90 и бо-KB.M KB. M лее кв. м Kp  $0.8$  $0.6$  $0.4$ 

Км - коэффициент, учитывающий территориальную привязку (отража<br>ет удобство месторасположения рекламной конструкции), устанавливается<br>согласно таблице:

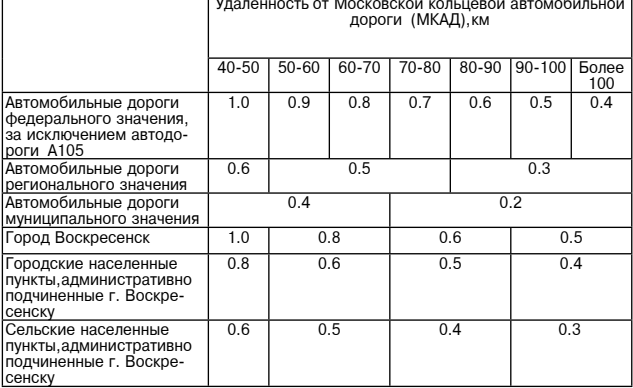

Кс- коэффициент, стимулирующий внедрение новых технологий, в том<br>числе учитывающий освещение рекламной конструкции согласно таблице:

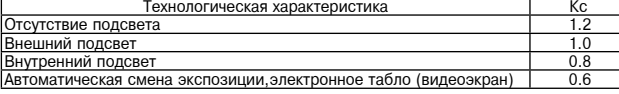

ых конструкций, разме ща ных участках

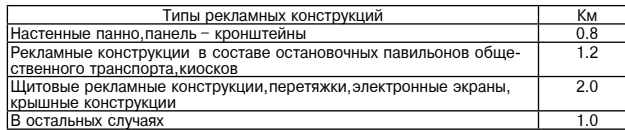

13.2. Исчисление платы за установку и эксплуатацию временной ре-<br>кламной конструкции (на срок менее двенадцати месяцев) осуществляется<br>по следующей формуле:<br>П=(Бс\*S\*Кр\*Км\*Кс\*Кт)/12\*М,где:

и - со критика тели и се слидитель и сопрых действует договор на уста-<br>новку и эксплуатацию рекламной конструкции.<br>13.3. За размещение социальной рекламной конструкции.<br>на достижение благотворительных и иных общественно п на достижение благотворительных и иных общественно полезных целей,<br>а также обеспечение интересов государства, населения и местного са-<br>моуправления и несносов тородарства, населения и местного са-<br>мичного оформления и рек

мы исключается из оплачиваемого периода.<br>Для расчета суммы, на которую уменьшается плата за установку и экс-<br>плуатацию рекламной конструкции, используется следующая формула:<br>Всоц = П/365\*Д,где:<br>Всоц – сумма, исключаемая и ской области

14. Порялок инлексирования

14.1. Если договор на установку и эксплуатацию рекламной конструкции<br>ции заключается на срок более одного года, на второй и последующий<br>годы размер платы по Договору индексируется в соответствии с предель-<br>ным прогнозируе коном о федеральном бюджете на очередной финансовый год и плановый

кономо о федеральном бюджете на очередной финансовый год и плановый<br>период.<br>При этом изменение размера платы по Договору не требует дополни-<br>тельного соглашения к Договору, а доводится соответствующими уведом-<br>пением, кот

Приложение 1<br>к Положению

Форма извешения Извещение о проведении открытого аукциона в электронной форме на право заключения договора на установку и эксплуатацию рекламных<br>конструкций на земельных участках, зданиях или ином недвижимом иму-<br>ществе, находящемся в муниципальной собственности, а также земельных<br>участках, государств

1. Общие положения

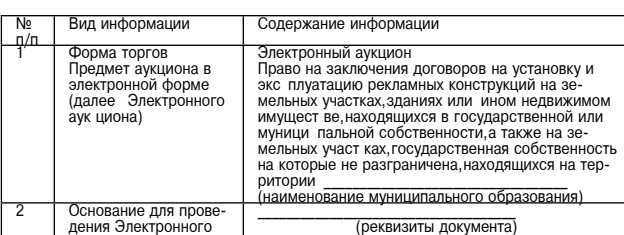

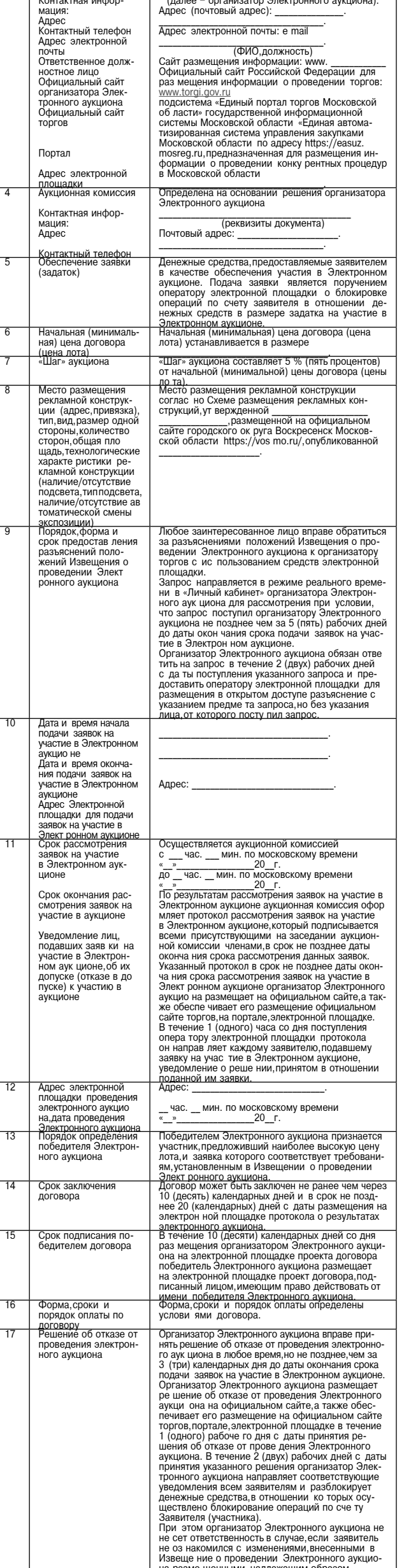

Организатор Элек-

тронного аук циона

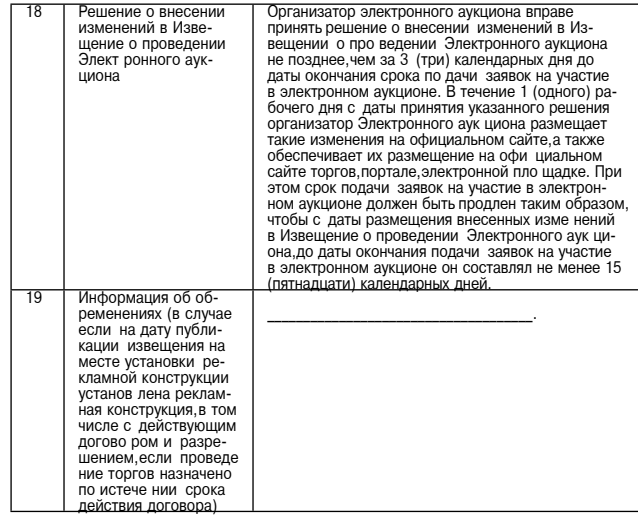

2. Перечень лотов, начальной (минимальной) цены лота, срок действия  $\overline{A}$ 

Лот № 1

 $\sqrt{18}$ 

(наименование организатора аукциона)

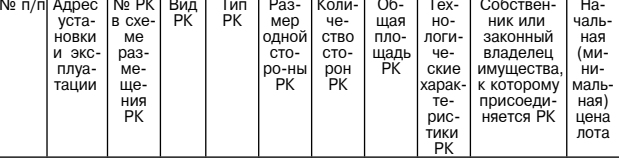

Начальная (минимальная) цена лота № 1 \_(\_) руб. «Шаг» аукциона по лоту № 1 - (\_\_) руб.<br>Pазмер задатка по лоту № 1 - \_(\_\_) руб.

3. Порядок подачи заявок на участие в Электронном аукционе

3.1. Подача заявок осуществляется только лицами, прошедшими проце от пощадка законо со уществовленной площадке. Регистрация на электронной площадке проводится в соответствовлении с регистрация на электронной площадке. Поводится в соответством с регистрация на электронной площад-<br>3.2. За

электронного аукциона. з. Заявитель вправе подать в отношении одного лота только одну за-

явку.<br>В случае подачи одним заявителем заявок по нескольким лотам на каждый лот оформляется отдельная заявка.<br>Дый лот оформляется отдельная заявка.<br>3.4. Заявка направляется заявителем оператору электронной площадки

осли самым паприались по документа. Поступление указанной заявки является поручением о блокировке операций по счету такого заявки является поручение и свету поведения об придети и для проведения облокировке операций по об

не, в отношении денежных средств в размере суммы задатка на участие в<br>Электронном аукционе.<br>3.5. Заявка оформляется по форме согласно Приложению к Извещению<br>о проведении Электронного аукциона и должна содержать:<br>- согласи

формации - сыдения о заявителе, включая паименовалис и местомахождение<br>коридического лица,либо фамилию,имя,отчество,место жительства индиви-<br>дуального предпринимателя,либо фамилию,имя,отчество,место жительства<br>и паспортные данные и паспортные данные физического лица; идентификационный и номер нало-<br>гоплательщика заявителя; основной государственный регистрационный но-<br>мер юридического лица или индивидуального предпринимателя; почтовый<br>адрес; телефо реквизиты

- ........,<br>- документ,подтверждающий право лица действовать от имени заявителя: для индивидуальных предпринимателей - выписка из Единого государственного реестра индивидуальных предпринимателей, полученная не<br>ранее чем за 1 (один) месяц до дня размещения на электронной площадке

извещения; • решения в одобрении или о совершении на электронной плецидки<br>извещения; • решения в одобрении или о совершении крупной сделки<br>конодательством Российской Федерации, учредительными документами<br>конодательством Р Извешения:

принимательства.

принимательства.<br>
3.6. Изменение заявки допускается только путем подачи заявителем<br>
новой заявки в сроки, указанные в Извещении о проведении Электронного<br>
аукциона, при этом первоначальная заявка на участие<br>
в Электронном

лачи заявок. и заявок.<br>3.8. Оператор электронной площадки отказывает в приеме заявки в

случае предоставления заявки подписанной электронной цифровой подписью

предоставления заявки, подписанном электронном ицифровом подписью<br>лица, не имеющего право действовать от имени заявителя;<br>отсутствия на счете заявки на не на электронном на счете заявку на участие в Электронном<br>ном аукцио подачи одним заявителем 2 (двух) и более заявок в отношении одного

лота В этом случае заявителю возвращаются все поданные заявки

и этом случае заявлителю возыращаются все поданные заявли,<br>получения оператором электронной площадки заявки после дня и вре-<br>мени окончания срока подачи заявок.<br>Отказ в приеме заявки по иным основаниям не допускается.

3.9. Порядок регистрации заявок осуществляется в соответствии с ре-<br>ментом электронной плошалки. 3.10. Заявки с прилагаемыми к ним документами, поданные с наруше-ми полями на электронной площадке не регистрируются программными средствами

3.11. Заявитель имеет право отозвать заявку принятую оператором ∍лектр .. Одлвитоль имост право стоовать одлыку, припля<br>ОННОЙ ПЛОШАЛКИ НА ПОЗЛНАА ЛНЯ ПОАЛШАСТВУЮЩАГО лню окончан электронной тилощедки, не позднее дня, предшествующего дню окончания<br>оператору электронной площадки.<br>Оператору электронной площадки.<br>3.12. В случае отзыва заявки заявителем в срок не позднее дня окон-

. отнучае отзыва заявих отвератор электронной площадки прекращает<br>блокировку операций по счету для проведения операций по обеспечению<br>блокировку операций по счету для проведения операций по обеспечению<br>участия в Электронн

ре суммы задатка на участие в электронном аукционе.<br>3.13. Заявитель несет все расходы,связанные с подготовкой и подачей<br>своей заявки,а организатор Электронного аукциона,не отвечает и не имеет<br>обязательств по этим расходам

аукциона дуюла.<br>13.14. В течение олного часа со лня получения заявки, на участие в Элек. . онно аукционе одного часа со дня получения заявки на участие в олек-<br>тронном аукционе оператор электронной площадки обязан осуществить<br>блокирование операций по счету для проведения операций по обеспече-<br>нию участия в Эл отношении денежных средств в размере суммы задатка на участие в Элек

тронном аукционе, присвоить ей порядковый номер и подтвердить в форме<br>электронного документа, направляемого заявителю, подавшему заявку на<br>участие в Электронном аукционе, ее получение с указанием присвоенного<br>ей порядково

4. Обеспечение заявок на участие в Электронном аукционе

срока приема заявок

4.1. Обеспечение заявок на участие в Электронном аукционе представ 4.1. Обеспечение заявом па узамить в виде и для духционе и допуска к<br>и 4.2. Для выполнения условий об Электронном аукционе и допуска к<br>участию в Электронном аукционе каждый заявитель должен обеспечить на-<br>личие денежных с

площадке в размере том зо от пачальном (минимимимимим) делае детель-<br>4.3. Сумма задатка, внесенного участником, с которым заключен Дого-<br>вор, засчитывается в счет оплаты договора.<br>4.4. Победителю Электронного аукциона, у

5. Порядок проведения Электронного аукциона и определения<br>победителя Электронного аукциона

пооедителя электронного аукциона<br>5.1. Электронный аукцион проводится в день, указанный в Извешении о<br>проведении Электронной аукциона. Время начала проведения Электрон-<br>ного аукциона устанавливается оператором электронной

требованиям, установленным в Извещении о проведении Электронного<br>аукциона.<br>5.6. На основании результатов Электронного аукциона оператором<br>электронной площадки оформляется протокол проведения Электронного<br>аукциона, который

регламентом электронной площадки, после окончания электронного аукци-<br>6.8. В течение срока, определенного Регламентом электронной пло-<br>шадки, после размещения на электронной площадке протокола проведения<br>Электронного аукц

6. Заключение Договора по результатам Электронного аукцион

6. Заключение договора по результатам электронного аукциона<br>6.1. По результатам Электронного аукциона заключается договор на<br>9. Условиях, указанных в Извешении о проведении Электронного аукциона.<br>6.2. В течение 5 (пяти) к

такого аукциона.<br>6.4. В течение 3 (трех) рабочих дней с даты размещения на электрон о.4. В течение 3 (трех) расочих днеи с даты размещения на электрон-<br>ной площадке проекта договора, подписанного лицом, имеющим право<br>действовать от имени победителя Электронного аукциона, организатор<br>Электронного аукциона

лендарных дней и в срох не позднее 20 (двадцати) капендарных дней с свожного аукциона, дней с пониного аукциона, пошадки по указанию организатора Электронного аукциона в течение сроха, определенного результатах Электронно

лится заново.<br>
дится заново.<br>
6.10. Организатор электронного аукциона в случаях, если Электронный<br>
аукцион был признан несостоявшимся либо если не был заключен Договор<br>
с единственным участником Электронного аукциона, объ тронного аукциона

### Приложение 1

Организатору аукциона Наименование оператора электронной площадки

ка на участие в открытом аукционе в электронной фог на право заключения договоров на установку и эксплуатацию реклам

ных конструкций на земельных участках, зданиях или ином недвижимом имуществе, находящихся в муниципальной собственности, а также земельном участ

кe, государственная собственность на который не разграничена на терри-**ТОРИИ** 

#### (наименование муниципального образования)

Заявитель Извещает о своём согласии с условиями, указанными в Извещении о проведении открытого аукци-она в электронной форме.

Обязуется установить рекламные конструкции, в соответствии с техническими характеристиками, указанными в Извещении о проведении открытого аукциона в электронной форме.

.<br>Обязуется в случае признания победителем открытого аукци-<br>а в электронной форме подписать договор на установку и эксона

плуатацию рекламной конструкции в установленные l<br>опроведении открытого аукциона в электронной форме сроки Извещением

Уведомлен, что направление настоящей заявки в электронной форме<br>является согласием на блокирование денежных средств, находящихся на<br>счете заявителя, открытом для проведения операций по обеспечению уча-<br>стия в открытом аук

#### Подтверждает достоверность представленной информаци  $\frac{1}{2}$

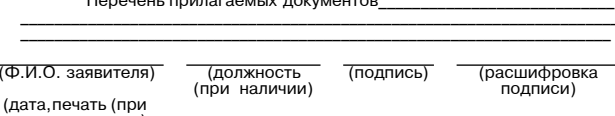

Приложение 2 к Положению

#### Типовая форма договора

ии установку и эксплуатацию рекламной конструкции<br>на земельном участке, здании или ином недвижимом имуществе,<br>находящемся в муниципальной собственности,а также земельном участке, государственная собственность на который не разграничена,<br>на территории городского округа Воскресенск Московской области

#### $20 - r$

#### 1. Предмет Договора

 $T = 2$ 

пичии печати)

1. Предмен договора предоставляет место размещения рекламной кон-<br>струкции (далее - Рекламное место) согласно Схеме размещения рекламных конструкций, на территории городского округа Воскресенск Мо-<br>скавмых конструкций, на конструкций:

струкции.<br>1.3. Характеристика рекламной конструкции: вид 

Срок Договора 2.1. Настоящий Договор вступает в силу с даты выдачи Администрацией разрешения на установку и эксплуатацию рекламной конструкции, но не в разрешения на установку и эксплуатацию рекламной конструкции, но не позднее чем, через 2 (два) месяца со дня заключения указанного Договора, и дейст и действует в течение<br>своих обязательств по Договору.<br>2.2. По окончании срока действия настоящего Договора обязательства Сторон по Договору прекращаются.

#### 3. Платежи и расчеты по Договору

3.1. Оплата цены аукционного предложения за право заключения насто-<br>ящего Договора осуществляется Рекламораспространителем на основании<br>протокола аукционной комиссии от «<br>протокола аукционной комиссии от « - 20 \_ г. № \_ в

СЫС о<br>С учетом внесенного задатка в размере<br>o\_\_\_\_\_\_\_\_\_при проведении торгов,платежсоставляет\_ сумма пропи-

CVMMa **C<sub>b</sub><sub>to</sub>** прописью прописью<br>- 3.2. Годовая плата за установку и эксплуатацию рекламной конструк<br>ции осуществляется ежеквартально равными платежами до 15 числа по-

следнего месяца текущего квартала. 3.3. Размер платы за установку и эксплуатацию рекламной конструкции может изменяться.

спиться:<br>Размер платы за неполный период (квартал) исчисляется про-3.4. Размер платы за неполным период (квартал) исчисляется про-<br>порционально количеству календарных дней установки и эксплуатации<br>рекламной конструкции в квартале к количеству дней данного квартала.<br>3.5. Размер платы за у

иски посументов, подтверждающих перечисление денежных средств, в течении документов, подтверждающих перечисление денежных средств, в течение 5 (пяти) рабочих дней с момента платы,

олитических подавления порядке в случае изменения базовой ставки и коэффициентов, применяемых для расчета плать за установку и эксплуа-<br>тацию рекламной конструкции, при расчета платы за установку и эксплуа-<br>тацию рекламно

ископишего Договора.<br>
3. В Расчет платы за установку и эксплуатацию рекламной конструкции<br>
3. В Расчет платы за установку и эксплуатацию рекламной конструкции<br>
и уточнение реквизитов Сторон производится ежегодно путем зак

#### Права и обязанности Сторон

4.1. Администрация обязуется:<br>4.1.1. Предоставить Рекламораспространителю указанное в пункте 1.3 настоящего Договора Рекламное место для установки и эксплуатации ре-<br>кламной конструкции на срок, определенный пунктом 2.1 настоящего До-

ящего Договора. яго договора.<br>4.1.3. Не создавать препятствий Рекламораспространителю при монта-

- не рекламной конструкции при условии наличия у последнего необходи-<br>мой разрешительной документации.<br>мой разрешительной документации.

телю консультационную, информационную и иную помощь в целях эффек-<br>тивного и соответствующего законодательству использования реклама-<br>гивного и соответствующего законодательству использование в соответствии условиями настоящего Договора.<br>Условиями настоящего Договора.<br>4.1.5. Осуществлять контроль за техническим состоянием, целевым ис-

ний условий размещения рекламной конструкции с указанием срока на **VCTD** ранение.<br>4.1.6. Информировать Рекламораспространителя об изменении усло-

ии установки и эксплуатации рекламных конструкций на территории го-<br>родского округа Воскресенск Московской области.<br>4.2. Администрация имеет право обеспечить явку своих уполномочен-<br>ных представителей для наблюдения за мо

ческим состоянием рекламной конструкции. ческий состоянием рекламораспространитель обязуется:<br>4.3. Рекламораспространитель обязуется:<br>6. В течение всего срока эксплуатации рекламной конструкции<br>обеспечить надлежащее техническое состояние, уборку прилегающей тер-

отоси.<br>4.3.2. Своевременно производить оплату в соответствии с условиями<br>4.3.2. Своевременно производить оплаты считается дата приема бан-

ком к исполнению платежного поручения. 4.3.3. В случае прекращения либо досрочного расторжения настоящего Договора, а также в случае аннулирования разрешения или признания его недействительным произвести демонтажрекламной конструкции в течение

месяца и улалить информацию. Размещенную на такой рекламной конструкции в теч ние трех дней. 4.3.4. После демонтажа рекламной конструкции произвести за свой

счет благоустройство рекламного места в течение 3 (трех) рабочих дней 4.3.5. Демонтировать рекламную конструкцию по истечении срока, указанного в пункте 2.1 настоящего Договора, по любым основаниям, при этом плата за установку и эксплуатацию рекламной конструкции Рекламора<br>спространителю не возвращается.

#### 5. Ответственность Сторон

5.1. За неисполнение или ненадлежащее исполнение обязательств по настоящему Договору стороны несут ответственность в соответствии с<br>действующим законодательством.

долодими одколодитель несет ответственность за нарушения Фе-<br>дерального закона «О рекламораспространитель несет ответственность за нарушения Фе-<br>атации рекламной конструкции, а также за ущерб, причиненный рекламной<br>констр лействующим законолательством.

5.3. За несвоевременную оплату по настоящему договору Рекламора-<br>спространитель уплачивает пени в размере 0,01% от неперечисленных<br>сумм за каждый день просрочки.

сумм за каждый день просрочки.<br>
6. Порядок изменения, прекращения и расторжения Договора<br>
6. Постоящий Договор может быть досторкие по взаимному соглашению сторон. Вносимые дополнения и изменения в<br>
настоящий Договор офор

7. Порядок разрешения споров<br>7.1. Стороны договорились принимать все меры к разрешению разно-<br>гласий между ними путем переговоров.<br>7.2. Споры и разногласия, не урегулированные в результате перегово-<br>ров, разрешаются в суд

нодательством Российской Федерации.<br>
8. Форс-мажорные обстоятельства<br>
8. Форс-мажорные обстоятельства<br>
63.1. Стороны освобождаются за частичное или полное неисполнение<br>
обязательств непреодолимой силы.<br>
2. Сторона, для ко

#### 9. Прочие условия

рекламной конструкции;

 $1 \times B$ . 20 F. - \_\_\_\_ pyб.<br>
2 KB. 20 F. - \_\_\_\_ pyб.<br>
3 KB. 20 F. - \_\_\_\_ pyб.<br>
4 KB. 20 F. - \_\_\_\_ pyб.

Подписи сторон:

М.П. М.П.

**V**ЧDеждениях

ЛF

ниях, сооружениях, земельных участках.

2. Признать утратившими силу:

(выполнение работ) муниципальными учреждениями<br>Воскресенск Московской области»);

. содыло по сорога.<br>«Администрация»: «Рекламораспространитель»:<br>Должность,подпись Должность,подпись

9. Прочие условия<br>
при супление договора на установку и эксплуатацию рекламной кон-<br>
струкции осуществляется в соответствии с нормами Федерального зако-<br>
на и гражданского законодательства.<br>
2. Стороны настоящего договора

кою сливений.<br>1938: Настоящий Договор составлен в двух экземплярах, имеющих рав-<br>1938: Настоящий Договор составлен в двух экземпляру для каждой стороны.

10. Адреса и банковские реквизиты сторон<br>«Администрация»: «Рекламораспространитель»:

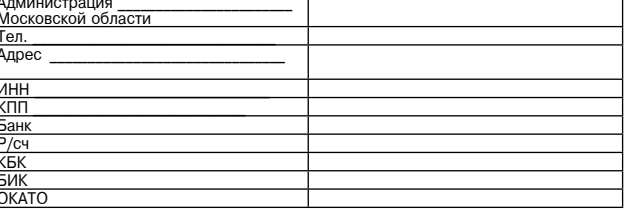

Подписи сторон:<br>«Администрация»: «Рекламораспространитель»:<br>Должность,подпись Должность,подпись<br>М.П.

Приложение к Договору

городского округа

11. Расчет платы по Договору на установку и эксплуатацию рекламной<br>конструкции на земельном участке, находящемся в муниципальной собственности, а также на земельном участке, государственная собственность на который не разграничена, на территории городского округа Воскресенск<br>Московской области. Владелец рекламной конструкции

Исчисление годовой платы по договору на установку и эксплуатацию<br>рекламной конструкции осуществляется по следующей формуле:<br>П=Бс\*S\*Кр\*Км\*Кс\*Кт,где:

п- с - о кр км кс кг, де.<br>П - размер годовой платы, рублей;<br>Бе - базовая ставка платы по договору на установку и эксплуатацию<br>рекламной конструкции за 1 кв.м. рекламной площади в год;<br>S - площадь информационного поля рекл

-Кр – коэффициент,отражающий зависимость размера платы от площа<br>ди информационного поля одной стороны рекламной конструкции по типу

рекламнои конструкции;<br>Удистериториальную привязку (отражает<br>удобство месторасположения рекламной конструкции);<br>Ко – коэффициент, стимулирующий внедрение новых технологий, в том<br>числе учитывающий освещение рекламных конст

Администрация<br>городского округа Воскресенск

Московской области<br>ПОСТАНОВЛЕНИЕ<br>19.02.2024 № 773

Об утверждении Порядка формирования муниципального задания<br>на оказание муниципальных услуг (выполнение работ)<br>муниципальными учреждениями городского округа Воскресенск<br>Московской области

В соответствии с пунктом 3 статьи 69.2 Бюджетного кодекса Россий-ской Федерации,подпунктом 3 пункта 7 статьи 9.2 Федерального закона от 12.01.1996 № 7-ФЗ «О некоммерческих организациях»,пунктом 3 части<br>5 статьи 4 Федерал

ПОСТАНОВЛЯЮ:

или и или и на торядок формирования муниципального задания на оказа-<br>ние муниципальных услуг (выполнение работ) муниципальными учрежде-<br>ниями\_городского округа Воскресенск Московской области. (Прилагается.)

2. гримана утратившими силу.<br>- постановление Администрации городского округа Воскресенск Мо-<br>сковской области от 19.11.2019 № 11 «Об утверждении Порядка фор-<br>мирования муниципального задания на оказание муниципальных усл

мирования муниципального задания на оказание муниципальных услуг (выпол

нение работ) муниципальными учреждениями городского округа Воскресенск<br>Московской области, утвержденный постановлением от 19.11.2019 № 11 «Об

утверждения Поряда формирования муниципальных услуг (выполнение работ)<br>имуниципальными учреждениями городского округа Воскресенск Московской области»;<br>
постановление Администрации городского округа Воскресенск Московской

области» (с изменениями от 05.11.2020 № 4135,от 16.03.2021 № 986,от 04.05.2021 № 1966,от 27.08.2021 № 4116);<br>постановление Администрации городского округа Воскресенск Московской области от 25.03.2022 № 1388 «О вне-<br>-сени бот) муниципальными учреждениями городского округа Воскресенск Московской области,утвержденный постановлени-<br>ем от 19.11.2019 № 11 «Об утверждения Порядка формирования муниципального задания на оказание муниципальных<br>усл

бот) муниципальными учреждениями городского округа Воскресенск Московской области,утвержденный постановлении-<br>ем от 19.11.2019 № 11 «Об утверждения Порядка формирования муниципального задания на оказание муниципальных<br>ус

сковской области» (с изменениями от 05.11.2020 № 4135,от 16.03.2021 № 986,от 04.05.2021 № 1966,от 27.08.2021<br>- Медибров от 28.03.2022 № 1388,от 28.11.2022 № 6218);<br>- постановление Администрации городского округа Воскресе

сковской области» (с изменениями от 05.11.2020 № 4135,от 16.03.2021 № 986,от 04.05.2021 № 1966,от 27.08.2021<br>№ 4116,от 25.03.2022 № 1388,от 28.11.2022 № 6218,от 28.12.2022 № 6890);<br>- постановление Администрации городског

«О внесении изменения в Порядок формирования муниципального задания на оказание муниципальных услуг (вы-<br>полнение работ) муниципальными учреждениями городского округа Воскресенск Московской области,утвержден-<br>ный постано 3. Опубликовать настоящее постановление в периодическом печатном издании «Фактор- инфо» и разместить<br>на официальном сайте городского округа Воскресенск Московской области.<br>4. Контроль за исполнением настоящего постановле

**Глава городского округа Воскресенск А.В. Малкин** 

УТВЕРЖДЕН<br>постановлением Администрации<br>городского округа Воскресенск<br>Московской области<br>от 19.02.2024 № 773

Порядок формирования муниципального задания на оказание муниципальных услуг<br>ние работ) муниципальными учреждениями городского округа Воскресенск Московской области

1. Настоящий Порядок устанавливает правила и сроки формирования, изменения и утверждения муниципаль-<br>ного задания на оказание муниципальных услуг (выполнение работ) физическим и юридическим лицам муници-<br>пальными учр указанные цели (далее - муниципальное задание),формирования и утверждения отчета о выполнении муниципаль-<br>ного задания,а также осуществления контроля за выполнением муниципального задания.

I. Правила и сроки формирования, изменения и утверждения муниципального задания

2. Муниципальные задание формируется на симении городского округа Воскресенск органом, осуществ, для иниципальных униципальных униципальных униципальных униципальных униципальных униципальных униципальных униципальных ун стим (параметры) муниципальных услуг (работ), выраженные в абсолотных, относительных или безраляерных или подел<br>и полномония услуг (работ), и полномония и способность удовлетворять потребителей или или полномония услуг (р

Для муниципального задания устанавливается допустимое (возможное) отклонение от установленных показа-<br>телей объема и качества муниципальных услуг и (или) работ в пределах 5%. Муниципальное задание считается<br>выполненным 7. Органы,осуществляющие функции и полномочия учредителя,главный распорядитель средств бюджета городско-<br>го округа Воскресенск,в ведении которого находится муниципальное казенное учреждение,формируют муниципальные<br>задан

тельными документами муниципального учреждения,с учетом предложений муниципальных учреждений по:<br>наличию потребности в муниципальных услугах и работах, содержащихся в утвержденных общероссийских<br>перечнях и региональном пе

сданном в аренду с согласия учредителя;<br>штатной и фактической численности персонала,задействованного в организации и выполнении муниципаль-

ного задания расчетной потребности финансового обеспечения выполнения муниципального задания;<br>показателям выполнения муниципальными учреждениями муниципальных заданий в отчетном финансовом году;

планируемым объемам оказания муниципальных услуг (выполнения работ), в том числе на платной основе, в<br>- натуральном выражении;<br>- показателям,характеризующим возможность муниципального учреждения оказывать муниципальные ус

Контингент потребителей муниципальной рости (работы) по категориям и численности потребителей для му-<br>ниципальных образовательных организаций рассчитывается в соответствии с методикой расчета прогнозируемой<br>на очередной ф

ковской области в соответствии с муниципальным заданием;<br> внесения изменений в значения показателей,характеризующих качество,объем или стоимость муниципальных<br>услуг (работ);

порераспределения объемов финансирования между муниципальными услугами (работами),оказываемыми (вы-<br>полняемыми и муниципальными учреждениями городского округа Воскресенск Московской области, без увеличения<br>объема субсидии

вессення изменений в контений в плуниципальное задание ормируется новое муниципальное задание (с учетом пальное задание (с учетом пальное задание подходических писального учреждения с положения показателей муниципального

13. Органы, осуществляющие функции и полномочия учредителя,главный распорядитель средств бюджета го-<br>родского округа Воскресенск, в ведении которого находится муниципальное казенное учреждение, на основании<br>проектов муниц

финансовый год и плановый период,в срок до 1 сентября текущего финансового года представляют их в Финансо-<br>вое управление Администрации городского округа Воскресенск Московской области для планирования бюджетных<br>ассигнова

14. Отчет о выполнении муниципального задания за Іквартал, полугодие и 9 месяцев (предварительный за год)<br>исвольно пособность и в совместием пособность и совметальных электронных подполнения и посице и ней месяца, следующ

ной подписыл уполномоченных должностных лиц и направляется органам, осуществляющие функции и полномо-<br>на учредителя, планому распорядителю средств бюджета городского округа Воскресенск, в ведении которого<br>род 7. Органы, о

том числе:<br>документы,применяемые муниципальным учреждением в целях подтверждения выполнения содержащихся в му-<br>ниципальном задании показателей объема оказываемых муниципальных услуг (выполняемых работ),а также формы<br>указа

Приложение 1 Порядку формир пального задания на оказание муниципальных услуг (выполнение работ) муниципальными учреждениями<br>городского округа Воскресенск<br>Московской области

Перечень показателей качества муниципальных услуг (работ)

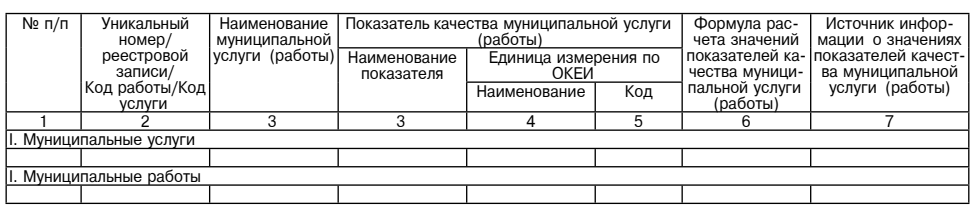

Базовый норматив затрат на общехозяйственные<br>нужды

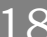

Приложение 2<br>к Порядку формирования муниципального<br>задания на оказание муниципальными<br>(выполнение работ) муниципальными<br>учреждениями городского округа<br>Воскресенск Московской области<br>Воскресенск Московской области УТВЕРЖДАЮ<br>Руководитель (уполномоченное лицо)

(наименование органа,осуществляющего функ-<br>ции<br>и полномочия учредителя,главного распоряди-<br>теля средств бюджета)

(должность) (подпись) (расшифровка подписи)<br>«\_\_\_» \_\_\_\_\_\_\_\_\_\_\_\_ 20\_\_ г.

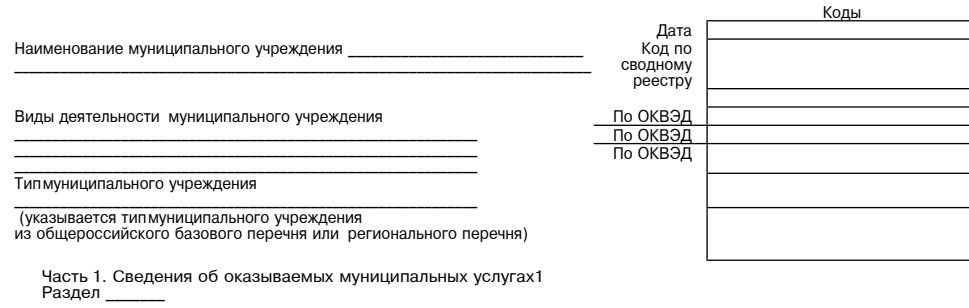

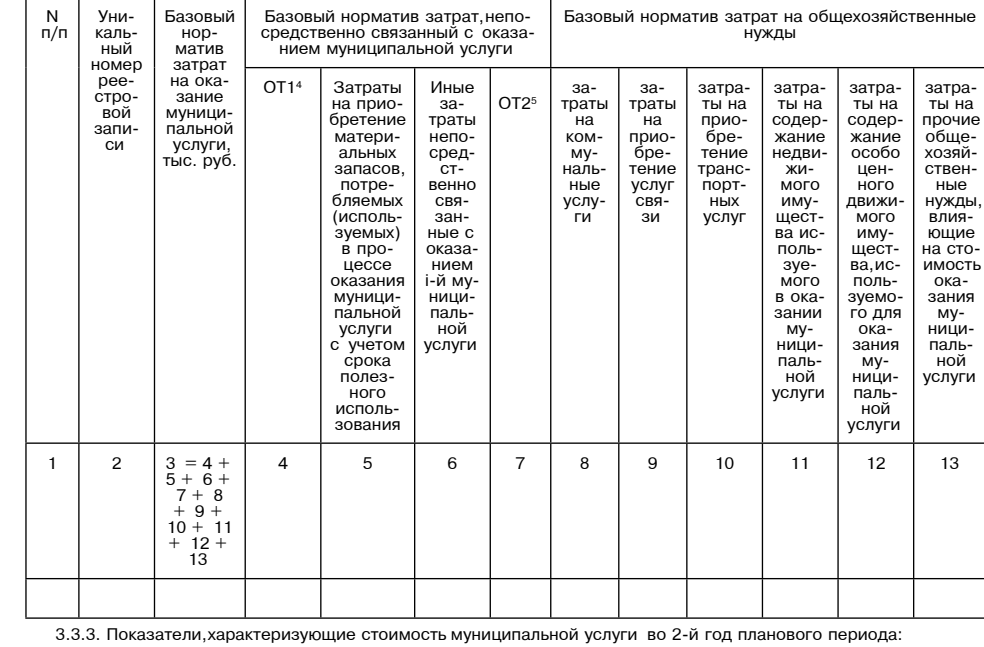

1. Наим Код по общероссийскому

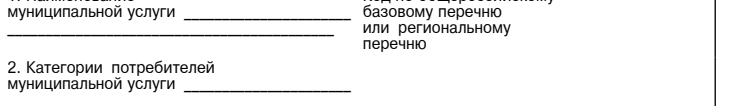

3. Показатели, характеризующие объем и (или) качество муниципальной услуги<br>3.1. Показатели, характеризующие качество муниципальной услуги 2

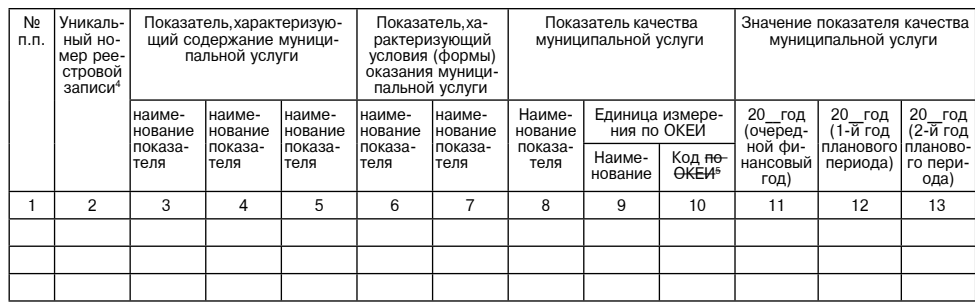

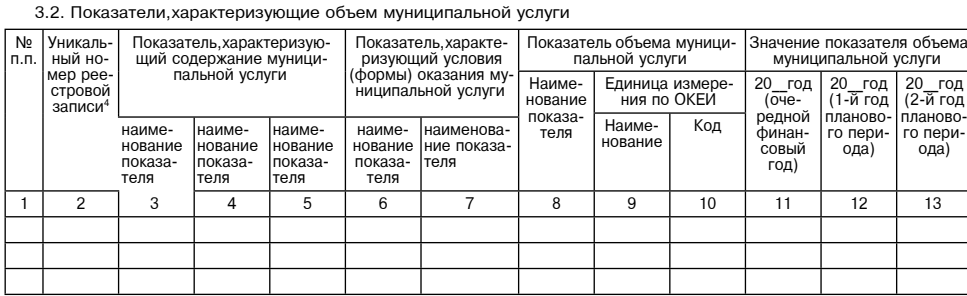

3.3. Показатели, характеризующие стоимость муниципальной услуги:

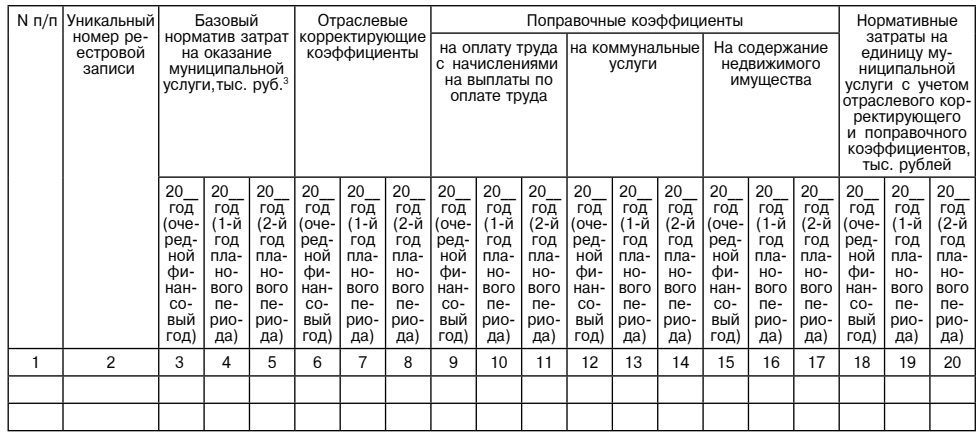

3.3.1. Показатели, характеризующие стоимость муниципальной услуги в очередном финансовом году:

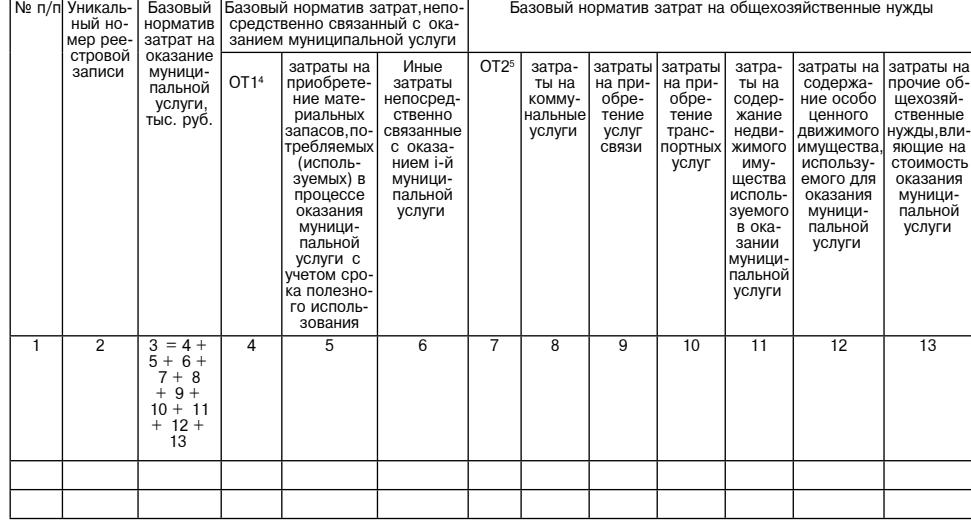

3.3.2. Показатели, характеризующие стоимость муниципальной услуги в 1-й год планового периода:

| N п/п Уни- Базовый Базовый норматив затрат, непосредст- Базовый норматив затрат на общехозяйственные нужды

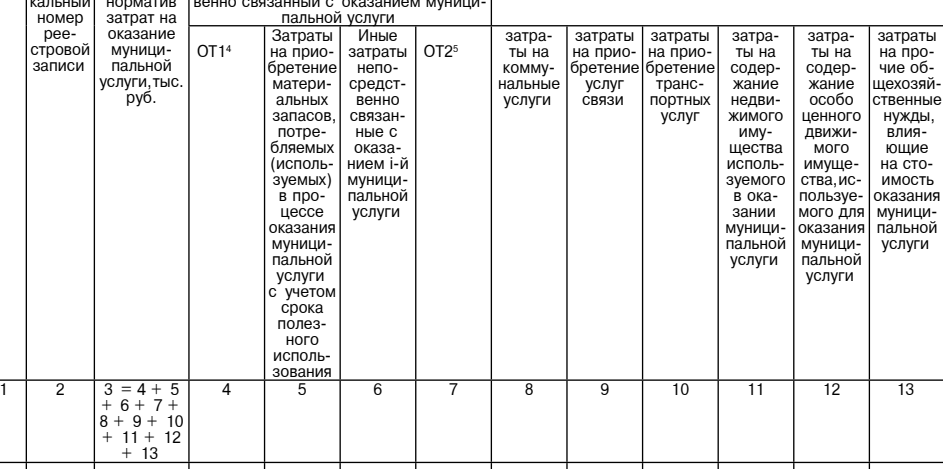

4. Нормативные правовые акты, устанавливающие размер платы (цену, тариф) либо порядок ее (его) установ-

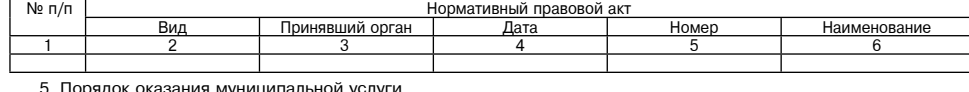

э. порядок оказания муниципальной услуги<br>5.1. Нормативные правовые акты, регулирующие порядок оказания муниципальной услуги (наименование, номер и дата нормативного правового акта)

5.2. Порядок информирования потенциальных потребителей муниципальной услуги

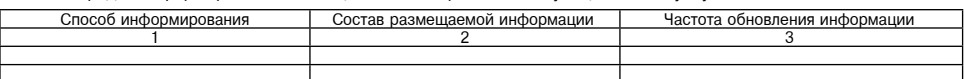

Часть 2. Сведения о выполняемых работах1

Базовый<br>нор-<br>матив

 $\frac{\mathsf{N}}{\mathsf{n}/\mathsf{n}}$ 

Уни-<br>каль-<br>ный

Раздел

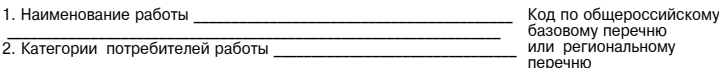

3. Показатели, характеризующие объем и (или) качество работы<br>3.1. Показатели, характеризующие качество работы6

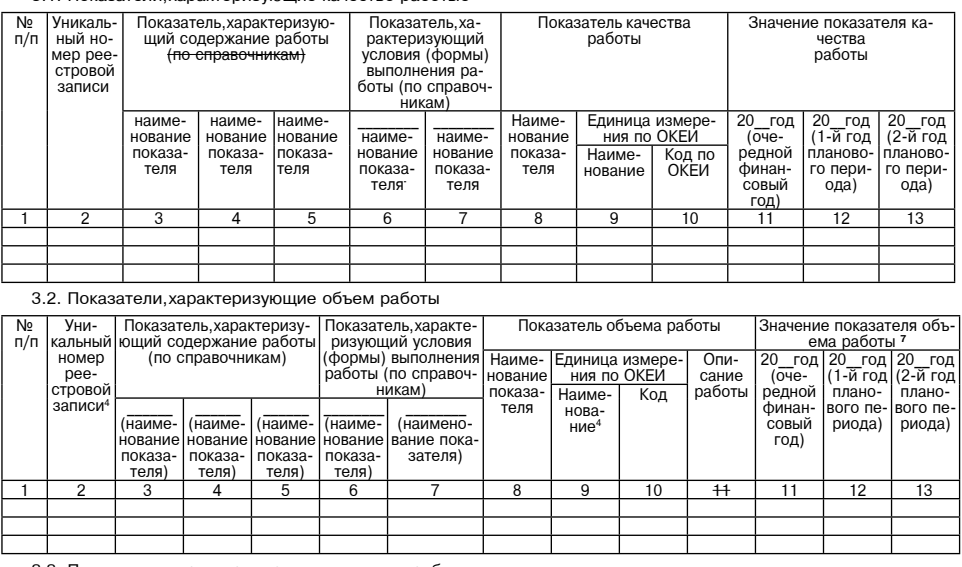

3.3. Показатели, характеризующие стоимость работы

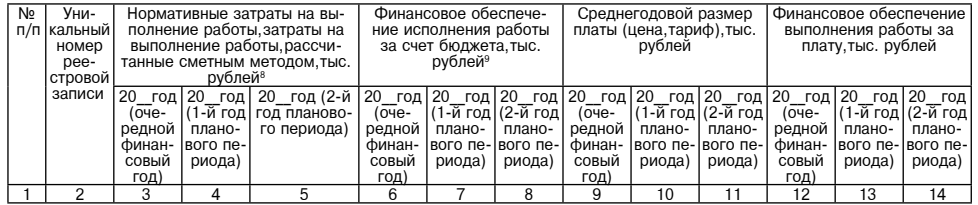

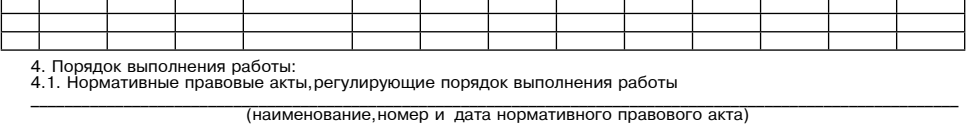

4.2. Порядок информирования потенциальных потребителей работы:

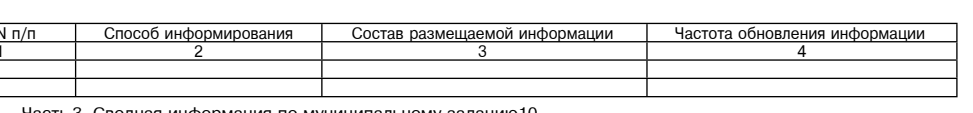

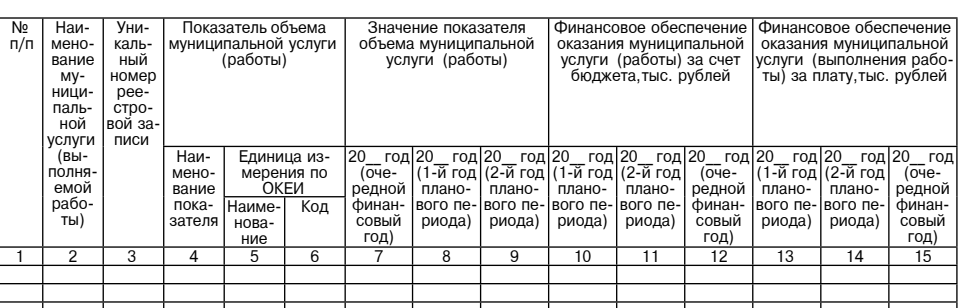

Часть 4. Прочие сведения о муниципальном задании 10<br>1. Основания (условия и порядок) для досрочного<br>прекращения выполнения муниципального задания

2. Иная информация необходимая для выполнения (контроля за выполнением) муниципального задания

3. Порядок контроля за выполнением муниципального задания

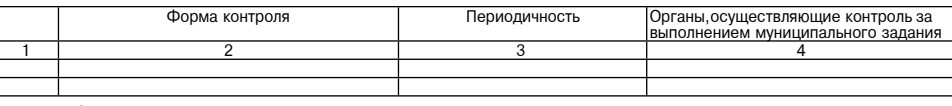

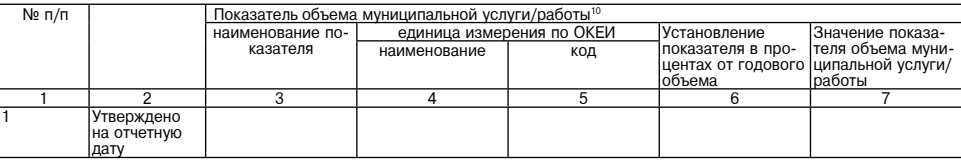

5. Иные показатели, связанные с выполнением муниципального задания

1 Формируется при установлении муниципального задания на оказание муниципальных услуг (выполнение<br>работ) и содержит требования к оказание муниципальной услуги (услуг), выполнению работы (работ) раздельно по<br>каждой из муни

услуги тывниолнения расоты,<br>- 2 Заполняется при установлении показателей, характеризующих качество муниципальной услуги, в общерос<br>-сийском базовом (отраслевом) перечне (классификаторе), региональном перечне (классификато ных услуг и работ.<br>3 Графа 3 таблицы 3.3 «Показатели, характеризующие стоимость муниципальной услуги» заполняется в соот-

ных услуг и работ.<br>
3 Графа 3 таблицы 3.3 «Показатели, характеризующие стоимость муниципальной услуги» заполняется в соотнетии с графой 3 таблицы 3.3 «Показатели, характеризующие стоимость муниципальной услуги в очередих<br>

выполнения работы принимается в соответствии с обосновывающим расчетом выполнения работы.<br>10 Заполняется в целом по муниципальному заданию.<br>11 Заполняется в случае если органом, осуществляющим функции и полномочия учредит

В случае установления плановых показателей объема на установленную отчетную дату в целом по муниципальному заданию в строке «Наименование муниципальной<br>услуги/работы» указывается «В целом по муниципальному заданию», в стр

#### Приложение 3 к Порядку формирования муниципального задания на оказание муниципальных услуг<br>(выполнение работ) муниципальными нреждениями городского округа Воскресенск Московской области

Сводные показатели проектов муниципальных заданий муниципальных учреждений<br>городского округа Воскресенск Московской области

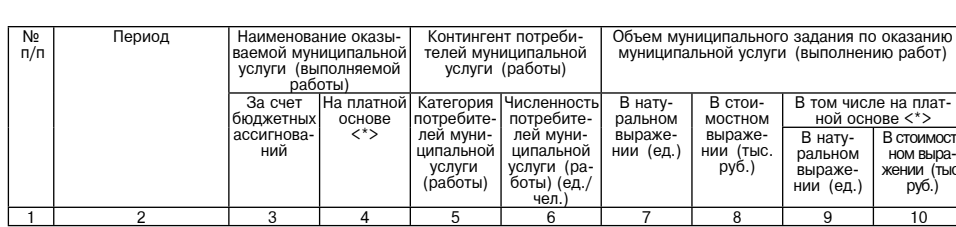

наименование органа, осуществляющие функции и полномочия учредителя, главного распорядителя средств бюджета

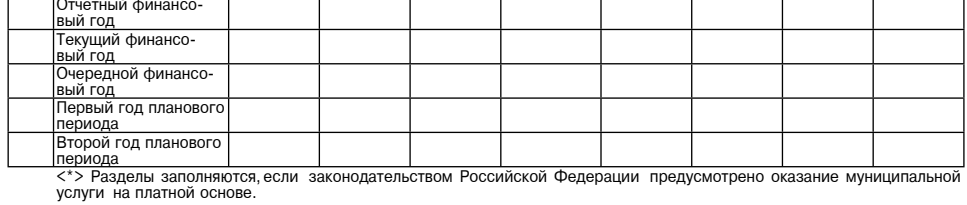

Приложение 4 Приложение 4<br>к Порядку формирования муниципального<br>задания на оказание муниципальных услуг<br>(выполнение работ) муниципальными<br>учреждениями городского округа<br>Воскресенск Московской области

УТВЕРЖДАЮ<br>Руководитель (уполномоченное лицо)<br>———————————————————

(орган, осуществляющие функции<br>и полномочия учредителя, главны<br>распорядитель средств бюджета)

(должность) (подпись) (расшифровка  $20$   $r$ .

Отчет о выполнении муниц .<br>ного залания N¤ 20\_и 20\_годов

<sub>гтаименование муниципального учреждения<br>городского округа Воскресенск<br>Московской област¤</sub>

Виды деятельности муниципального учреждения городского округа Воскресенск

Московской области

(указывается вид деятельности муниципальной образовательной организации

из общероссийского базового перечня или регионального перечня)

и» оощероосииского оазового перечия или регионального перечня;<br>Типмуниципального учреждения<br>(указывается типмуниципального учреждения из общероссийского базового (отраслево-<br>го) перечня (классификатора), регионального пер

Периоличность

ттериодичность<br>(указывается в соответствии с периодичностью представления отчета о выполнении му-<br>ниципального задания,установленной в муниципальном задании) Период предоставления

...........<br>элания)

Часть 1. Сведения об оказываемых муниципальной услугах

 $P$ аздел -<br>"Кол по общероссийскому 1. Наименование муниципальной услуги \_

\_\_ код по оощероссийскому<br>\_ базовому (отраслевому)<br>\_\_ перечню (классификатору),<br>\_ региональному перечню 2. Категории потребителей муниципальной услуги

3. Сведения о фактическом достижении показателей,характеризующих объем и<br>(или) качество муниципальной услуги<br>3.1. Сведения о фактическом достижении показателей,характеризующих<br>качество муниципальной услуги:

1. Наименование работы

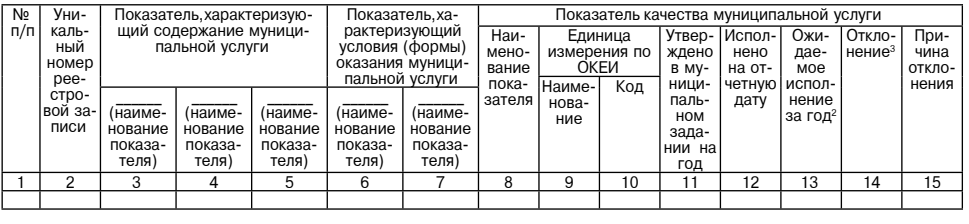

3.2. Сведения о фактическом достижении показателей характеризующих объем муниципальной услуги:

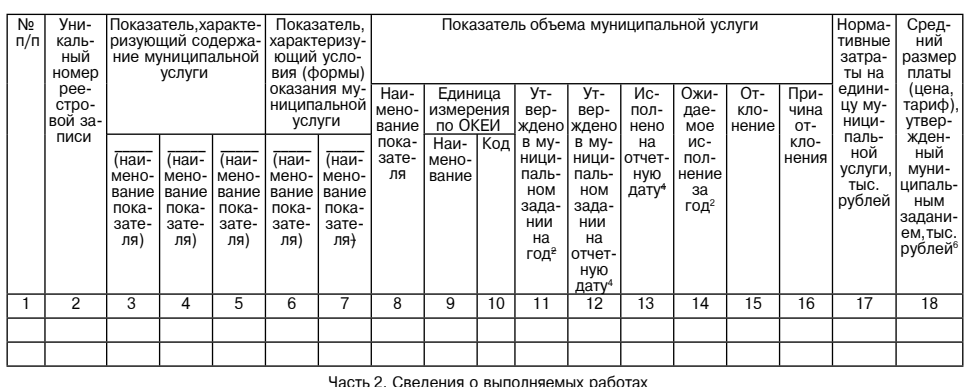

Разлел

Кол по общероссийскому

3.1. Свеления о фактическом лостижении показателей характеризующих качество работы:

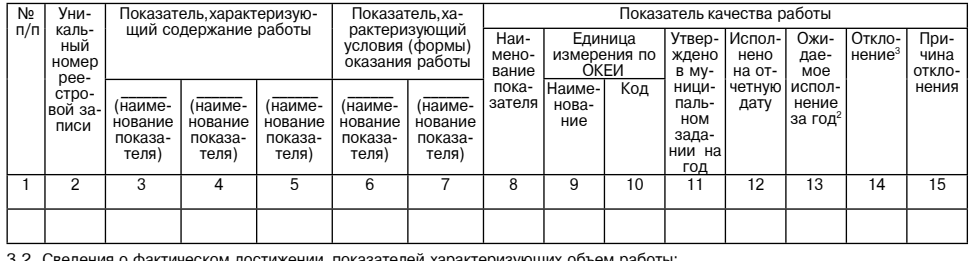

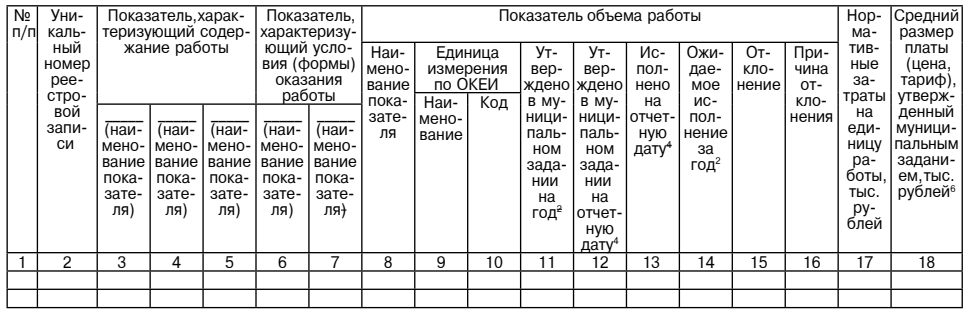

Коды

Дата

По сводном peecrp

По ОКВЭД

По ОКВЭД

По ОКВЭД

#### **УТВЕРЖДАЮ** , г. с. жд. «о<br>Руководитель (уполномоченное лицо)

.<br>осуществляющий функции и полномо-<br>адителя,главный распорядитель средств (орган, осуще чия учред<br>бюджета)

(должность) (подпись) (расшифровка подписи)

Сводный отчет1 о выполнении муниципального задания № \_\_\_\_\_\_\_\_\_<br>на 20\_ год и на плановый период 20\_\_ и 20\_\_ годов

 $OT<sub>α</sub>$ 20  $\rightarrow$ 

органа осуществляющего функции и полномочия учрелителя главного распорялителя срелств бюлжета Наим

Периол

-<br>указывается период, за который предоставляется отчет о выполнении муниципального<br>(далее-M3) (1 квартал; полугодие; 9 месяцев (предварительный за год); год (итогов

Часть І. Сведения об оказываемых муниципальных услугах2

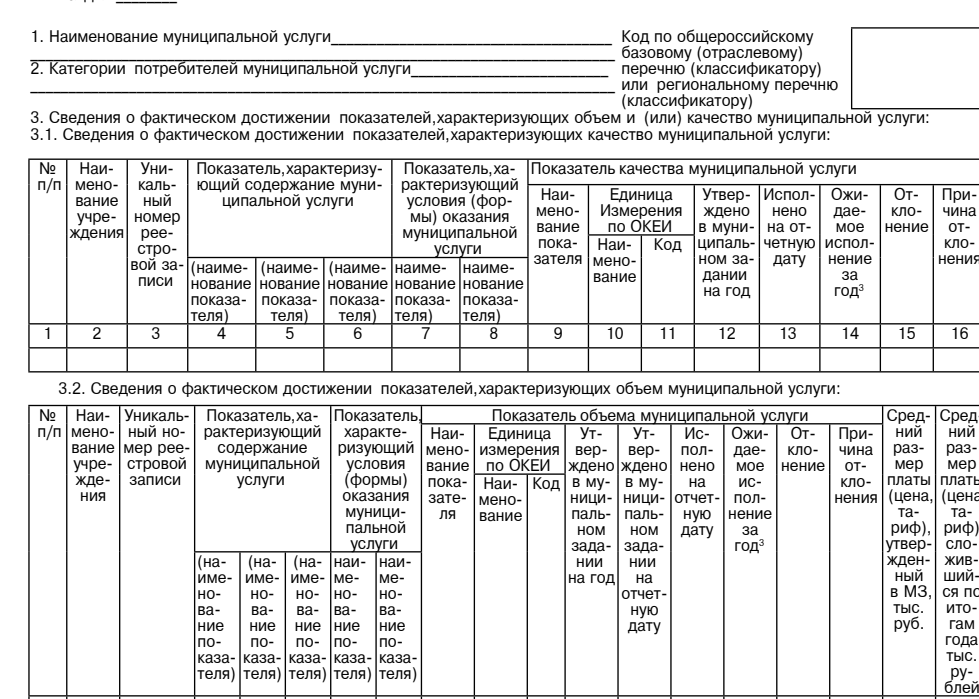

Часть 2. Сведения о выполняемых работах2<br>Раздел

1. Наименование рабо-

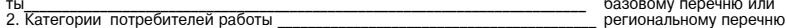

3. Сведения о фактическом достижении показателей характеризующих объем и (или)

качество работы:

3.1. Сведения о фактическом достижении показателей характеризующих качество работы:

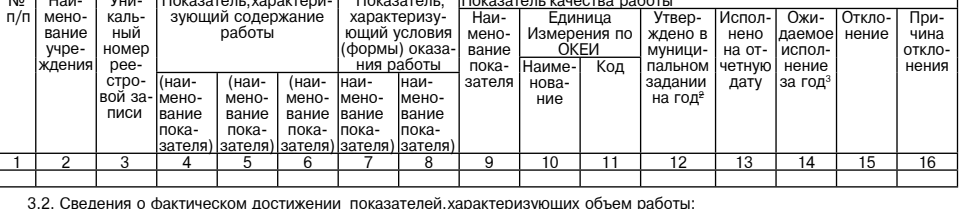

Код по общероссийскому

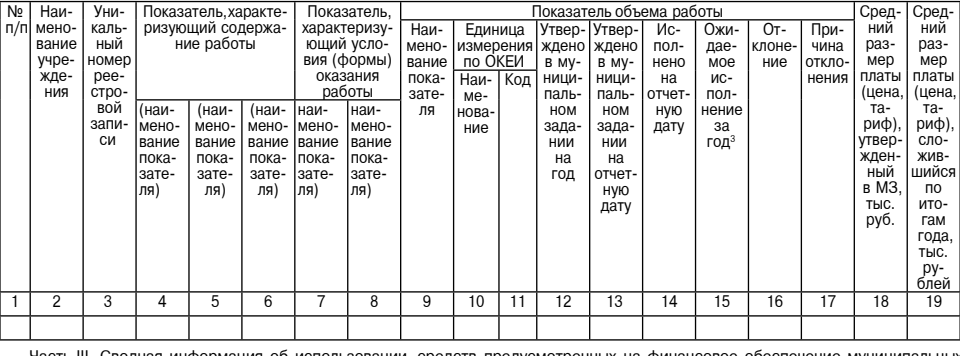

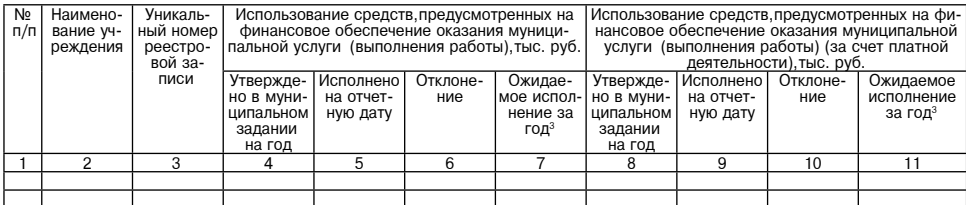

1 Заполняется на основании отчетов о выполнении муниципальных заданий,представленных муниципальными учреждени-<br>ими органу,осуществляющие функции и полномочия учредителя,или главному распорядителю средств бюджета в отношен

Газета зарегистрирована в Управлении Федеральной службы по надзору в сфере связи, информационных технологий и массовых коммуникаций по Центральному федеральному округу. Регистрационный номер ПИ № ТУ-50-02829 от 23.08.2019 г.

Цена в розницу свободная. **Отпечатано** в ООО «Типография «КП-Москва»

За содержание рекламных материалов | Адрес: 141407, МО, г. Химки, ответственность несет рекламодатель. Нагорное ш., д. 2, корп. 9, пом. А. I Объем 5 п.л.

Офсетная печать. Подписано в печать по графику - 20.12.2023 г. в 16.30 фактически - 20.12.2023 г. в 16.30. .<br>Заказ № 795. Тираж 1100 экз

.<br>Часть 3. Сводная информация об использовании средств, предусмотренных на финансовое обеспечение выпол ниципального задания

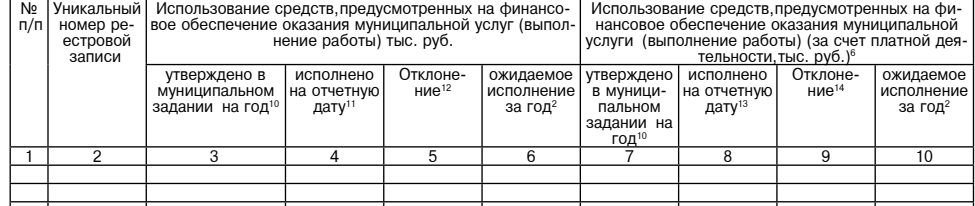

Руководитель (уполномоченное лицо)

(должность) (подпись) (расшифровка подписи) 20 OT  $\infty$   $\infty$ 

Рухоопытного (игоризунования менения мениального средств) (подпись) (расшийровка подписы) (игоризметной сигуе (выпользования и совержения с совержения и совержения с совержения и совержения с совержения и совержения и со

ании».<br>В случае,если в графе 15 «Отклонение» сложилась отрицательная величина,то есть показатель объема,исполнен·

В случае, если в графе 15 «Отклонение» сложилась отрицательная величина, то есть показатель объема, исполненный<br>
ный на отчетную дату (графа 13), превысил показатель объема, утвержденный в муниципальном задании на год. (г

19 - Вотнета за периода «Периода» продавления предлагаемом поставил на года и что дитентивной за года, и что и поставил поставил на комических поставил на комических поставил поставил на периода «Периода» при периода «Пер

(работы)».<br>В случае заполнения отчета за период «год (итоговый)» графа 8 части 3 «Саминая информация об использовании<br>средств, предусмотренных на финансовое обеспечение муниципального задания» исчисляется путегом миножени лоты<sub>)».</sub><br>14 Графа 9 «Отклонение» исчисляется путем вычитания графы 8 «Исполнено на отчетную дату» из графы 7 «Утвер-

ждено в му а э «отклопение» исчисляетс<br>иципальном задании на год

Приложение 5<br>к Порядку формирования муниципального<br>задания на оказание муниципальных услуг<br>унреждениями городского округа<br>унреждениями городского округа<br>Воскресенск Московской области<br>Воскресенск Московской области

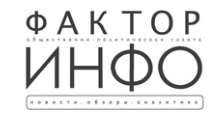

 $000$  «Эпизар» Издатель - ООО «Фактор» Главный редактор С.Е.ВАСИЛЬЕВ

Учредитель -

АДРЕС РЕДАКЦИИ: 143405, Московская обл., г. Красногорск, ш. Ильинское, д. 1А, эт/оф. 5/6.3 АДРЕС ИЗДАТЕЛЯ: 193070, г. Санкт-Петербург наб. Октябрьская, д.104, к.43, литер АЖ, офис 209. E-mail: info@faktor-info.ru

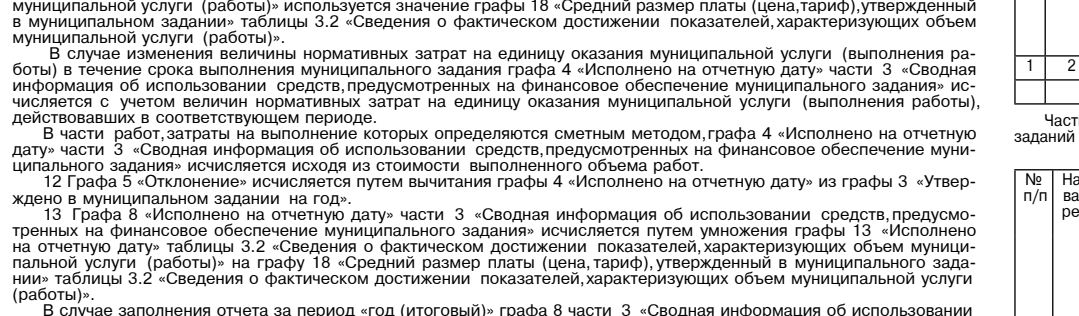